# **ЗАТВЕРДЖЕНО**

Науково-методичною радою Державного університету «Житомирська політехніка» протокол від 01.10.2020 р. No 3

## **МЕТОДИЧНІ РЕКОМЕНДАЦІЇ для проведення практичних занять з навчальної дисципліни «МАТЕМАТИЧНІ ТА ПРОГРАМНІ ЗАСОБИ МОДЕЛЮВАННЯ ІНФОРМАЦІЙНО-ВИІМРЮВАЛЬНИХ СИСТЕМ»**

для здобувачів вищої освіти освітнього ступеня «магістр» спеціальності 152 «Метрологія та інформаційно-вимірювальна техніка» освітньо-професійна програма «Комп'ютеризовані інформаційно-вимірювальні

системи»

факультет комп'ютерно-інтегрованих технологій, мехатроніки і робототехніки (назва факультету)

кафедра метрології та інформаційно-вимірювальної техніки (назва кафедри)

> Рекомендовано на засіданні кафедри метрології та інформаційно-вимірювальної техніки (назва кафедри) 29 серпня 2020р., протокол № 5

Розробники: д.т.н., проф., завідувач кафедри метрології та інформаційновимірювальної техніки ПОДЧАШИНСЬКИЙ Юрій, асистент кафедри метрології та інформаційно-вимірювальної техніки ВОРОНОВА Тетяна, асистент кафедри метрології та інформаційно-вимірювальної техніки ШАВУРСЬКА Людмила

(науковий ступінь, посада, ПРІЗВИЩЕ, власне ім'я)

Житомир 2020

Методичні рекомендації для проведення практичних занять з навчальної дисципліни «Математичні та програмні засоби моделювання інформаційновиімрювальних систем» для здобувачів вищої освіти освітнього ступеня «магістр» спеціальності 152 «Метрологія та інформаційно-вимірювальна техніка» освітньо-професійна програма «Комп'ютеризовані інформаційновимірювальні системи» / Розробники Подчашинський Ю.О., Воронова Т.С., Шавурська Л.Й. – Житомир: Державний університет «Житомирська політехніка», 2020. – 115 с.

Розробники: Подчашинський Ю.О., Воронова Т.С., Шавурська Л.Й.

Рецензенти:

к.т.н., доцент, доцент кафедри АтаКІТ ім. проф. Б.Б. Самотокіна А.А. Гуменюк;

к.т.н., доцент, доцент кафедри АтаКІТ ім. проф. Б.Б. Самотокіна Ю.О. Шавурський

### **ЗМІСТ**

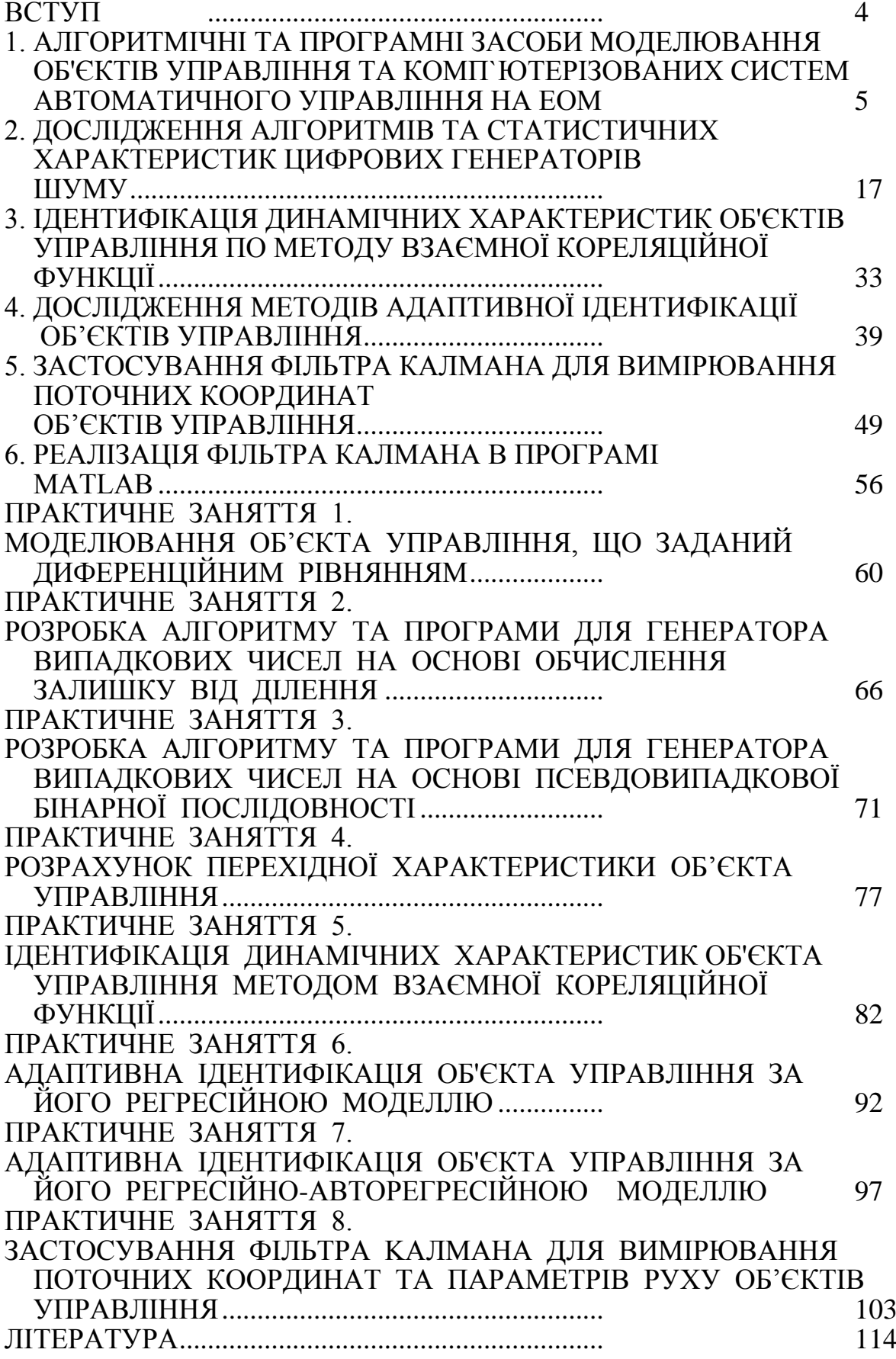

#### **ВСТУП**

Фахова дисципліна "Математичні та програмні засоби моделювання пристроїв та систем управління" – складова частина підготовки студентів спеціальності «Автоматизація та комп'ютерно-інтегровані технології» на здобуття кваліфікації магістра. Дані методичні вказівки використовуються при викладанні цієї дисципліни студентам факультету інформаційно-комп'ютерних технологій ЖДТУ та містять теоретичні відомості, завдання та плани проведення практичних занять.

Кожний студент на практичному занятті працює з індивідуальним варіантом, який задається викладачем. Для успішного виконання практичних занять студенти повинні вміти працювати на персональному комп'ютері та складати програми на одній із алгоритмічних мов програмування.

До виконання завдання наступного практичного заняття студент допускається тільки після того, як він оформить та захистить результати виконання завдання попереднього заняття та витримає контрольний тест з теми наступного заняття.

Звіт по результатам виконання практичних занять повинен бути оформлений відповідно до вимог ЕСКД. У звіті вказується найменування та мета заняття, наводяться початкові дані індивідуального варіанту завдання. До звіту додаються теоретичні розрахунки, програми та результати обчислень, отримані в результаті виконання завдання. В кінці звіту наводяться висновки про досягнення мети практичного заняття.

В результаті виконання практичних занять студенти набувають навиків складання математичних моделей об'єктів управління (ОУ) та систем автоматичного управління (САУ), перетворення цих моделей в форму, прийнятну для моделювання на цифровій ЕОМ, та виконання процедури моделювання ОУ і САУ. Ці знання і навики можуть бути використані при розробці комп'ютеризованих систем управління і автоматики.

### **1. АЛГОРИТМІЧНІ ТА ПРОГРАМНІ ЗАСОБИ МОДЕЛЮВАННЯ ОБ'ЄКТІВ УПРАВЛІННЯ ТА КОМП`ЮТЕРІЗОВАНИХ СИСТЕМ АВТОМАТИЧНОГО УПРАВЛІННЯ НА ЕОМ**

#### **1.1.Основні теоретичні відомості**

При розробці САУ важливою задачею є моделювання фізичних процесів, що протікають в цих системах. Опис поведінки САУ або ОУ за допомогою математичних рівнянь (або інших співвідношень) та наступне їх дослідження називається математичним моделюванням, а відповідні рівняння (або інші співвідношення) - математичною моделлю САУ або ОУ.

Відтворення математичної моделі на ЕОМ називається машинним моделюванням.

При моделюванні САУ або ОУ на ЕОМ послідовно виконуються наступні дії:

– постановка задачі;

– одержання математичної моделі САУ;

– вибір методу розв'язання поставленої задачі;

– розробка алгоритму розв'язання задачі;

– написання програми для ЕОМ;

– налагодження програми;

– виконання обчислень на ЕОМ, одержання та оцінка результатів моделювання.

При створенні математичної моделі САУ фізичні процеси, що протікають в системі, звичайно описуються диференційними рівняннями. Для того, щоб вирішити таке рівняння на ЕОМ (отримати вираз, що описує вихідну реакцію САУ або ОУ при заданому вхідному впливі), необхідно застосовувати різноманітні засоби чисельного інтегрування диференційних рівнянь, тобто засоби відшукання загального і часткового рішення цих рівнянь.

При моделюванні на ЕОМ безперервна САУ зводиться до еквівалентної дискретної системи (при такому переході властивості системи в загальному випадку змінюються, наприклад, безперервна лінійна САУ першого порядку завжди стійка, в той час як відповідна їй дискретна САУ стійка тільки при обмежених значеннях параметрів тощо).

Одна з задач, що часто зустрічаються при моделюванні САУ і ОУ на ЕОМ це визначення вихідної реакції y(t) по вхідному впливу x(t) і параметрам математичної моделі САУ або ОУ (рис. 1.1). Найчастіше така математична

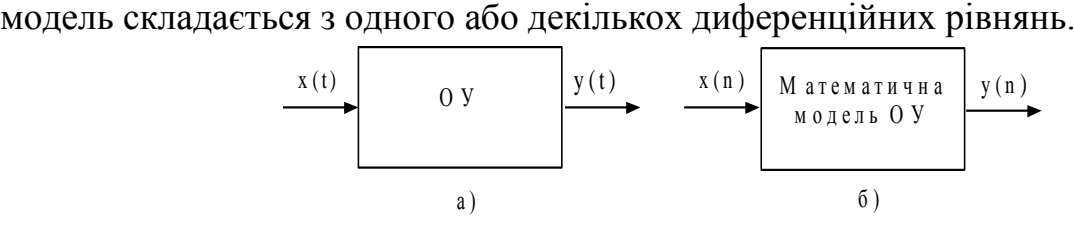

Рис. 1.1

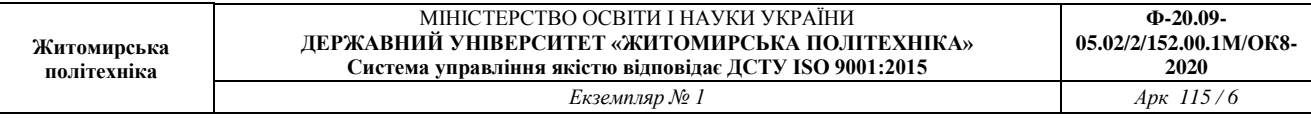

Для розв'язання поставленої задачі на ЕОМ необхідно виконати чисельне інтегрування диференційних рівнянь одним з відомих засобів.

Розглянемо детальніше процедуру чисельного інтегрування. Нехай вимагається виконати інтегрування деякої безперервної функції x(t), де змінна t – це час. Звичайно, при моделюванні ОУ на ЕОМ x(t) - це вхідний вплив ОУ. Якщо ОУ, що моделюється, є інтегратором, то його вихідна реакція

$$
y(t) = \int_0^T x(t)dt.
$$
\n(1.1)

Геометрична інтерпретація y(t) представляє собою площу, обмежену кривою  $x(t)$  та віссю часу в межах від 0 до Т (рис. 1.2).

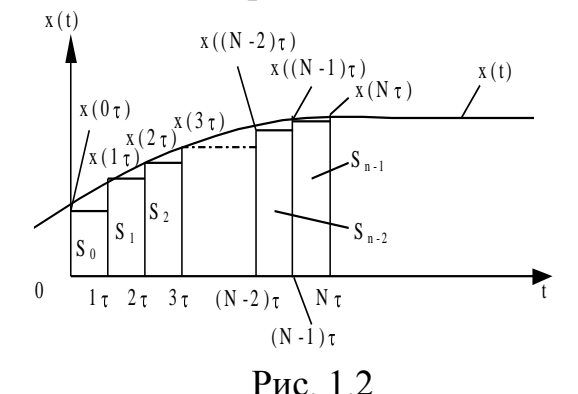

Найпростіший прийом чисельного інтегрування полягає в заміні безперервної функції  $x(t)$  кусочно-постійною функцією  $x(n\tau)$ , де n = 0, 1,..., N; N  $=\mathrm{T}/\tau$ 

В цьому випадку вихідна реакція ОУ y(t) і, відповідно, вказана площа буде приблизно дорівнювати сумі площ прямокутників, побудованих на основі кусочно-постійної функції x(n t):

$$
y(N\tau) \approx S_0 + S_1 + ... + S_{N-1} = \tau x(0 \cdot \tau) + \tau x(1 \cdot \tau) + ... + \tau x((N-1)\tau) = \tau \sum_{k=0}^{N-1} x(k\tau).
$$
\n(1.2)

На основі (1.2) отримаємо рекурентний вираз для y(t), тобто такий, що на основі значень  $x(t)$  і  $y(t)$  в момент  $t = (N - 1)\tau$  дозволяє отримати значення  $y(t)$  в момент  $t = N\tau$ .

Маємо

$$
y(n\tau) \approx \tau \sum_{k=0}^{n-1} x(k\tau) = \tau \sum_{k=0}^{n-2} x(k\tau) + \tau x((n-1)\tau) = (1.3
$$
  
=y((n-1)\tau) + \tau x((n-1)\tau)

Або в іншій формі запису, опускаючи позначення інтервалу часу т, одержуємо

$$
y_n = y_{n-1} + \tau x_{n-1}.\tag{1.4}
$$

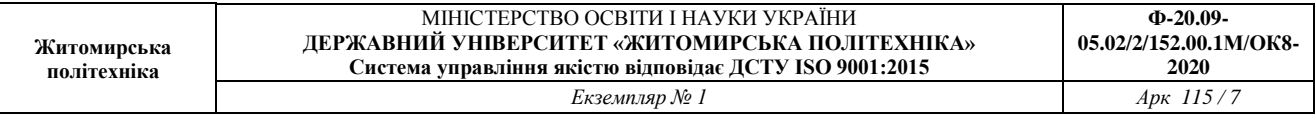

)

Перш ніж розпочати обчислення, необхідно мати стартове значення (початкову умову) х<sub>0</sub>, що обирається рівною потрібному початковому значенню функції х(t) на початку інтервалу інтегрування. На основі рекурентного виразу (1.4) отримаємо передаточну функцію інтегратора, вхідний вплив якого апроксимовано кусочно-постійною функцією.

Застосуємо Z - перетворення до (1.4):

$$
Z{yn}=Z{yn-1 + \tau xn-1};Y(z) = z-1Y(z) + \tau z-1X(z);Y(z) - z-1Y(z) = \tau z-1X(z).
$$
 (1.5)

Помножимо обидві частини отриманого виразу на z:

 $ZY(z) - Y(z) = \tau X(z);$ 

$$
Y(z) = \frac{\tau}{z - 1} X(z).
$$
 (1.6)

Остаточно маємо вираз для дискретної передаточної функції при кусочнопостійній апроксимації вхідного сигналу

$$
I_n = \frac{Y(z)}{X(z)} = \frac{\tau}{z - 1}.
$$
\n(1.7)

Блок-схема, що відповідає формулам чисельного інтегрування (1.4) і (1.7), наведена на рис. 1.3. Вона дозволяє ввести поняття дискретного еквівалента інтегратора (в літературі він отримав найменування «дигратор»).

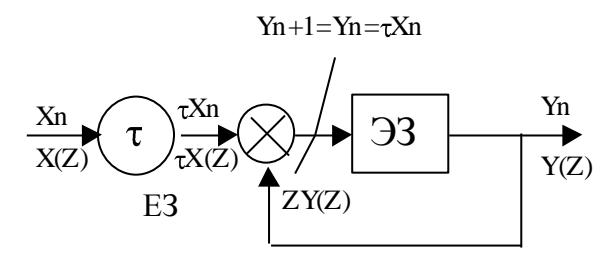

Рис. 1.3

Таким чином, щоб отримати вихідну реакцію інтегратора Y(z) на вхідний вплив X(z), необхідно помножити X (z) на дискретну передатну функцію, що визначається виразом

$$
I_n = \frac{\tau}{z - 1}.\tag{1.7}
$$

Описаний метод чисельного інтегрування називається методом Ейлера або методом чисельного інтегрування по формулі прямокутників.

Однак кусочно-постійна апроксимація вхідного впливу x(t) дає великі помилки, особливо в випадку багаторазового виконання процедури інтегрування (наприклад, при моделюванні двох послідовно включених інтеграторів).

Функцію x(t) можна апроксимувати кусочно-лінійною функцією (рис. 1.4.).

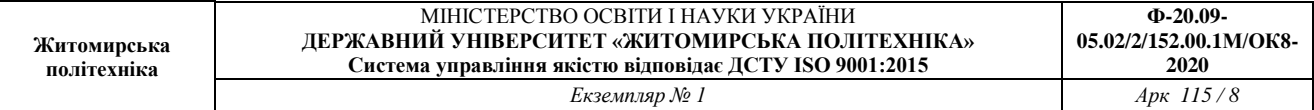

При цьому площа, обмежена кривою x(t), подається у вигляді суми площ окремих трапецій, основою яких є значення  $x((n-1)\tau)$  і  $x(n\tau)$ . Площа такої трапеції

$$
S_n = \frac{\tau}{2} (x((n-1)\tau) + x(n\tau)).
$$
 (1.8)

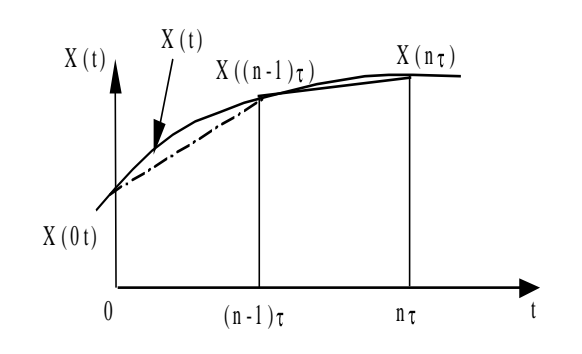

Рис. 1.4

В результаті обчислень, аналогічних проведеним у випадку кусочнопостійної апроксимації x(t), можна отримати наступну формулу для визначення  $y(t)$ :

$$
y_n = y_{n-1} + \frac{\tau}{2}(x_{n-1} + x_n). \tag{1.9}
$$

Одержимо дискретну передаточну функцію для рекурентного виразу (1.9) аналогічно випадку кусочно-постійної апроксимації x(t) (див. формули (1.4) -  $(1.7)$ :

$$
Z\{y_n\} = Z\{y_{n-1} + \frac{\tau}{2}(x_{n-1} + x_n)\};
$$
  
\n
$$
Y\{z\} = z^{-1}Y(z) + \frac{\tau}{2}[z^{-1}X(z) + X(z)];
$$
  
\n
$$
Y(z) - z^{-1}Y(z) = \frac{\tau}{2}[z^{-1}X(z) + X(z)];
$$
  
\n
$$
zY(z) - Y(z) = \frac{\tau}{2}[X(z) + zX(z)].
$$
\n(1.10)

Остаточно маємо вираз дискретної передаточної функції для кусочнолінійної апроксимації вхідного сигналу

$$
I_T = \frac{Y(z)}{X(z)} = \frac{\tau}{2} \cdot \frac{z+1}{z-1}.
$$
 (1.11)

Описаний метод називають методом чисельного інтегрування по формулі трапецій.

При виконанні двох послідовних операцій інтегрування можна поступити наступним чином. Вхідну функцію першого інтегратора апроксимувати

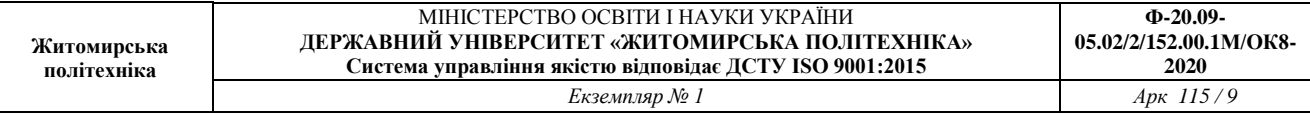

кусочно-постійною функцією. Вихідна функція першого інтегратора буде мати вид кусочно-лінійної функції (що слідує з властивостей операції інтегрування) і вона точно апроксимується кусочно-лінійною функцією на вході другого інтегратора. В результаті подвійного інтегрування кусочно-постійної функції отримаємо кусочно-квадратичну функцію (формула Симпсона):

$$
y_n = y_{n-2} + \frac{\tau}{3}(x_n + 4x_{n-1} + x_{n-2}).
$$
 (1.12)

Виразу (1.12) відповідає дискретна передаточна функція

$$
I = \frac{\tau}{3} \cdot \frac{(z^2 + 4z + 1)}{(z - 1)^2}.
$$
 (1.13)

Проводячи обчислення, аналогічні вже наведеним, і використовуючи кусочно-лінійну апроксимацію вхідного сигналу, для випадків багаторазового інтегрування можна отримати дискретні передаточні функції, наведені в табл. 1.1.

Таблиця 1.1

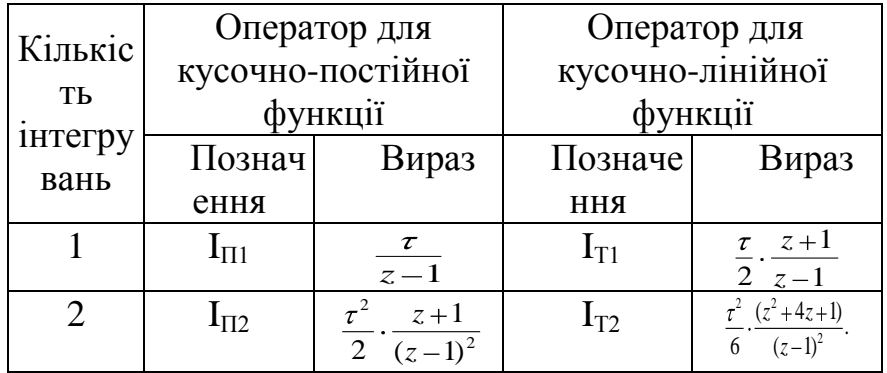

Розглянемо методи, що застосовуються при інтегруванні диференційних рівнянь першого порядку виду

 $\dot{y} = f(y, x, t),$ 

(1.14)

де f (y, x, t) - нелінійна функція;

y(t) - вихідна реакція ОУ;

x(t) - вхідний вплив ОУ;

t - незалежна змінна (час).

Відзначимо, що диференційне рівняння n-го порядку можна перетворити по формі Коши в систему n-диференційних рівнянь виду (1.14).

Проінтегруємо диференційне рівняння (1.14) по формулі трапецій (1.9):

$$
y_n = y_{n-1} + \frac{\tau}{2} (f(y_{n-1}) + f(y_n)).
$$
 (1.15)

В даному рівнянні *y<sup>n</sup>* входить лінійно в ліву частину та нелінійно – в праву частину. Для рішення такого рівняння необхідно застосування ітераційних методів, які вимагають великих витрат машинного часу на кожному кроці інтегрування і тому неприйнятні. Для прискорення обчислень застосовується алгоритм передбачення та виправлення вихідної величини y(t). Для спрощення обчислень попереднє значення y(t) на n-му кроці інтегрування (передбачення) обчислюється за формулою прямокутників (1.4):

$$
p_n = y_{n-1} + \tau f(y_{n-1}). \tag{1.16}
$$

Після цього визначаємо виправлене значення y(t) на n-му кроці інтегрування, використовуючи в правій частині  $(1.15)$  замість  $y_n$  вже відоме попереднє значення p<sub>n</sub>:

$$
y_n = y_{n-1} + \frac{\tau}{2} (f(y_{n-1}) + f(p_n)). \tag{1.17}
$$

Формули (1.16) і (1.17) являють собою метод чисельного інтегрування за алгоритмом передбачення і виправлення, або модифікований метод Ейлера.

В описаному методі передбачення і виправлення при розв'язанні рівняння виду (1.14) в процедурі чисельного інтегрування по формулі прямокутників використовується значення похідної  $y(t)$  в одній точці  $(f(y_n))$ . В процедурі чисельного інтегрування по формулі трапецій використовується значення похідної в двох точках  $(f(y_{n-1}), f(y_n))$ .

Часто для підвищення точності інтегрування необхідно застосовувати в парі формул передбачення і виправлення формули більш високого порядку, тобто ті, що використовують значення похідної в точках  $f(y_{n-k}), f(y_{n-k+1}), \ldots f(y_{n-1}), f(y_n)$ .

Ці формули використовуються в багатокрокових методах по алгоритму передбачення і виправлення .

Багатокрокові методи чисельного інтегрування застосовуються для підвищення точності при заданому часі обчислень або для зменшення часу обчислень при заданій точності.

Наведемо формули передбачення та виправлення для деяких багатокрокових методів.

Метод Мілна:

– передбаченя

$$
p_n = y_{n-4} + \frac{4\tau}{3} [2f(y_{n-1}) - f(y_{n-2}) + f(y_{n-3})];
$$
(1.18)

– виправлення

$$
y_n = y_{n-2} + \frac{\tau}{3} [f(P_n) + 4f(y_{n-1}) + f(y_{n-2})]. \quad (1.19)
$$

Метод Адамса-Мултона:

– передбачення

$$
p_n = y_{n-1} + \frac{\tau}{24} [55f(y_{n-1}) - 59f(y_{n-2}) ++ 37f(y_{n-3}) - 9f(y_{n-4})];
$$
\n(1.20)

– виправлення

$$
y_n = y_{n-1} + \frac{\tau}{24} [9f(p_n) - 19f(y_{n-1}) - 5f(y_{n-2}) ++ f(y_{n-3})].
$$
 (1.21)

Недолік цих багатокрокових методів полягає в тому, що для моделювання необхідно мати стартові значення. Одним з засобів одержання стартових значень є інтегрування по формулі прямокутників з малим кроком до тих пір, доки не будуть отримані стартові значення, що вимагаються .

Від зазначеного недоліку вільний однокроковий метод Рунге-Кутта четвертого порядку, заснований на оцінці похідних вихідної величини у середині інтервалу обчислень:

$$
y_{n} = y_{n-1} + \frac{\tau}{6}(k_{1} + 2k_{2} + 2k_{3} + k_{4}),
$$
\n
$$
\text{Re } k_{1} = f(y_{n-1});
$$
\n
$$
k_{2} = f(y_{n-1} + \frac{\tau}{2}k_{1});
$$
\n
$$
k_{3} = f(y_{n-1} + \frac{\tau}{2}k_{2});
$$
\n
$$
k_{4} = f(y_{n-1} + \tau k_{3}).
$$
\n15.1

Часто метод Рунге-Кутта використовується для одержання стартових значень багатокрокових методів. Вибір конкретного методу чисельного інтегрування при моделюванні САУ і ОУ на ЕОМ визначається багатьма факторами, в тому числі часом обчислень, точністю обчислень, що вимагається, простотою програмування тощо.

#### **1.2. Алгоритм моделювання об'єктів управління та систем автоматичного управління**

Алгоритм програми моделювання ОУ і САУ зображений на рис. 1.5. В програмі досліджується ОУ, що описується диференційним рівнянням  $\dot{y}(t) = ay(t) + bx(t) + c$ ,

$$
(1.23)
$$

де а, b, c - коефіцієнти, що задаються в процесі роботи програми;

y(t) - вихідна реакція ОУ;

x(t) - вхідний вплив.

При роботі програми можна формувати два різних види вхідних впливів: – гармонійний

$$
x(t) = A \sin (2f t \pi + \varphi_0); \qquad (1.24)
$$

– одиничний

 $x(t) = 1(t).$  (1.25)

Для визначення вихідної реакції ОУ використовується один з 7 методів чисельного інтегрування:

- прямокутників (Ейлера);

- трапецій;

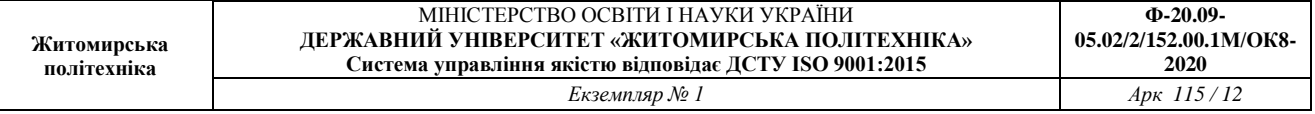

- Симпсона;
- модифікований метод Ейлера (передбачення по формулі прямокутників і виправлення по формулі трапецій);
- Мілна четвертого порядку;
- Адамса-Мултона;
- Рунге-Кутта четвертого порядку.

Отримаємо рекурентний вираз для чисельного інтегрування диференційного рівняння (1.23) по методу прямокутників.

Перепишемо вихідне рівняння із застосуванням операторів диференціювання D і інтегрування I:

$$
Dy = ay + bx + c.\tag{1.26}
$$

Поділимо обидві частини (1.26) на оператор D і, враховуючи, що 1/D = І, отримаємо

$$
Y = I(ay + bx + c). \tag{1.27}
$$

Для методу прямокутників оператор інтегрування в формі z - перетворення має вид

$$
I = \frac{\tau}{z - 1},\tag{1.28}
$$

де  $\tau$  - крок чисельного інтегрування.

Перепишемо (1.27) застосовуючи пряме z-перетворення:

$$
Y(z) = \frac{\tau}{z - 1} (aY(z) + bX(z) + c); \tag{1.29}
$$

$$
zY(z) - Y(z) = \pi i Y(z) + \pi i X(z) + \pi i; \qquad (1.30)
$$
  
Y(z) - z<sup>-1</sup>Y(z) = \pi a z<sup>-1</sup>Y(z) + \pi b z<sup>-1</sup>X(z) + \pi c z<sup>-1</sup>. (1.31)

Застосуємо до (1.31) зворотне z-перетворення:

$$
y_n - y_{n-1} = \tau a y_{n-1} + \tau b x_{n-1} + \tau c.
$$
 (1.32)

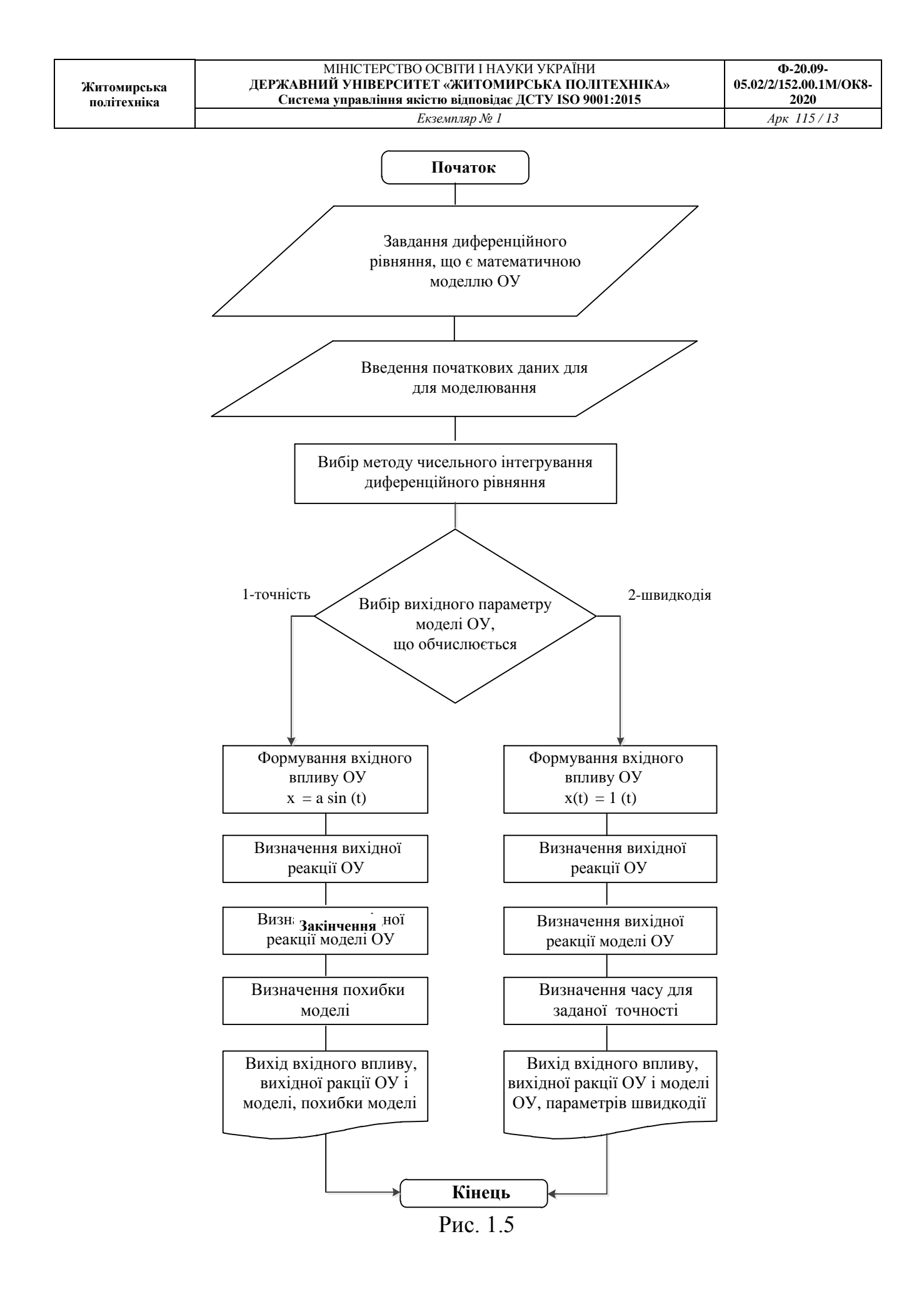

Остаточно маємо

$$
y_n = (1 + \tau a) y_{n-1} + \tau b x_{n-1} + \tau c.
$$
 (1.33)

Виконавши обчислення, аналогічні (1.26) - (1.33), отримаємо наступні рекурентні вирази для інших методів чисельного інтегрування.

Метод трапецій:

$$
y_{n} = \frac{1}{(1 - \tau a/2)} [(1 + \frac{\tau a}{2})y_{n-1} + \frac{\tau b}{2}x_{n} + \frac{\tau b}{2}x_{n-1} + \tau c] (1.34)
$$

Merод Симпсона:  
\n
$$
y_n = (1 + \pi i)y_{n-1} + \pi x_{n-1} + \pi
$$
. (1.35)

Метод передбачення по формулі прямокутників і виправлення по формулі трапецій (модифікований метод Ейлера):

– передбачення

$$
p_{n} = y_{n-1} + \tau [ay_{n-1} + bx_{n-1} + c]; \qquad (1.36)
$$
  
-*binupasineh*  

$$
y_{n} = y_{n-1} + \frac{\tau}{2} [ay_{n-1} + bx_{n-1} + c + ap_{n} +
$$
  

$$
bx_{n} + c]; \qquad (1.37)
$$

Метод Мілна:

$$
p_{n} = y_{n-4} + \frac{4\tau}{3} [2 (ay_{n-1} + bx_{n-1} + c) - (ay_{n-1} + (1.38) + c) + 2 (ay_{n-3} + bx_{n-3} + c)];
$$
  
\n
$$
y_{n} = y_{n-2} + \frac{\tau}{3} [(ap_{n} + bx_{n} + c) + 4 (ay_{n-1} + (1.39) + c) + (ay_{n-2} + bx_{n-2} + c)];
$$
\n(1.39)

Метод Адамса-Мултона:

$$
p_{n} = y_{n-1} + \frac{\tau}{24} [55 (ay_{n-1} + bx_{n-1} + c) - 59
$$
  
\n
$$
(ay_{n-2} + bx_{n-2} + c) + 37 (ay_{n-3} + bx_{n-3} + c) - 9 (ay_{n-4} + bx_{n-4} + c);
$$
  
\n
$$
y_{n} = y_{n-1} + \frac{\tau}{24} [9 (ap_{n} + bx_{n} + c) - 19 (ay_{n-1} + bx_{n-1} + c) - 5 (ay_{n-2} + bx_{n-2} + c) + (ay_{n-3} + (1.41) bx_{n-3} + c)].
$$
\n(1.41)

Метод Рунге-Кутта четвертого порядку:

$$
y_n = y_{n-1} + \frac{\tau}{6}(k_1 + 2k_2 + 2k_3 + k_4),
$$
 (1.42)

**Житомирська політехніка**

де  $k_1$ =ау<sub>n-1</sub>+bx<sub>n-1</sub>+c;  $k_2 = a (y_{n-1} + \frac{\tau}{2}k_1) + bx_{n-1} + c;$  $k_3 = a (y_{n-1} + \frac{\tau}{2}k_2) + bx_{n-1} + c;$  $k_4 = a (y_{n-1} + \tau k_3) + bx_{n-1} + c.$ 

В методах Мілна і Адамса-Мутона для одержання чотирьох стартових значень y<sup>i</sup> використовується метод прямокутників.

Похибка обчислення вихідної реакції ОУ визначається наступним чином:

$$
\varepsilon = \frac{1}{N} \sum_{i=1}^{N} |y_i^* - y_i|,
$$
\n(1.43)

де N –кількість точок, в яких обчислюється вихідна реакція моделі ОУ;

<sub>у</sub>\*- вихідна реакція моделі ОУ на і-му кроці інтегрування (розрахунок на основі методу чисельного інтегрування);

y<sup>i</sup> –вихідна реакція ОУ на і-му кроці інтегрування (аналітичний розрахунок).

При коефіцієнті диференційного рівняння  $a = -1$ , в  $= 1$ , с  $= 0$  маємо  $y_i = x_i$ .

Для обчислення вихідної реакції ОУ використовується чисельне інтегрування по формулі трапеції з шагом у 10 разів меншім, ніж для обчислення вихідної реакції моделі ОУ.

У програмі вхідний сигнал ОУ має назву безперервний вхідний сигнал, вхідний сигнал моделі ОУ – дискретний вхідний сигнал, вихідна реакція ОУ – безперервний вихідний сигнал, вихідна реакція моделі ОУ – дискретний вихідний сигнал.

Швидкодія моделі ОУ  $t_{M,0V}$  визначається інтервалом часу, що пройшов від початку подачі на вхід моделі ОУ одиничного впливу x(t) = 1(t) до моменту, коли вихідна реакція моделі ОУ буде знаходитися в межах

 $0.95 \le y_i^* \le 1.05$ (1.44)

Швидкодія ОУ t<sub>ov</sub> визначається інтервалом часу, що пройшов від початку подачі на вхід ОУ одиничного впливу x(t) = 1(t) до моменту, коли вихідна реакція ОУ буде знаходитися в межах, визначених співвідношенням (1.44).

Різниця цих двох величин визначає вплив методу чисельного інтегрування на динамічні властивості моделі ОУ. Вказану різницю можна вважати швидкодією методу чисельного інтегрування  $t_{\text{num}}$  (рис. 1.6).

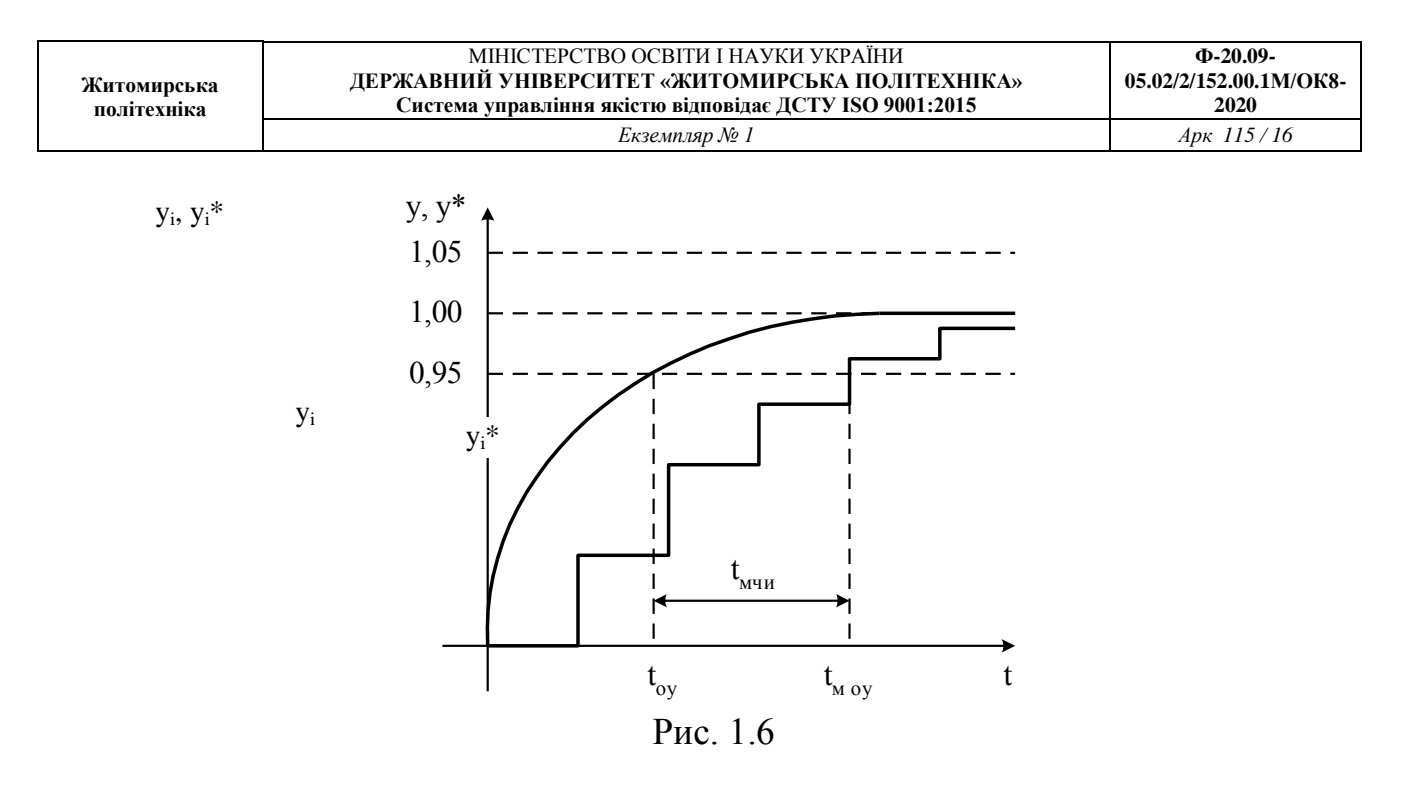

Початкові дані для програми:

- тип моделі ОУ, що досліджується;
- метод чисельного інтегрування диференційних рівнянь;
- коефіцієнти диференційного рівняння;
- кількість точок для розрахунків вихідної реакції моделі ОУ;
- крок інтегрування.

Вихідні дані програми:

- вихідна реакція моделі ОУ;
- похибка обчислень для моделі ОУ;
- швидкодія моделі ОУ.

### **2. ДОСЛІДЖЕННЯ АЛГОРИТМІВ ТА СТАТИСТИЧНИХ ХАРАКТЕРИСТИК ЦИФРОВИХ ГЕНЕРАТОРІВ ШУМУ**

#### **2.1. Основні теоретичні відомості**

При проведенні експериментальних досліджень САУ та інших технічних приладів, при моделюванні таких систем і розв'язанні задачі ідентифікації широко використовують випадкові сигнали (процеси) з заданими статистичними характеристиками.

Як відомо, найбільш повними статистичними характеристиками випадкових процесів є диференціальний закон розподілу ймовірностей (щільність розподілу ймовірностей) і інтегральний закон (функція ймовірності).

При вивченні стаціонарних і ергодичних процесів звичайно обмежуються розглядом перших двох моментів цих законів (кореляційна теорія випадкових процесів).

Незалежно від стаціонарної або нестаціонарної природи випадкового сигналу з заданими характеристиками найбільш часто такі сигнали одержують з допомогою відповідних фільтрів (моделей сигналів) породжуючого білого шуму.

Білий шум – це гіпотетичний стаціонарний випадковий процес, що не має місця в дійсності, і у якого будь-які два значення, роздільні скільки завгодно малими інтервалами часу, статистично незалежні. В силу цього кореляційна функція шуму дорівнює дельта-функції

$$
R(\tau) = a^2 \cdot \delta(\tau), \qquad (2.1)
$$

а спектральна щільність

$$
S(\omega) = \int_{-\infty}^{\infty} R(\tau) \cdot e^{-j\omega t} d\tau = a^2 \int_{-\infty}^{\infty} \delta(\tau) \cdot e^{-j\omega t} d\tau = a^2 = const
$$
 (2.2)

На практиці зустрічаються випадкові процеси, спектральні щільності яких постійні в деякій обмеженій смузі частот. Якщо ця смуга частот по величині перевищує смугу пропускання формуючого фільтру, тобто моделі сигналу (в інших випадках перевищує смугу пропускання досліджуємої САУ) і спектральна щільність приблизно постійна, то такий процес наближено може вважатися білим шумом. Щоб відрізняти реальний (наближений) білий шум від гіпотетичного (математичної абстракції), будемо брати прикметник в лапки, тобто "білий" шум – це наближений випадковий процес, що можна генерувати за допомогою технічних або алгоритмічних засобів.

В практиці експериментальних досліджень виникає необхідність знати не тільки спектральний склад випадкових сигналів, але і розподіл ймовірностей миттєвих значень цих сигналів. При цьому заданий розподіл миттєвих значень випадкового сигналу краще всього одержувати за допомогою спеціальних

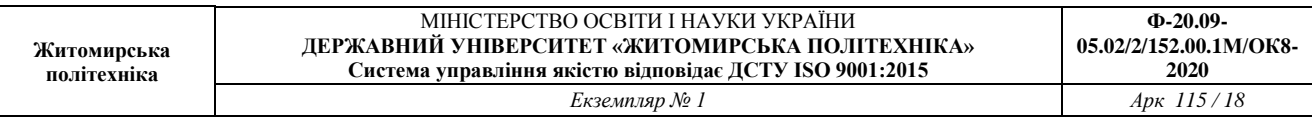

функціональних перетворювачів з породжуючого "білого" шуму, що має рівномірний розподіл в деякому інтервалі значень.

Типовим прикладом дискретного "білого" шуму може служити помилка квантування сигналів по рівню, що виконується в АЦП. Як відомо, квантування сигналів по рівню може бути ототожнене з їхнім проходженням через перетворювач з нелінійною статистичною характеристикою, показаною на рис. 2.1.

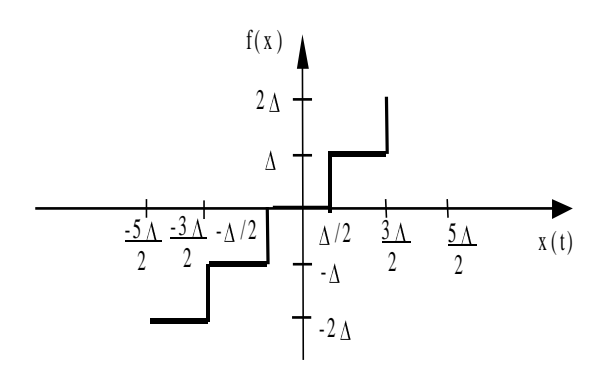

Рис. 2.1

Якщо вважати, що в ідеальному випадку (перетворювач не вносить помилок в сигнали що передаються) вихідний сигнал повинен мати значення

$$
y = f(x) = kx \tag{2.3}
$$

 $(k - \kappa)$ ефіцієнт перетворення пристрою,  $k = \frac{t}{\alpha}$ , то під помилкою квантування розуміють різницю двох сигналів, утворених на виході ідеального перетворювача з характеристикою, що показана на рис. 2.1. Процес формування помилки можна відобразити блок-схемою, зображеною на рис. 2.2.

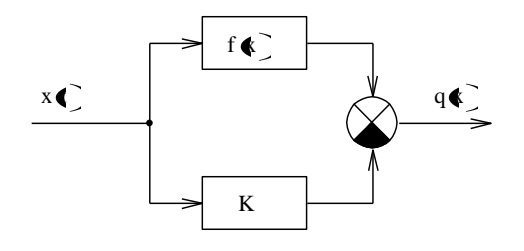

Рис. 2.2

Оскільки

 $q(x) = f(x) - kx$ 

(2.4)

то графік (осцилограма) зміни помилки квантування має вигляд, показаний на рис. 2.3, а.

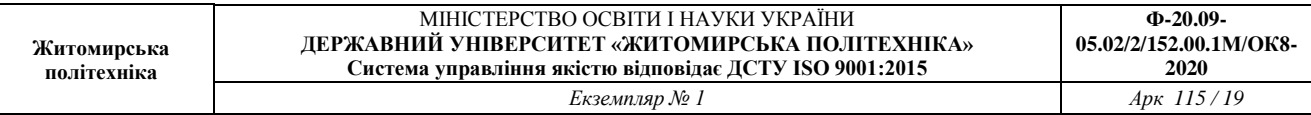

Графік щільності розподілу імовірностей випадкової помилки квантування сигналів по рівню зображений на рис. 2.3, б. Аналітично щільність розподілу записується наступним чином:

$$
W \bigodot \bigodot \begin{cases} 1/\sqrt{npu} & -\frac{\sqrt{2}}{2} \le q \ge \frac{\sqrt{2}}{2}; \\ 0, & npu \quad |q| \ge \frac{\sqrt{2}}{2}. \end{cases} (2.5)
$$

Існує три методи генерування випадкових чисел: табличний, фізичний, аналітичний (алгоритмічний). В різних генераторах випадкових чисел (ГВЧ) має місце послідовне, паралельне або змішане формування двійкових розрядів числа. Недоліком послідовних ГВЧ є низька швидкодія. Паралельні ГВЧ забезпечують високу швидкодію, але потребують значних апаратних засобів. Змішані ГВЧ використовують переваги двох попередніх типів ГВЧ і тому є найбільш поширеними.

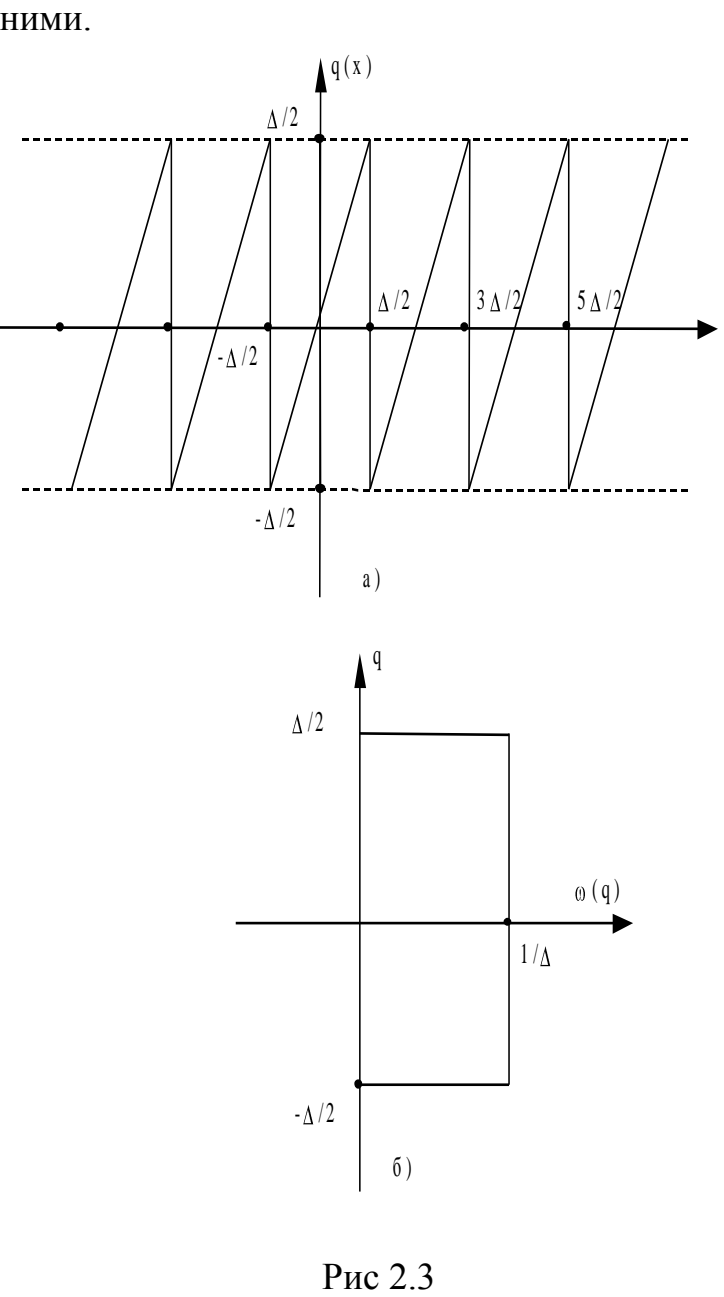

Рис 2.3

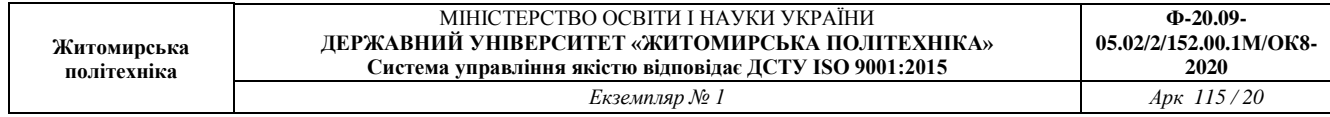

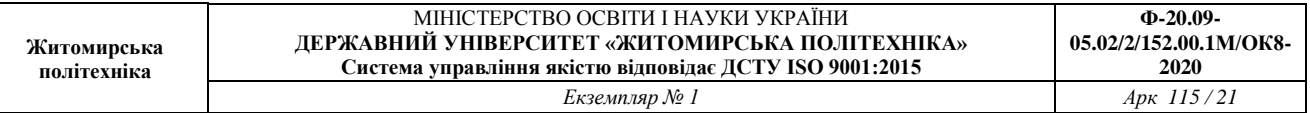

Табличний метод формування випадкових чисел полягає у занесенні в запам'ятовуючий пристрій ЕОМ таблиць випадкових чисел і зчитуванні їх в міру необхідності. Цей метод може використовуватися при малому обсязі статистичних випробувань, так як для зберігання таблиць потрібний великий обсяг пам'яті ЕОМ.

Фізичний генератор складається з джерела шуму, підсилювача і формувача випадкових чисел. В якості джерела шуму використовуються p-n переходи діодів і транзисторів, газорозрядні прилади, вугільні стовпчики тощо. Формувач випадкових чисел може бути виконаний у вигляді обмежувача і лічильника, що підраховує кількість перевищень шумовим коливанням встановленого рівня обмеження за фіксований інтервал часу  $\Delta t$ . Якщо кількість підрахованих перевищень парна, то записується нуль, якщо непарна – то одиниця. Найбільш поширеним є метод побудови ГВЧ, в якому кожний розряд вихідного числа формується незалежно за допомогою ймовірнісних блоків, в яких джерелом шуму є фізичні генератори. Отримані нулі і одиниці записуються в спеціальну комірку пам'яті. В будь-який момент можна звернутися до цієї комірки і взяти звідти значення випадкового числа.

Недоліками цього метода формування випадкових чисел є:

1. Складність перевірки якості отриманих випадкових чисел. Ці перевірки потрібно робити періодично, так як через коливання напруги живлення, температури тощо може виникнути так званий "дрейф розподілу".

2. Досить часто розрахунки на ЕОМ потрібно перепровіряти, щоб виключити можливість випадкового збою. Але відтворити ті самі випадкові числа неможливо, якщо по ходу експерименту їх не запам'ятовувати. Якщо їх запам'ятовувати, то знову отримуємо табличний метод.

Досить поширеними є також ГВЧ, побудовані на основі регістра зсуву. Ці ГВЧ формують так звані М-послідовності, тобто послідовності максимальної довжини, які містять N=2<sup>m</sup>-1 чисел, що не повторюються, де m - число розрядів регістра зсуву.

Аналітичний метод дозволяє отримати випадкові числа шляхом реалізації на ЕОМ математичного алгоритму, що складається із послідовності математичних і логічних операцій, які реалізують рекурсивні співвідношення. Аналітичні методи не дозволяють отримати випадковий процес в його суворо математичному визначенні, так як числа, отримані за допомогою формули неможливо вважати випадковими, хоча формула і може бути досить складна. Найчастіше застосовується рекурсивний алгоритм розрахунку, який визначає всі інші числа по першому заданому числу. При цьому можливі цикли, що повторюються. Крім того, через обмежену розрядність ЕОМ неможливо отримати суворо рівномірний розподіл в заданому інтервалі значень. Тому такий випадковий процес називають псевдовипадковим. Однак, випадкові процеси, що формуються за цим методом, доволі придатні для технічних задач.

Розглянемо деякі аналітичні методи генерування випадкових чисел.

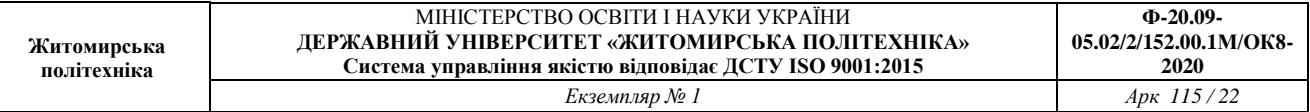

Найпростішим є алгоритм Дж. Неймана. Береться довільне число  $a_0$ , що складається з 2n двійкових цифр, і обчислюється його квадрат. Отримуємо  $a_0^2$ , що складається вже з 4n двійкових цифр. Далі вибирається число а<sub>1</sub>, що складається з 2n середніх двійкових цифр, шляхом відкидання старших і молодших n розрядів. Далі процес обчислень повторюється для  $a_1$  і так далі.

Перевагою цього алгоритму є його простота. Для отримання кожного випадкового числа потрібно лише декілька простих операцій. Програма займає лише декілька комірок пам'яті ЕОМ. Будь-яке число можна легко відтворити для перевірки якості послідовності випадкових чисел. Недоліком даного алгоритму є те, що розподіл випадкових чисел дещо відхиляється від рівномірного, так як дає більше малих значень.

Також відомі і інші алгоритми генерації випадкових чисел: модифікований метод Неймана, алгоритми на основі рекурентного співвідношення, метод порівнянь, запропонований Д. Лемером.

В особливу групу виділяють специфічний дискретний випадковий процес, що отримав назву «випадкові числа» (потік випадкових чисел). Цей процес являє собою аперіодичну послідовність біполярних прямокутних імпульсів напруги, що відповідає аперіодичній виборці обмежених по значенню чисел в тій або іншій системі числення, наприклад в інтервалі значень від 0 до (m<sup>n</sup>-1), де m - основа системи лічби, що використовується; n – кількість розрядів числа. В ряді випадків використовують періодичну послідовність випадкових чисел.

Інколи виявляється зручним пронормувати числа діленням їх на найбільше число, тобто на  $(m^n-1)$ . При цьому випадкові числа розподілені в інтервалі  $0...1$ .

Пристрій (або алгоритм), що формує послідовність (аперіодичну або періодичну) випадкових чисел, називають генератором випадкових чисел (ГВЧ). За допомогою n-розрядного генератора можна отримати N = m<sup>n</sup> різноманітних чисел.

Найбільш розповсюджені генератори двійкових чисел (m=2). Фіксація отриманої цифри в кожному з n розрядів здійснюється за допомогою бістабільних елементів (один стан фіксує одиницю, а інший - нуль). Побудова ГВЧ, що використовують системи лічби, кратні двом, тобто 4, 8, 16, …, виконується об'єднанням декількох ГВЧ з двійковою системою лічби (при вісімковій системі використовується три двійкових канала тощо).

Будь-яке випадкове двійкове число А<sup>і</sup> можна представити у вигляді

$$
A_i = \sum_{j=1}^n \alpha_j \cdot 2^{j-1} \tag{2.6}
$$

де  $\alpha_j$  – випадкова величина, що приймає в кожному з n розрядів двійкового числа значення 0 або 1.

Поява нулів і одиниць в кожному розряді числа – події єдино можливі і несумісні, тому сума імовірностей цих подій

$$
(2.7)
$$

*P* ( $\alpha$ <sub>j</sub> = 1) + *P* ( $\alpha$ <sub>j</sub> = 0)= 1

Числа, що генеруються, можуть бути корельованими і некорельованими. При цьому умова некорельованості послідовності випадкових чисел має вигляд

$$
R_{kr} = \lim_{N \to \infty} \frac{1}{N} \sum_{k,r=1}^{N} \mathbf{A}_k - \langle A \rangle \cdot \mathbf{A}_r - \langle A \rangle =
$$
  
= 
$$
\begin{cases} 0, & k \neq r, \\ \sigma_A^2, & k = r, \end{cases}
$$
 (2.8)

де <А> - математичне очікування послідовності випадкових чисел;  $\sigma_A^2$  дисперсія послідовності випадкових чисел.

Як вже відзначалося, найбільший інтерес представляє генерація випадкових рівноймовірних десяткових чисел. В цьому випадку кожне з  $N=2^n$  чисел повинно з'являтися на виході ГВЧ з імовірністю

$$
P(A_i)=1/2^n \tag{2.9}
$$

Як видно з наведеної формули, розподіл чисел є дискретним і, отже, квазірівномірним в інтервалі  $0... (2^{n-1})$  або  $0...1$ .

Щоб випадкові числа, що генеруються, підкорялися рівномірному розподілу, необхідно виконання, принаймні, двох умов:

1) Рівність імовірностей появи нулів і одиниць в кожному з розрядів N розрядного числа

$$
P\left(\alpha_{j}=0\right)=1/2;\tag{2.10}
$$

2) Відсутність статистичного або детермінованого зв'язку між розрядами чисел, що генеруються.

В найпростішому випадку генерування n - розрядних рівноймовірних чисел зводиться до отримання n однорозрядних рівно ймовірних двійкових чисел з наступним їхнім об'єднанням з урахуванням ваги кожного розряду

$$
a_i = \frac{2^{i-1}}{2^n - 1},\tag{2.11}
$$

де  $i$  – номер розряду.

По засобам формування розрядів випадкових двійкових чисел ГВЧ можна поділити на наступні типи:

1) З використанням принципу випадкового чередування одного з двох тривких станів рівноваги;

2) З переліченням імпульсів випадкової послідовності за фіксований інтервал часу;

3) З переліченням періодичних імпульсів, що надходять на лічильник за випадковий інтервал часу.

Крім того, в окрему групу виділяють ГВЧ, у яких для формування одного розряду двійкового числа використовується аналізатор знаку випадкового процесу U(t) е у фіксовані моменти  $t_i = t_0 + i$   $T_{TBM}$ , де  $i = 0, 1, 2, ...$ ;  $T_{TBM}$  тактовий період роботи ГВЧ.

Якщо  $U(t_i) > 0$ , то генерується одиниця; якщо  $U(t_i) < 0$ , генерується нуль.

ГВЧ з переліченням випадкових, по моментам появи, імпульсів за фіксований інтервал часу  $T_{FBU}$  і ГВЧ з переліченням періодичних імпульсів за випадковий інтервал  $\Delta t_i \leq T_{\text{FBY}}$  містить загальний елемент – лічильник імпульсів.

Число тригерів у лічильнику визначає розрядність одержуваних чисел і може змінюватися від 1 до n.

Якщо вимагається отримати n – розрядне випадкове число і у лічильнику міститься n ступенів лічби, то ГВЧ називають однотактовим з переліченням імпульсів по модулю  $M = 2^n$ .

Паралельний ГВЧ складається з n однорозрядних лічильників, що рахують імпульси, які надходять від автономних генераторів пакетів імпульсів. При цьому всі n однорозрядних лічильників з'єднуються колами зчитування.

Якщо ГВЧ складається з одного лічильника, а n-розрядне число формується за n послідовних циклів його роботи, то такий ГВЧ називають послідовним.

Послідовний ГВЧ містить вихідну пам'ять, куди через регістр зсуву заносяться значення чисел (0 або 1), отримані в кожному з n послідовних циклів.

Паралельні ГВЧ надто складні в реалізації, а послідовні ГВЧ мають низьку продуктивність. Компромісом є паралельно – послідовна структура ГВЧ.

Одним з варіантів побудови алгоритмічного ГВЧ (такі ГВЧ інколи називають «математичною моделлю ГВЧ») є завдання випадкової послідовності чисел за допомогою виразу

 $A_{i+1}=a \cdot A_i \pmod{C}, i = 0.1,$  (2.12)

де  $A_i$ , а та  $C$  – цілі числа, причому

 $A_0 \neq 0 \pmod{C}$ . (2.13)

Умова  $A \equiv B \pmod{C}$  означає, що A та B співпадають по модулю N, тобто A та В мають однаковий залишок при діленні на C.

Записаний алгоритм отримання випадкових чисел A<sup>і</sup> визначає, що при довільному початковому значенні А<sub>0</sub> випадкові числа А<sub>і</sub> являють собою результат множення а на A<sup>i</sup> та нормування по модулю C. При цьому випадкові числа мають розподіл від 0 до С,  $\tilde{C} = 2^k$ . Отримана таким чином послідовність є періодичною. Правильним вибором чисел a, C та k цей період можна зробити достатньо великим.

Практичне використання випадкових чисел звичайно ускладнене. Так, не завжди вдається забезпечити необхідні по умовам експерименту характеристики послідовностей випадкових чисел. Для цього потрібні контроль, регулювання і стабілізація ГВЧ.

Тому випадкові числа замінюють так званими псевдовипадковими послідовностями чисел. Така заміна можлива, якщо характеристики псевдовипадкової послідовності близькі до характеристик випадкової послідовності.

Псевдовипадкова послідовність є регулярним періодичним сигналом, будьякі необхідні характеристики якого можна отримати по реалізації в один період. Такими сигналами успішно вдається замінити послідовність випадкових однорозрядних чисел – «бінарний шум».

Варіант псевдовипадкової послідовності показаний на рис. 2.4, де Т – тривалість двійкового сигналу (дискретна);  $T_n$  – період послідовності.

Як «бінарний шум» найбільш широко застосовуються лінійні послідовності максимальної довжини (ПМД, або НПМД – послідовності), що генеруються за допомогою генераторів, які складаються з n – каскадних регістрів зсуву і суматорів по модулю 2 (mod 2). Спрощена блок – схема такого генератора зображена на рис. 2.5.

Згідно рис. 2.5 сигнали з одиничних виходів k – го і r – го тригерів додаються по mod 2 і надходять на вхід першого тригера. Схема з n тригерів може мати N  $= 2<sup>n</sup>$  різноманітних станів.

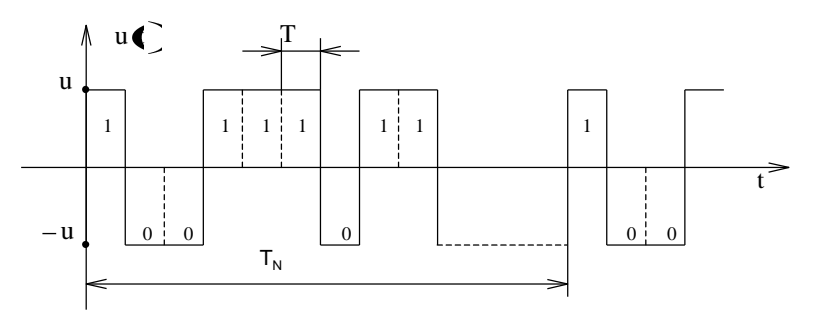

Рис. 2.4

Не можна використати лише один стан: коли в усіх тригерах зафіксовані нулі (генеруються тільки нулі). Тому максимальний період повторення буде визначатися наступним чином:

$$
T_N = T (2^n - 1). \tag{2.14}
$$

Оскільки стан тригера змінюється тільки через один такт (період) імпульсами зсуву, то при введенні «оператора затримки» на один такт сигнал на виході будь-якого тригера можна записати аналітично

$$
x_i=D\cdot x_{i-1}.\tag{2.15}
$$

Тоді робота генератора (див. рис. 2.5) відбувається наступним чином.

Якщо в тригері  $T_1$  на j – му такті зафіксоване деяке число  $x_1$  (+1 або 0), то в результаті зсуву через один такт  $x_1$  виявиться зафіксованим в  $T_2$ , а в  $T_1$ переходить число з суматора по mod 2. Означені оператори з кожним черговим тактом повторюються.

У відповідності з цим для станів тригерів можна записати:

 $\underline{x}_1 = D \cdot x_0; x_2 = D^1 \cdot x_1; \dots; x_i = D^i$  $(2.16)$ 

Сигнал на виході суматора по mod 2 одержуємо послідовною підстановкою:

 $D^0 \cdot x_0 = D \cdot x_k \oplus D \cdot x_n = D^k \cdot x_0 \oplus D^r$  $(2.17)$ Для прикладу нехай  $N=3$ ,  $k=2$ . Тоді для  $x_0$  запишемо

$$
D^0 \cdot x_0 = D^2 \cdot x_0 \oplus D^3 \cdot x_0 \tag{2.18}
$$

або

$$
x_0 \cdot (D^3 \oplus D^2 \oplus D^0) = 0, \qquad (2.19)
$$

де  $\rm D^0\cdot x_0$  =  $x_0$ , так як  $\rm D^0$  = 1.

Якщо  $N = 3$ , а сумуються сигнали з виходів  $T_1$  і  $T_2$ , то схема описується виразом

$$
x_0 \cdot (D^3 \oplus D^1 \oplus D^0) = x_0 \cdot Q \text{ [D]}.
$$
 (2.20)

Вираз

$$
Q[D]=[Dt \oplus Dt \oplus D0) \qquad (2.21)
$$

називається характеристичним поліномом.

В ланцюзі зворотного зв'язку генератора може бути один або декілька суматорів по mod 2. Тому характеристичний поліном може містити велике число операторів затримки D в відповідних степенях.

Вибір числа суматорів і точок підключення їхніх входів визначається тим, який сигнал потрібно отримати від генератора. Для отримання послідовності з максимальним періодом достатньо мати один суматор на два входи.

#### МІНІСТЕРСТВО ОСВІТИ І НАУКИ УКРАЇНИ **ДЕРЖАВНИЙ УНІВЕРСИТЕТ «ЖИТОМИРСЬКА ПОЛІТЕХНІКА» Система управління якістю відповідає ДСТУ ISO 9001:2015** *Екземпляр № 1 Арк 115 / 27*

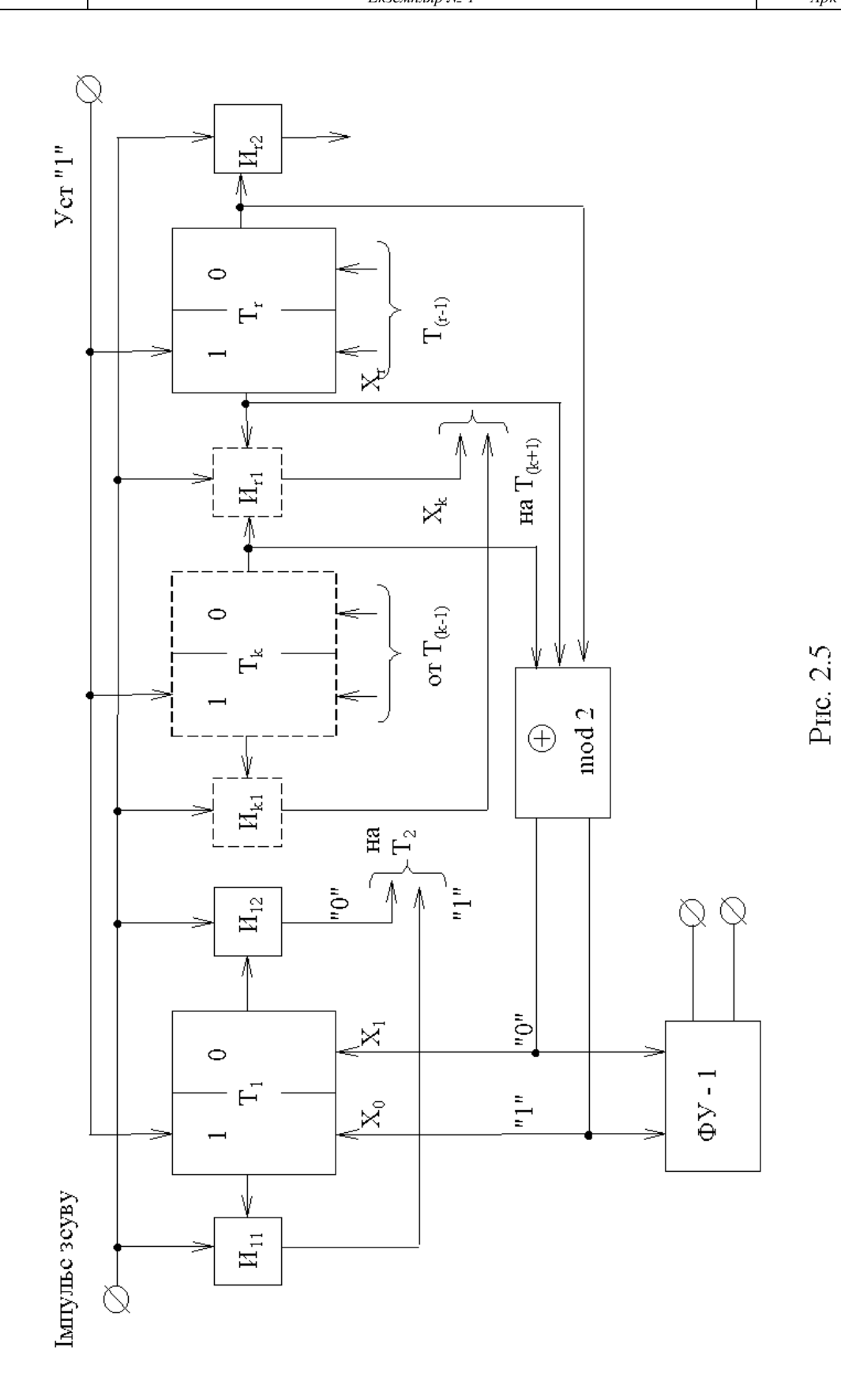

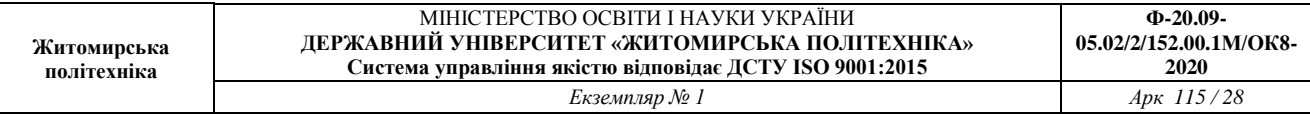

Якщо в схемі визначається і початок першого періоду, то вихідний сигнал буде суворо детермінованим. При цьому статистичні характеристики реалізації двійкових випадкових чисел і описаних ПМД тим не менше будуть співпадати.

Порівняємо ці послідовності. В випадковій послідовності зміна знаків сигналу відбувається в моменти  $t = i \cdot T$ . При рівній імовірності появи символів можна передбачити, що після  $+U_c$  з імовірністю  $P_1 = P_0 = 1/2$  з'явитися або нуль, або одиниця.

В послідовності максимальної довжини, оскільки вона включає всі можливі<br>=  $2^{n-1}$  числа (окрім 00 0) буле  $2^{n-1}$  олиниць і  $N = 2^n$  $2<sup>n</sup>$ -1 числа (окрім 00…0), буде одиниць і  $(2^{n-1}-1)$  нулів.

Ймовірності появи нулів і одиниць в псевдовипадковій послідовності (в середньому):

$$
P_{11} = 1/2 + 1/2^{n-1};
$$
 (2.22)

$$
P_{10} = 1/2 - 1/2^{n-1}.
$$
 (2.23)

З формул  $(2.22)$ ,  $(2.23)$  видно, що при n $\rightarrow \infty$ 

$$
\lim_{n \to \infty} P_{11} = \lim_{n \to \infty} P_{10} = \frac{1}{2}.
$$
\n(2.24)

Однакові також ймовірності появи серій з нулів і одиниць, що йдуть одне за одним.

Так, в випадковій послідовності серія з j одиниць (нулів) буде зустрічатися з ймовірністю

$$
P_{j1} = (1/2)^{j+1} = 1/2^{j+1}.
$$
 (2.25)

В ПМД серії з однієї одиниці будуть зустрічатися 2<sup>n-2</sup> раз, з двох одиниць - $2^{n-3}$  раз і так далі до серії з n одиниць, що зустрінеться 1 раз. Тоді для серії з двох нулів (одиниць) ліворуч і праворуч можна записати

$$
P_{0, 0, 0} = 2^{n-2}/2^{n-1} \equiv 1/2^2;
$$
\n
$$
P_{1,1,1} = 2^{n-3}/2^{n-1} \equiv 1/2^3;
$$
\n
$$
(2.27)
$$

і т. д.

Автокореляційні функції (АКФ) випадкових вибірок з послідовностей максимальної довжини і «бінарного шуму» будуть відрізнятися зміщенням по осі ординат на величину

$$
R(\infty)=u^2/2^{n-1}.\tag{2.28}
$$

Це зв'язано з тим, що в ПМД відсутні числа вигляду 00…0 математичне очікування не дорівнює нулю. Вираз для АКФ має вигляд

$$
R \bigodot \frac{1}{\mathcal{F}} \begin{cases} u^2 \left( 1 - \frac{|\tau|}{T} \right), & |\tau| \le T, \\ \frac{u^2}{2^n - 1}, & |\tau| > T. \end{cases} \tag{2.29}
$$

Графіки АКФ і спектральної щільності ПМД показані на рис. 2.6, а, б.

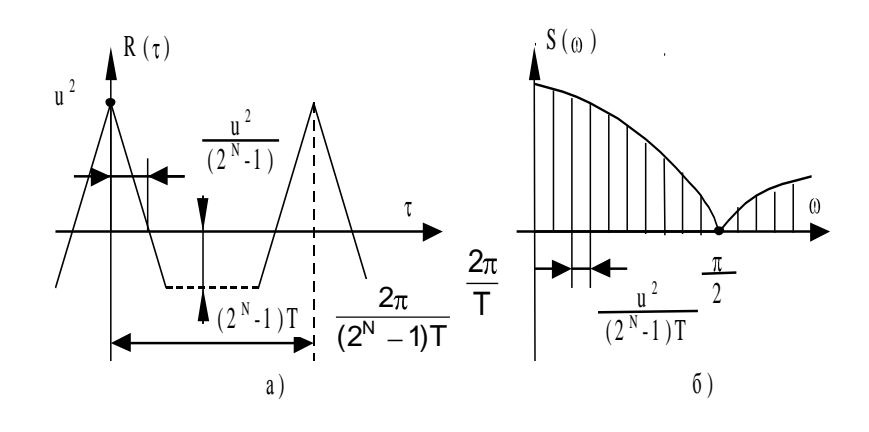

Рис. 2.6

Спектральна щільність ПМД

$$
S \bullet \equiv \frac{2\pi \cdot 2^{n+1}}{\bullet^{n} - 1} \cdot \left(\frac{\sin(\omega T)}{\omega T}\right)^{2} \times \times \sum_{k=1}^{\infty} \delta \left(\omega - \frac{2\pi k}{\bullet^{n} - 1}\right) + \frac{u^{2}}{2^{n} - 1} \delta(\omega).
$$
\n(2.30)

З формул і графіків (див. рис. 2.6, б) видно, що спектральна щільність лінійчата з огинаючою вигляду sin(x)/x.

Перший нуль відповідає частоті роботи тактового генератора  $f_t = 1/T$ . Таким чином, ширина спектру  $\Delta f = 1/T$  визначається тривалістю окремого символу і залежить від тактового періоду генератора, а інтервал між елементами спектра  $F = 1/T_n$ , де  $T_n = \frac{2\pi r}{\ell^n - 1}$  $2\pi$ k  $\frac{2\pi\kappa}{n-1}$ , по шкалі частот дорівнює

 $F = 1/(T (2<sup>n</sup> - 1)).$ 

Він залежить від періоду послідовності  $T_n = (2^n-1)T$  і швидко спадає з зростанням числа каскадів регістра зсуву n. При n спектр прагне до суцільного, тобто ПМД зі зростанням n по своїм характеристикам швидко наближається до характеристик «бінарного шуму». При підвищенні частоти генератора імпульсів зсуву (зменшення Т) спектр сигналу поширюється, наближаючись до спектру білого шуму. Саме ця обставина дозволяє використати псевдовипадкові послідовності як заміну сигналів з суцільним рівномірним спектром в заданому діапазоні частот.

Характеристичні поліноми дозволяють створювати генератори, що реалізуються у вигляді моделі на ЕОМ.

#### **2.2. Алгоритм дослідження цифрових генераторів шуму**

Алгоритм програми дослідження цифрових генераторів шуму зображений на рис. 2.7.

В програмі реалізовані наступні цифрові генератори шуму:

1. Генератор випадкових чисел "ГВЧ1", що відповідає формулам (2.12), (2.13). В даному випадку С=2,  $A_0 = (22563)_8$ ;

2. Генератор псевдовипадкової бінарної послідовності "ГВЧ2", що відповідає формулам  $(2.16)$ ,  $(2.17)$ . В даному випадку n=7, r=7, k=4, а характеристичний поліном

$$
Q[D] = (D7 \oplus D4).
$$
 (2.31)

Отже, період повторення псевдовипадкової бінарної послідовності буде рівний 127.

Автокореляційна функція обчислюється в припущенні стаціонарності і ергодичності процесу, що досліджується:

$$
R_{xx} \triangleleft \equiv \lim_{N \to \infty} \frac{1}{N - k} \sum_{i} \triangleleft \widehat{C}_{i} \triangleleft + k \sum_{k} \tag{2.32}
$$
  

$$
k = 0, 1, ..., N - 1.
$$

де x(i), – дискретні відліки шуму, i = 1, 2 …, N,

N –кількість випадкових чисел.

На практиці потрібно обмежуватися кінцевими вибірками процесів, що зумовлює перехід до близького алгоритму згідно формули

$$
R_{xx} \triangleleft \frac{1}{N-k} \sum_{i=1}^{N-k} \triangleleft \widehat{C}_{i} + k \sum_{k=0,1,...,N-1}^{N-k} \tag{2.33}
$$

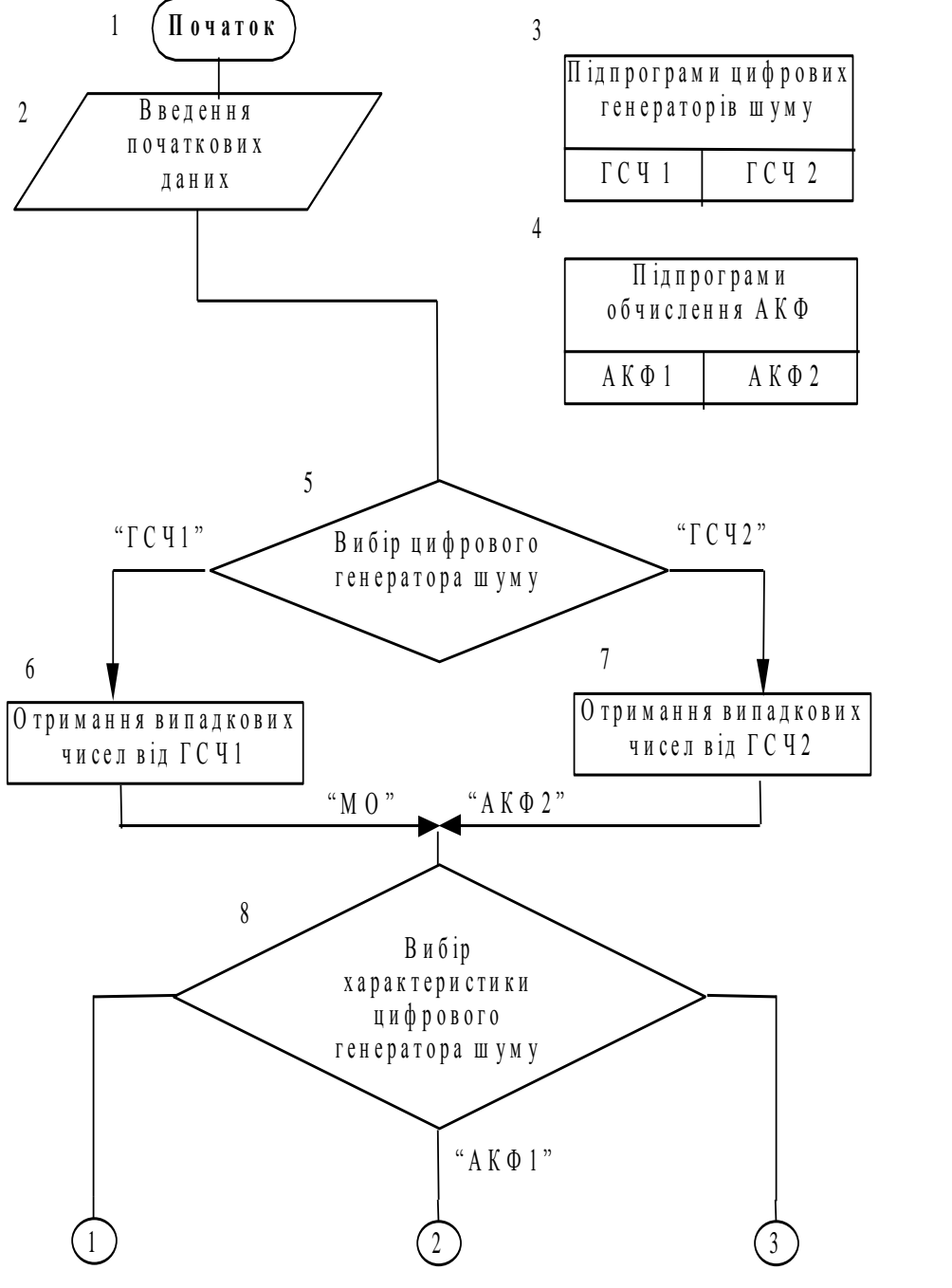

Рис. 2.7

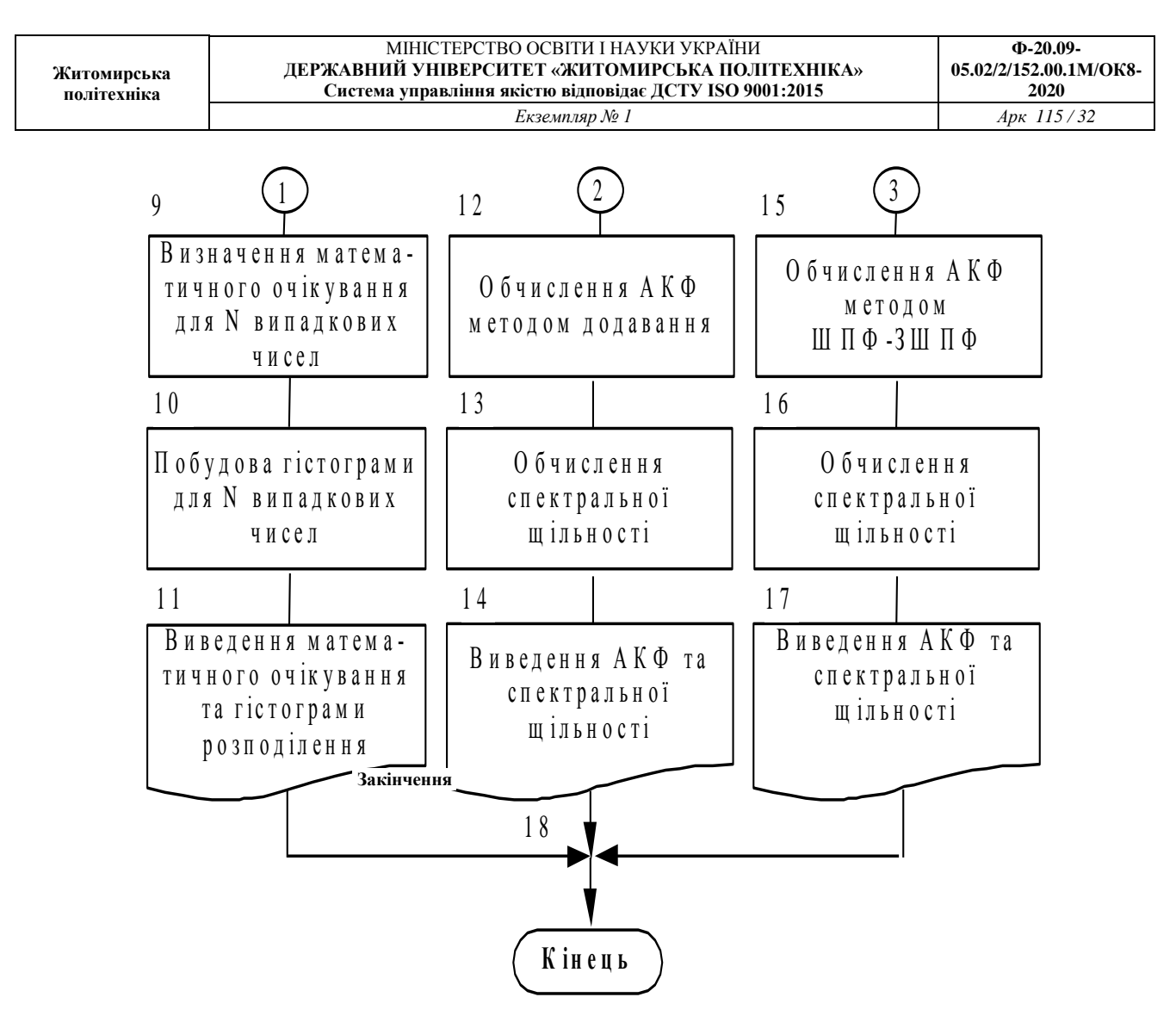

Рис. 2.7 (закінчення)

Ступінь наближення пропонується оцінити в ході виконання лабораторної роботи при розгляді різноманітних обсягів вибірки відліків шуму. Цей засіб обчислення АКФ позначимо «АКФ1».

Існують інші засоби обчислення АКФ. Так АКФ може бути знайдена по відомій спектральній щільності через зворотне перетворення Фур'є:

$$
R_{xx}(\tau) = \Phi^{-1} \{ S_{xx}(\omega) \}.
$$
 (2.34)

В свою чергу, спектральна щільність стаціонарних ергодичних процесів

$$
S_{xx}(\omega) = \lim_{T \to \infty} 1/T \{ X_T(j\omega) X_T(-j\omega) \}, \tag{2.35}
$$

де Т – інтервал спостереження,  $T = N\Delta t$ .

$$
X_T(j\omega) = \int_{-\infty}^{\infty} x(t)e^{-j\omega t}dt
$$
 (2.36)

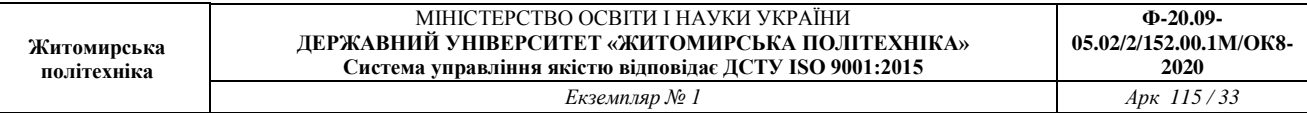

Обчислення інтегралів перетворення Фур'є на ЕОМ виконується по процедурі швидкого перетворення Фур'є (ШПФ):

$$
X \bullet \equiv \sum_{k=0}^{N-1} x \bullet \sum_{k=0}^{N-1} x \bullet \sum_{k
$$

 $m = 0, 1, \ldots, N-1.$ 

Тоді для знаходження АКФ необхідно виконати для заданого обсягу вибірки спочатку пряме ШПФ, а після цього – зворотне ШПФ (ЗШПФ).

В підсумку приходимо до алгоритму

 $S_{xx}(\omega) = X(i\omega) X^* (i\omega),$  (2.38)

де  $X(j\omega)$  – результат застосування процедури ШПФ до х (i);

 $X^*(j\omega)$  – функція, комплесно-спряжена з X ( $j\omega$ ).

Застосуванням ЗШПФ до S<sub>xx</sub> ( $\omega$ ) з (2.38) одержуємо АКФ.

Цей засіб отримання АКФ позначимо «АКФ2».

Розглянемо отримання спектральної щільності процесу для кожного засобу обчислення АКФ:

АКФ1 – спектральна щільність одержується застосуванням процедури ШПФ до  $R_{xx}$  (k) з (2.33);

АКФ2 – спектральна щільність є проміжним результатом при обчисленні АКФ (формула (2.38).

Початкові дані для програми:

- кількість відліків шуму;
- тип цифрового генератора шуму;

– засіб обчислення АКФ.

Вихідні дані програми:

– математичне очікування вибірки дискретних відліків шуму;

– гістограма розподілу дискретних сигналів шуму;

 $-AK\Phi$ ;

– спектральна щільність.

#### **3. ІДЕНТИФІКАЦІЯ ДИНАМІЧНИХ ХАРАКТЕРИСТИК ОБ'ЄКТІВ УПРАВЛІННЯ ПО МЕТОДУ ВЗАЄМНОЇ КОРЕЛЯЦІЙНОЇ ФУНКЦІЇ**

#### **3.1. Основні теоретичні відомості**

При моделюванні ОУ однією з задач є визначення його динамічних характеристик (ідентифікація об'єкту). Ця задача може бути вирішена по методу взаємної кореляційної функції (ВКФ) вхідного і вихідного сигналів.

При дослідженні даного методу будемо припускати, що процеси, які протікають в ОУ, є стаціонарні і ергодичні. Точне рішення задачі ідентифікації вимагає спостереження за процесами, що досліджуються, на достатньо великому (теоретично нескінченному) відрізку часу, але в реальній системі потрібно обмежувати час спостереження, розповсюджуючи отримані дані на нескінченний інтервал спостереження. Одержані при такому підході результати будуть наближеними. Оцінка ступеня такого наближення - одна з важливих задач, що вирішуються при моделюванні ОУ.

Розглянемо ОУ (рис. 3.1, а), вихід якого при вхідному сигналі x(t) визначається наступним виразом (інтегралом згортки):

$$
y(t) = \int_{0}^{1} k(t - \tau) x(\tau) d\tau
$$
 (3.1)

де k (t) - імпульсна характеристика ОУ, одержувана зворотним перетворення Лапласа з передаточної функції (рис. 3.1, б), тобто

 $k(t)=L^{-1} \{k(p)\}.$  (3.2)

Приймаючи обмеження x (t)=0 для всіх t<0, отримаємо з (3.1)

$$
y(t) = \int_{0}^{t} k(t - \tau) x(\tau) d\tau = \int_{0}^{t} k(\tau) x(t - \tau) d\tau
$$
 (3.3)  

$$
\xrightarrow{x(t)} \longrightarrow \boxed{0y}
$$
  
a)  

$$
\xrightarrow{x(p)} \longrightarrow \boxed{K(p)} \xrightarrow{Y(p)} \longrightarrow
$$
  
b) R(C 3.1

Розглянемо фізичний сенс рівнянь (3.1) і (3.3). Нехай на вхід ОУ подаються імпульси шириною  $\theta \rightarrow 0$  і амплітудою  $x(t)$  в моменти часу  $t=0, \theta, 2\theta,...$  з енергією  $\theta$ x(t) (рис. 3.2). Введемо позначення: y<sub>i</sub>(t) - реакція ОУ в момент часу t на один і - імпульс, прикладений в момент часу  $t = (i-1)\theta$ . На основі викладеного можна записати

$$
y_i(t_1) = k[t_1 - (i-1)\theta] \cdot \theta \cdot x[(i-1)\theta]. \tag{3.4}
$$

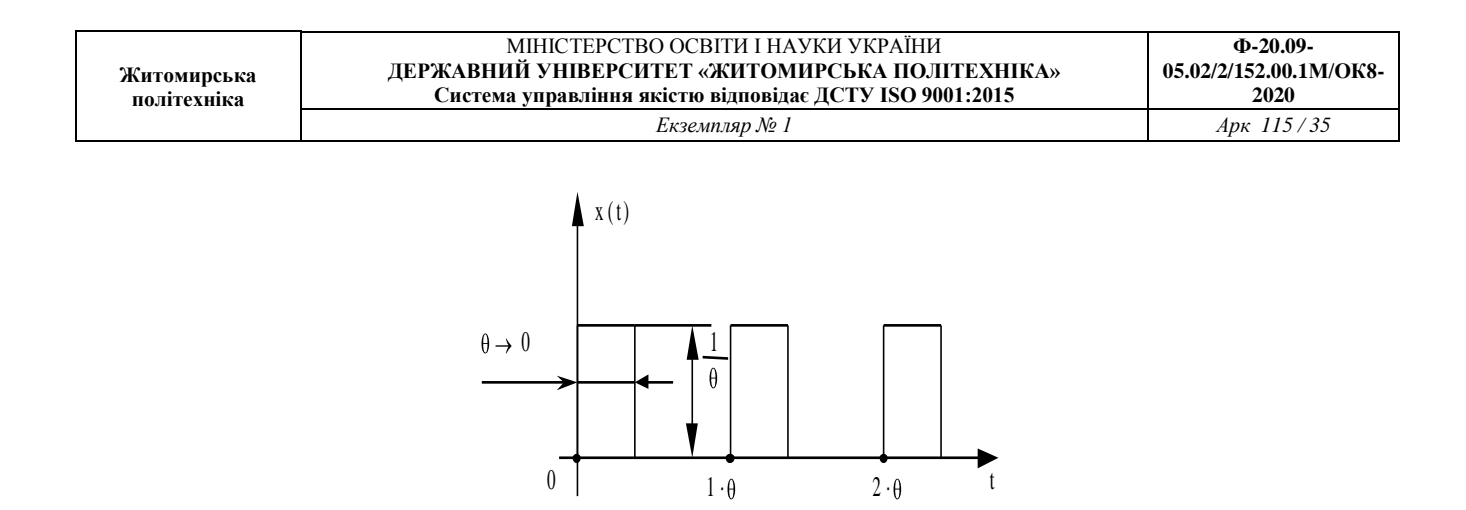

Рис. 3.2

Оскільки послідовність імпульсів додається з моменту часу  $t=0$  до  $t=t_1$ , то у  $(t_1)$  можна розглядати як суму n виходів  $y_1(t_1)$ ,  $y_2(t_1)$ ,...,  $y_n(t_1)$ :

$$
y(t_1) = \sum_{i=1}^{N} y_i(t_1) = k \sum_{i=1}^{N} [t_1 - (i-1)\theta] \cdot \theta \cdot x[(i-1)\theta] \tag{3.5}
$$

За умови  $\theta \rightarrow d\tau \rightarrow 0$  і і $\theta \rightarrow \tau$  одержуємо вираз (3.3). Якщо вхідний сигнал ОУ x(t) - випадковий, то, маючи (3.1) або (3.5), можна обчислити взаємну кореляційну функцію  $R_{xy}(\tau)$ , що відбиває взаємозв'язок між виходом ОУ y(t) в будь-який момент часу t і входом ОУ  $x(t - \tau)$ , наступним чином:

$$
R_{xy} \bigodot \lim_{T \to \infty} \frac{1}{2T} \int_{-T}^{T} x_T \bigodot_T \bigodot_T \bigodot \tau \, dt, \tag{3.6}
$$

де Т - тривалість спостереження, тобто x(t) і y(t).

Підставляючи в (3.6) вираз (3.1) і вводячи поняття АКФ, одержуємо:

$$
R_{xy} \sum_{0}^{\infty} k \boldsymbol{\epsilon} R_{xx} \boldsymbol{\epsilon} - \tau \, d\tau, \tag{3.7}
$$

де Rxx  $(\tau)$  - АКФ,

$$
R_{xx}\bigodot \lim_{T\to\infty} \frac{1}{2T} \int_{-T}^{T} x \bigodot \bigodot \tau \, d\tau. \tag{3.8}
$$

Розглянемо випадок, коли на вхід ОУ подається вхідний сигнал x (t) типу "білого" шуму. Як відомо, АКФ "білого" шуму являє собою дельта-функцію. Отже, для АКФ "білого" шуму формула матиме наступний вигляд (3.8):

$$
R_{xx}\bigodot \lim_{T\to\infty} \frac{1}{2T} \int_{-T}^{T} x \bigodot \bigodot \tau \supseteq \sigma^2 \delta \bigodot \qquad (3.9)
$$

Підставляючи значення (3.9) в (3.7), одержуємо

$$
R_{xy} \sum \sigma^2 \int_0^x k \epsilon \delta(-\tau) d\tau = \sigma^2 k \epsilon \tag{3.10}
$$

де k (t) - імпульсна характеристика ОУ,

2 - дисперсія шуму.

Отже, для визначення динамічних характеристик по методу ВКФ необхідно на вхід подати "білий" шум і по вихідній реакції ОУ визначити ВКФ, тотожно

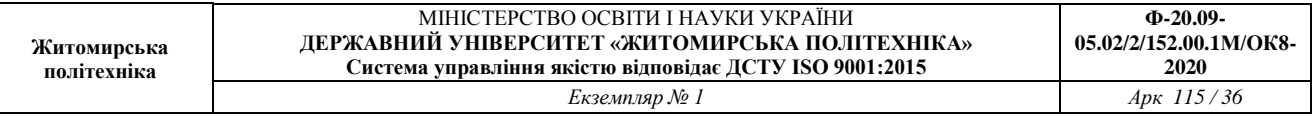

рівну (з точністю до постійних коефіцієнтів) в даному випадку імпульсній характеристиці ОУ. В результаті даної процедури ідентифікації і одержується імпульсна характеристика ОУ.

На практиці неможливо отримати сигнал у вигляді "білого" шуму. Для визначення динамічних характеристик в реальному масштабі часу застосовуються сигнали, АКФ яких з деяким наближенням апроксимується дельта - функцією. Докладно властивості таких сигналів і засоби їхнього отримання за допомогою цифрових генераторів шуму досліджувались в лабораторній роботі № 2.

Визначення динамічних характеристикв реальному масштабі часу здійснюється шляхом накладання вхідного сигналу x(t) (одержаного від генератора шуму) на робочий сигнал r(t) ОУ (рис. 3.3).

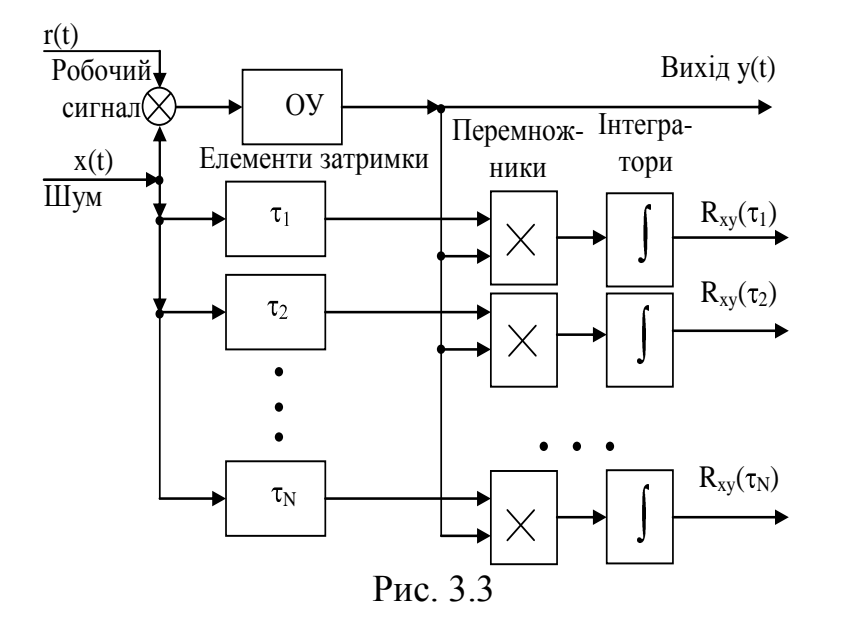

В цьому випадку ВКФ між x(t) і y(t) дасть імпульсну характеристику k(t) з деякою малою похибкою. Додатковою умовою є нерівність  $x(t) \ll r(t)$ , так як процес ідентифікації не повинен впливати на нормальну роботу САУ.

При виконанні ідентифікації за допомогою ЕОМ в наведених виразах всі інтеграли повинні бути замінені відповідними сумами.

#### **3.2. Алгоритм визначення динамічних характеристик ОУ по методу ВКФ**

Алгоритм програми визначення динамічних характеристик ОУ по методу ВКФ зображений на рис. 3.4.

У програмі використовуються два ОУ:

```
– аперіодичний ОУ першого порядку
```

$$
K_0(z) = \alpha / [1 - (1 - \alpha)z^{-1}]; \tag{3.10}
$$

– ОУ другого порядку з двома інтеграторами
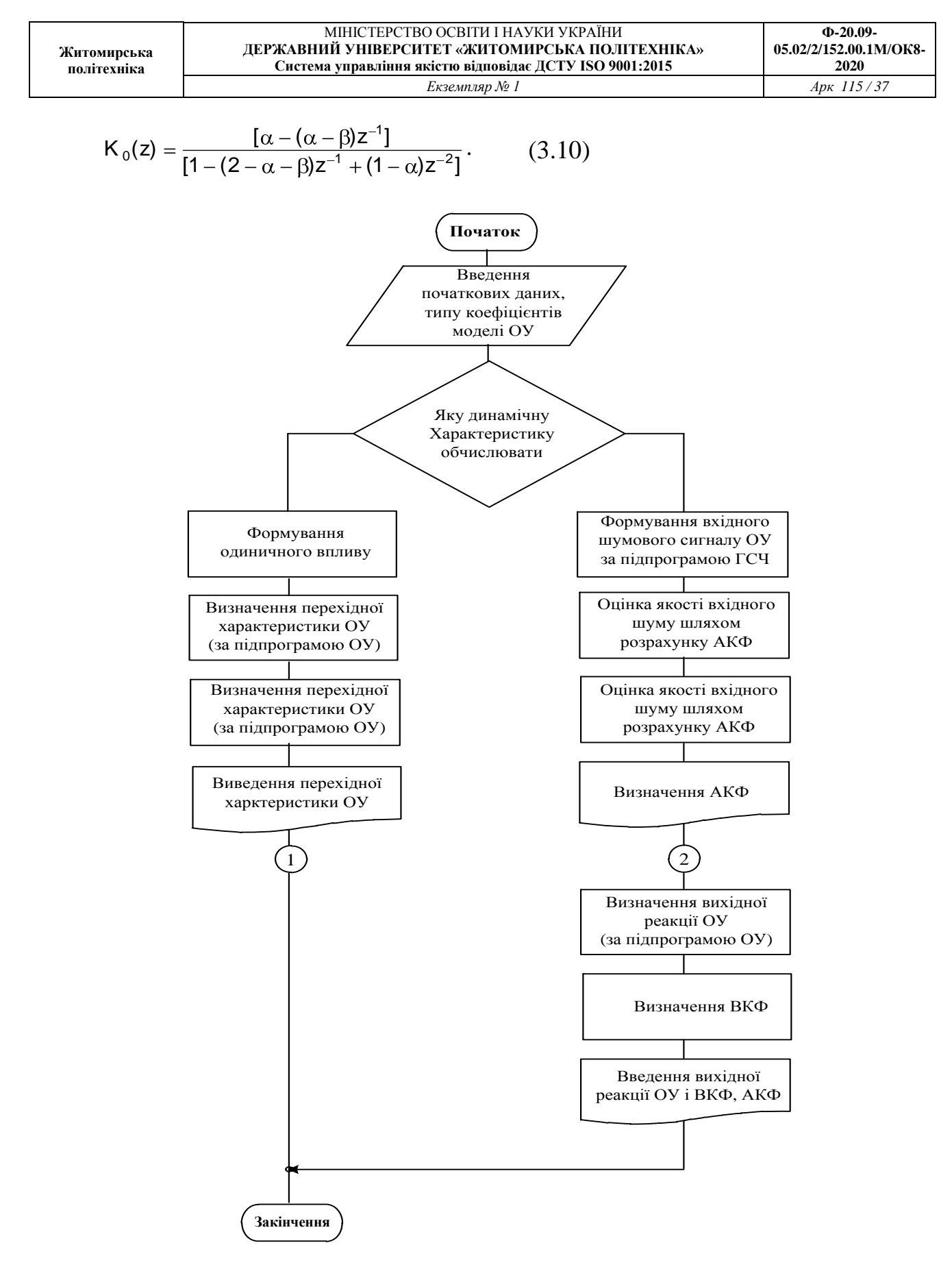

Рис. 3.4

Для кожного об'єкта необхідно одержати перехідну характеристику (вихідну реакцію ОУ на прикладений до його входу одиничний стрибок) і імпульсну

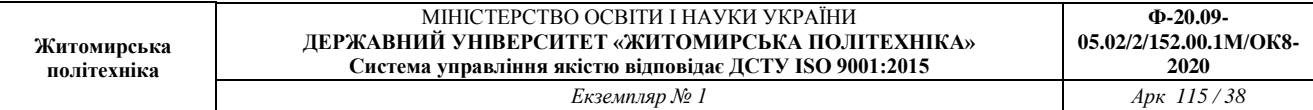

характеристику (вихідну реакцію ОУ на прикладену до входу дельта-функцію в нульовий момент часу).

Одержимо різницеве рівняння для ОУ першого порядку:

 $K_0(z) = \alpha / [ 1 - (1 - \alpha)z^{-1}] = Y(z) /$  (3.13)<br>X(z),

де X(z), Y(z) - Z-перетворення відповідно входу і виходу ОУ.

Тоді на основі формули (3.13) можна записати:

 $(1 - (1 - \alpha) z^{-1}) Y(z) = \alpha X(z).$  (3.14)

Далі виконуємо зворотнє z-перетворення і отримуємо різницеве рівняння:

$$
y(n) = (1-\alpha) \cdot y(n-1) + \alpha x(n),
$$
 (3.15)

де  $0 \leq \alpha \leq 2$  - одномірна область стійкості ОУ.

Для ОУ другого порядку:

$$
K_0(z) = [\alpha - (\alpha - \beta) z^{-1}] / [1 - (2 - \alpha - \beta)z^{-1} + (1 - \alpha) z^{-2}] = Y(z) / X(z);
$$
\n(1 - (2 - \alpha - \beta) z^{-1} + (1 - \alpha) z^{-2}) Y(z) = (\alpha - (\alpha - \beta) z^{-1}) X(z);\n(3.17)  
\n
$$
- \beta) z^{-1} X(z);
$$
\n(4.17)  
\n
$$
Y(z) = (2 - \alpha - \beta) z^{-1} Y(z) + (\alpha - 1) Z^{-2}
$$
\n(5.18)  
\n
$$
+ \alpha X(z) + (\beta - \alpha) z^{-1} X(z).
$$

Виконуючи зворотнє z-перетворення над (3.19), одержуємо різницеве рівняння для ОУ другого порядку:

 $y(n) = (2 - \alpha - \beta) \cdot y(n-1) + (\alpha - \beta)$  $y(n) = (2 - \alpha + \beta) y(n-1) + (\alpha -$ <br>1)·y(n - 2) +  $\alpha x(n) + (\beta - \alpha) \cdot x(n-1)$ , (3.19)

де 0 ≤ $\alpha$ ≤ 2, 0 ≤ $\beta$ ≤ 4 - двомірна область стійкості ОУ.

Для одержання перехідної характеристики на вхід ОУ необхідно подати одиничний східчастий вплив

 $x(n) = 1, n = 0, 1, \ldots, N-1,$  (3.20)

де N - довжина досліджуємої вибірки відліків входу і виходу ОУ.

Імпульсну характеристику одержимо, якщо на вхід ОУ подано випадкові числа (псевдовипадкова бінарна послідовність) від цифрового генератора шуму і визначимо ВКФ входу і виходу.

Виходячи з (3.6) і з огляду на дискретність відліків, отримаємо

$$
R_{xy}(n) = \lim_{N \to \infty} \frac{1}{(2N+1)} \sum y_N(i) x_N(i-n), \quad (3.21)
$$

де n = 0, 1, ..., N-1; n $\Delta t = \tau$ ; N $\Delta t = T$ .

Враховуючи, що  $y(t) = 0$  для  $t \le 0$ , і обмежуючись кінцевими вибірками процесів x(i) і y( i ), маємо

$$
R_{xy}(n) = 1/(N-n)\sum_{i=1}^{N-n} y(i+n)x(i+n),
$$
\n(3.22)

де  $n = 0, 1, \dots, N-1$ .

Для оцінки якості цифрового генератора шуму обчислюється його АКФ.

Виходячи з (3.7) і виконав перетворення аналогічно формулам (3.21) і /3.22/, одержуємо вираз для визначення АКФ:

$$
R_{xy}(n) = 1/(N-n)\sum_{i=1}^{N-n} x(i)x(i+n),
$$
\n(3.23)

де  $n = 0, 1, \dots, N-1$ .

Більш докладні відомості про властивості цифрового генератора шуму і його АКФ наведені в практичному занятті № 2.

Початкові дані для програми:

– тип і коефіцієнти рівняння ОУ;

– кількість відліків вхідного сигналу.

Вихідні дані програми:

– перехідна характеристика;

– АКФ цифрового генератора шуму;

– ВКФ входу і виходу ОУ.

# **4. ДОСЛІДЖЕННЯ МЕТОДІВ АДАПТИВНОЇ ІДЕНТИФІКАЦІЇ ОБ'ЄКТІВ УПРАВЛІННЯ**

#### **4.1.Основні теоретичні відомості**

Однією із складових частин процесу моделювання ОУ є його ідентифікація. У загальному випадку ідентифікація динамічних об'єктів полягає у визначенні їхньої структури і параметрів по даним, що спостерігаються, тобто по вхідному впливу і вихідній величині ОУ. Ця задача виникає при створенні адаптивних систем, тобто таких, у яких на основі ідентифікації ОУ виробляються оптимальні управляючі дії. До різноманітних варіантів задачі ідентифікації приводять статистичні методи опрацювання інформації в різноманітних областях науки і техніки.

Адаптивна ідентифікація здійснюється за допомогою моделі відповідної структури, параметри якої в процесі ідентифікації змінюються таким чином, щоб із найменшою похибкою відображати параметри ОУ. Функціональна схема процесу адаптивної ідентифікації наведена на рис. 4.1.

Різниця вихідних величин ОУ і моделі утворює нев'язку

$$
\varepsilon(z(n), c) = y(n) - y(n), \qquad (4.1)
$$

де z(n) - значення входу і виходу ОУ, отримані в результаті спостережень; с вектор параметрів моделі, що настроюється.

Будемо вважати, що ОУ стаціонарний, тобто його параметри не залежать від часу.

Якість адаптивної ідентифікації (ступінь наближення моделі до ОУ в процесі її настроювання) оцінюється по середніх втратах

$$
J(c) = M\{F[\varepsilon(z(n), c)]\},\tag{4.2}
$$

де  $M\{\cdot\}$  - математичне очікування;

F[ ] - функція втрат (ступінь небажаності нев'язки).

Функція втрат може обчислюватися по різним формулам. Найчастіше використовують:

– порогову функцію втрат (рис. 4.2, а)

$$
F(\varepsilon) = \begin{cases} 1, & |\varepsilon| \ge \varepsilon_0, \\ 0 & |\varepsilon| < \varepsilon_0, \end{cases}
$$

– лінійну функцію втрат (рис. 4.2, б)

$$
F(\varepsilon)=|\varepsilon|,
$$

– квадратичну функцію втрат (рис. 4.2, в)

$$
F(\varepsilon)=\varepsilon^2.
$$

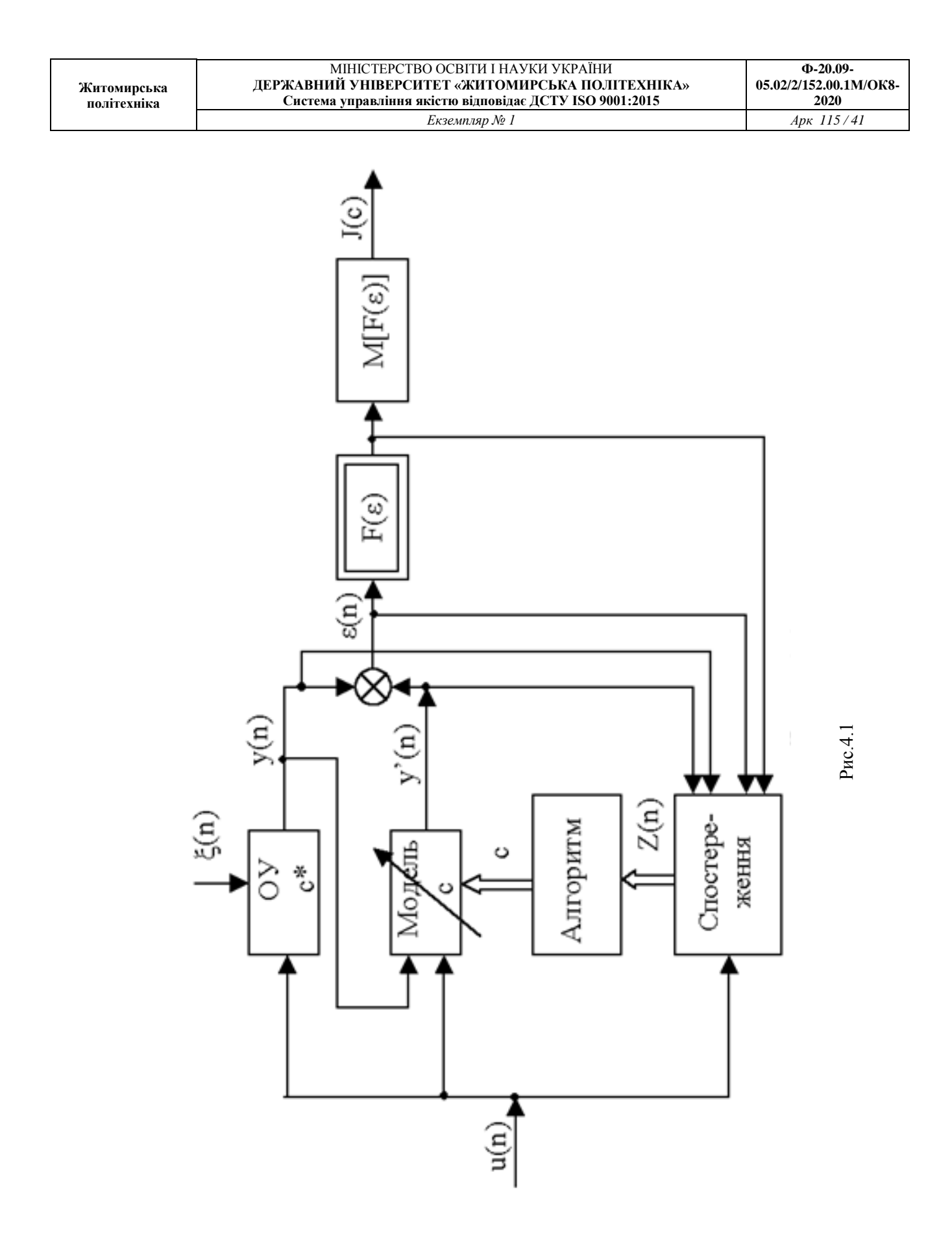

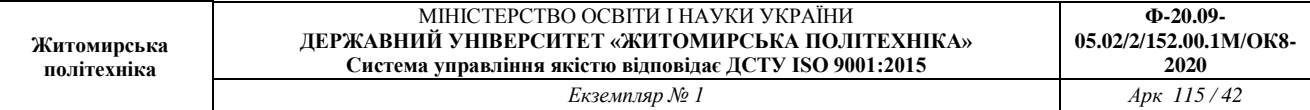

В лабораторній роботі використовується квадратична функція втрат, тобто втрати пропорційні квадрату нев'язки:

 $F[\varepsilon] = \varepsilon^2(z(n), c).$  (4.3)

Алгоритм ідентифікації полягає в тому, що на основі доступних для спостереження значень вхідних і вихідних величин змінюють параметри моделі, що настроюється, так, щоб із ростом числа кроків настроювання моделі середні втрати *J(c)* досягали мінімального значення.

Таким чином, для рішення задач ідентифікації необхідно:

– визначити клас ОУ, що досліджуються;

– на основі відомостей про ОУ сформувати модель, що настроюється (визначити її структуру);

– вибрати критерій якості ідентифікації (по середньому квадрату втрат);

– побудувати алгоритм ідентифікації.

Рівняння лінійного динамічного ОУ з двома входами (рис. 4.3) представляється у вигляді лінійного різницевого рівняння

$$
y(n) + \sum_{m=1}^{N} a^*_{m} y(n-m) = \sum_{m=0}^{N} b^*_{m} u(n-m) + \sum_{m=1}^{N} d^*_{m} [\xi(n-m) - (n-m)],
$$
\n(4.4)

де *y(n)* - вихід ОУ;

*n* = 0, 1, 2, ... - дискретний час;

- *u(n)* вхідний вплив;
- *(n)* збурююча дія (завада).

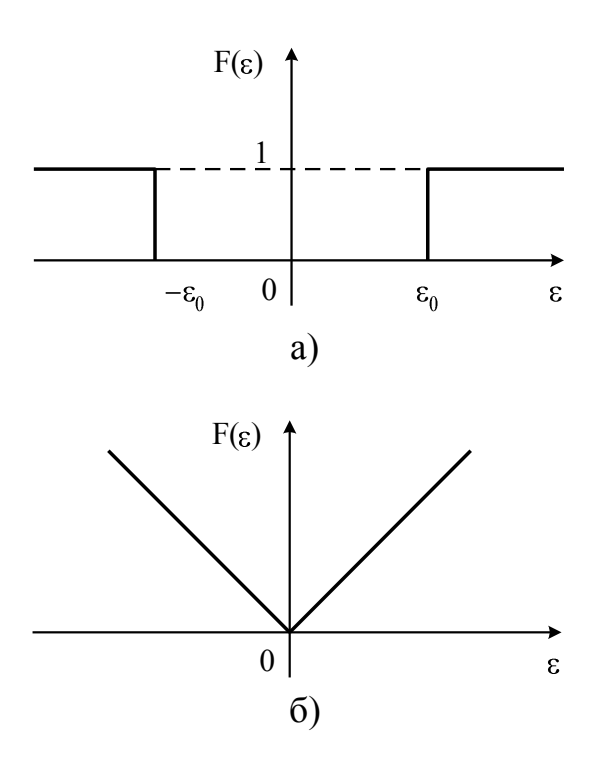

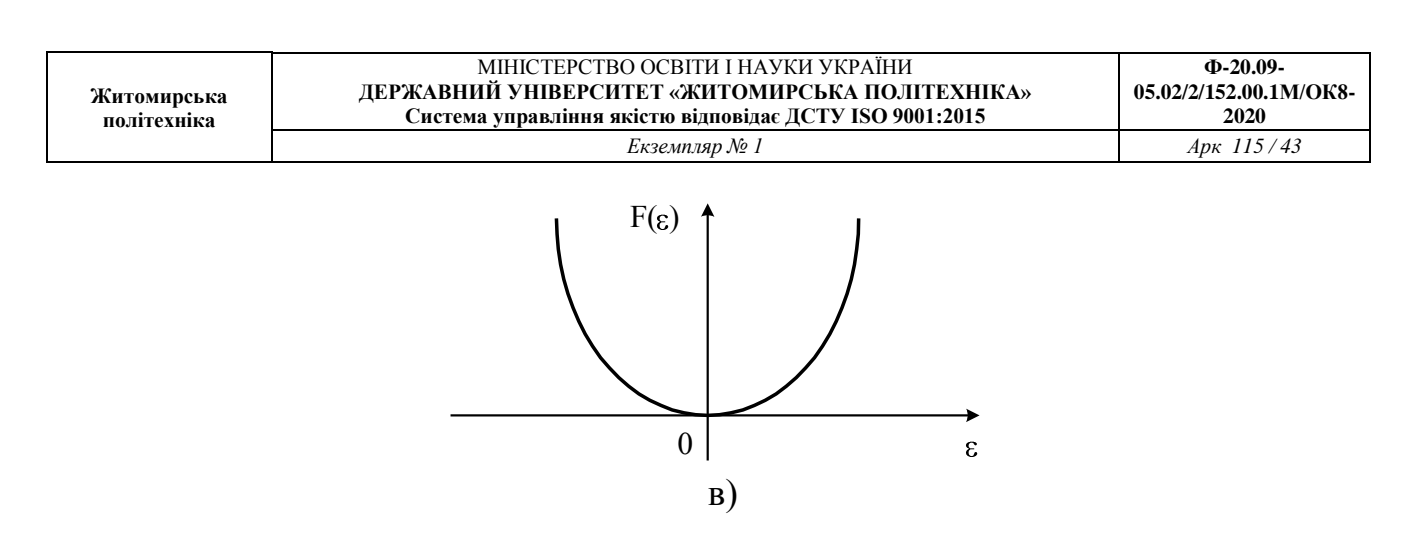

Рис. 4.2

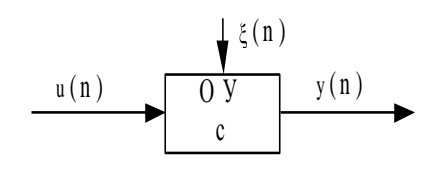

Рис. 4.3

Оптимальною моделлю, що настроюється, будемо вважати таку модель, для якої  $M\{\epsilon^2(n)\}\$ досягає мінімально можливого значення при певних значеннях її параметрів.

Для ОУ з рівнянням (4.4) рівняння оптимальної моделі має вигляд

$$
\tilde{\hat{y}}(n) = -\sum_{m=1}^{N} a_m y(n-m) + \sum_{m=0}^{N} b_m u(n-m) +
$$
  
+
$$
\sum_{m=1}^{N} d_m [y(n-m) - \tilde{y}(n-m)].
$$
\n(4.5)

Введемо позначення вектора параметрів моделі

$$
c = (a_1, \ldots, a_n, b_1, \ldots, b_n, d_1, \ldots, d_n) \qquad (4.6)
$$

Оптимальне рішення задачі ідентифікації для даної моделі, що настроюється, позначимо

$$
c^* = (a_1^*, \dots, a_n^*, b_1^*, \dots, b_n^*, d_1^*, \dots, d_n^*)
$$
\n(4.7)

У відповідності з обраним критерієм якості ідентифікації (формула (4.2)) можна записати

$$
J^{*}(c^{*}) = M\{ \varepsilon^{2}(z(n), c^{*})\} = \min_{c}.
$$
 (4.8)

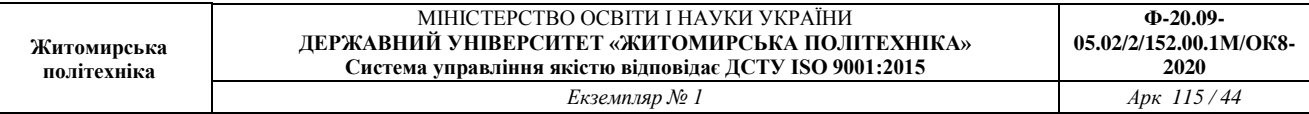

Оптимальне рішення c\* можна знайти з критерію якості (4.8) за допомогою методу найменших квадратів, що призводить до рішення системи лінійних алгебраїчних рівнянь.

Умова, що визначає оптимальне рішення задачі ідентифікації  $(c = c^*)$ , має вигляд

$$
\nabla J(c) = M\{ \nabla_c F[\varepsilon(z(n), c)]\} = 0, \tag{4.9}
$$

де *J* - градієнт середніх втрат;

 $\nabla_c$  *F*- градієнт функції втрат,

 $\nabla_c F = (\partial/\partial c_1, \ldots, \partial/\partial c_N).$ 

Векторне рівняння (4.9) еквівалентно системі нелінійних алгебраїчних рівнянь щодо компонент вектора с. У зв'язку з труднощами, що виникають при аналітичному рішенні рівняння (4.9), переходять до наближених методів. Це значить, що рівняння (4.9) заміняється різницевим рівнянням, рішення якого  $c(n)$  з плином часу прагне до оптимального рішення  $c^*$ .

Якщо градієнт середніх втрат  $\nabla J(n)$  відомий (на основі попередніх спостережень за ОУ і моделлю, що настроюється), то алгоритм адаптації (ітеративний алгоритм) має вигляд

 $C(n) = c(n-1) - \Gamma(n) \nabla J(c(n-1)),$  (4.10)

де Г(n) - матриця підсилення;

 $c_0$ - початкова умова (звичайно вибирається довільно).

Блок-схема ітеративного алгоритму показана на рис. 4.4, де ЕЗ - елемент затримки.

Якщо градієнт середніх втрат невідомий (цілком невідома щільність розподілу завад і спостережень), то алгоритм ідентифікації (рекурентний алгоритм) має вигляд

$$
C(n) = C(n-1) \cdot \Gamma(n) \nabla_c F[L(\varepsilon(n), c(n-1))]
$$
\n(4.11)

Блок-схема рекурентного алгоритму показана на рис. 4.5.

Практичну реалізацію алгоритмів, що відповідають формулам (4.10) і (4.11), доцільно здійснити на ЕОМ.

## **4.2. Алгоритм програми дослідження методів адаптивної ідентифікації об'єктів управління**

Алгоритм програми дослідження методів адаптивної ідентифікації наведений на рис. 4.6.

У програмі досліджуються два методи адаптивної ідентифікації:

– по ітеративному алгоритму, що описується формулою (4.10);

– по рекурентному алгоритму, що описується формулою (4.11).

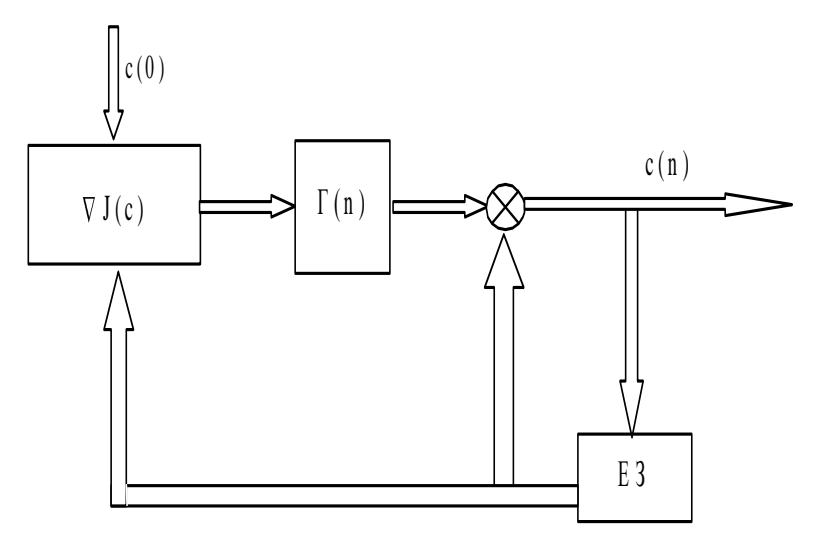

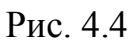

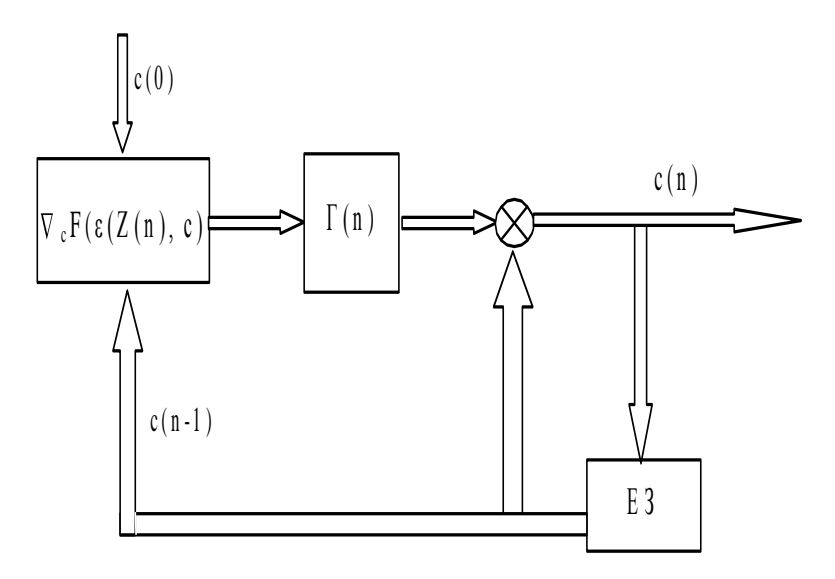

Рис. 4.5

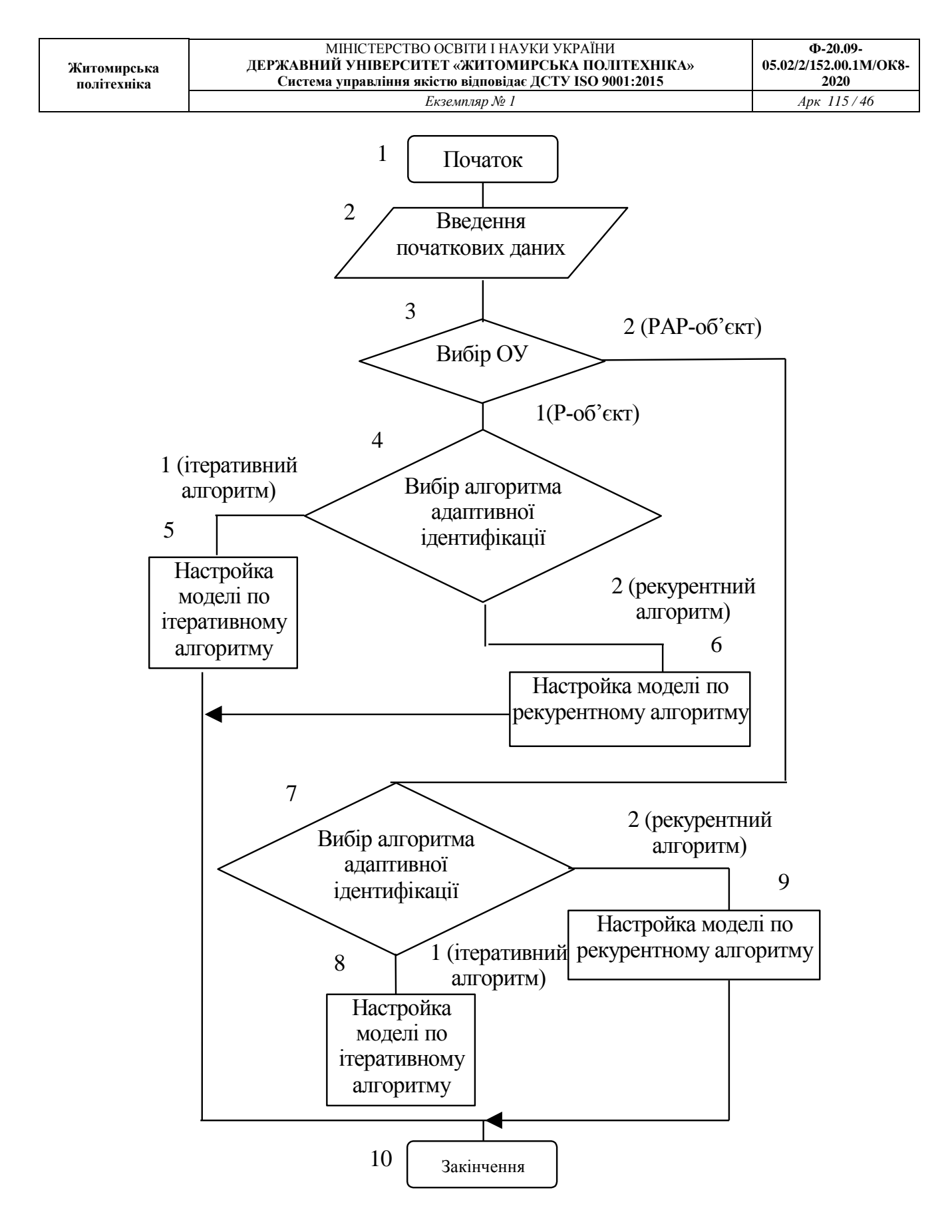

Рис. 4.6

При дослідженні цих методів використовуються такі ОУ: – регресивний (Р - об'єкт)

 $y(n) = bu(n) + \xi(n);$  (4.12)

– регресивно-авторегресивний (РАР - об'єкт)

 $y(n) = -ay(n-1) + bu(n) + \xi(n).$  (4.13)

Відповідно до (4.5), тобто виходячи із загального рівняння оптимальної моделі, рівняння оптимальних моделей будуть мати такий вигляд:

– для Р - об'єкта

$$
\widetilde{\widetilde{y}}(n) = \widetilde{\widetilde{b}}u(n); \tag{4.14}
$$

– для РАР - об'єкта

$$
\widetilde{\widetilde{y}}(n) = -\widetilde{\widetilde{a}}(n-1) + \widetilde{\widetilde{b}}u(n) \,. \tag{4.15}
$$

Функція втрат

 $F[\varepsilon(n)] = \varepsilon^2(n) = (y(n) - y(n))^2$  (4.16)

Розглянемо такі можливі вхідні впливи для ОУ і моделі: – одиничний стрибок

 $u(n) = 1, n = 0, 1, ..., N-1;$  (4.11)

– цифровий шум, одержаний від генератора випадкових чисел;

– гармонічний сигнал

$$
u(n) = A \sin(2\pi f n / N + \varphi_0),
$$
 (4.18)

де А - амплітуда сигналу;

f - частота сигналу;

<sup>0</sup> - початкова фаза;

 $n = 0, 1, \dots, N-1;$ 

N - число дискретних відліків сигналу.

Розглянемо одержання виразу для обчислення коефіцієнтів оптимальної моделі Р - об'єкта для рекурентного методу.

Функція втрат буде мати вигляд (див. формули (4.12), (4.14), (4.16):

$$
\varepsilon(n) = y(n) - \tilde{y}(n) = bu(n) - \tilde{b}u(n) + \xi(n); \qquad (4.19)
$$
  
\n
$$
F[\varepsilon(n)] = [\varepsilon^{2}(n)] = (bu(n) - \tilde{b}u(n) + \xi(n))^{2} =
$$
  
\n
$$
= b^{2}u^{2}(n) - 2\tilde{b}bu^{2}(n) - 2\tilde{b}u(u) \cdot \xi(n) +
$$
  
\n
$$
+ b^{2}u^{2}(n) + 2bu(n) \cdot \xi(n) + \xi^{2}(n).
$$
\n(4.20)

Градієнт функції втрат

$$
\nabla_c F[\varepsilon(n)] = \partial F[\varepsilon(n)] / \partial \hat{b} = 2\hat{b}u^2(n) - 2bu^2(n) - 2u(n) \cdot \xi(n) = 2u(n) \cdot (\tilde{b}u(n) - bu(n) - \xi(n)) = -2u(n) \cdot (y(n) - \tilde{b}u(n)).
$$
\n(4.21)

Підставляючи результат із (4.21) у (4.11) і враховуючи, що вектор коефіцієнта моделі c = (b), одержуємо вираз для визначення коефіцієнта b оптимальної моделі Р - об'єкта:

$$
\widetilde{\widetilde{b}}(n) = \widetilde{\widetilde{b}}(n-1) + 2\mu(n) \cdot [y(n) - \widetilde{\widetilde{b}}(n-1) \cdot u(n)], \quad (4.22)
$$

де  $\gamma$  - коефіцієнт підсилення.

Розглянемо РАР - об'єкт і його оптимальну модель. Вектор коефіцієнтів моделі  $c = (a, b)$ .

Вираз для визначення коефіцієнтів оптимальної моделі має вигляд (для рекурентного методу):

$$
\tilde{\tilde{a}}(n) = \tilde{\tilde{a}}(n-1) - 2\gamma_a y(n-1) \cdot [y(n) - (-\tilde{\tilde{a}}(n-1) \times \times y(n-1) + \tilde{\tilde{b}}(n-1) \cdot u(n))]
$$
\n(4.23)  
\n
$$
\tilde{\tilde{b}}(n) = \tilde{\tilde{b}}(n-1) - 2\gamma_b y(n-1) \cdot [y(n) - (-\tilde{\tilde{a}}(n-1) \times \times y(n-1) + \tilde{\tilde{b}}(n-1) \cdot u(n))]
$$
\n(4.24)

де *a,* та *<sup>b</sup>* - коефіцієнти підсилення.

 $(n-1) \cdot u(n))$ ]

Для ітеративного методу обчислення проводяться по тим же формулам (4.22) – (4.24), що і для рекурентного методу, але для одержання градієнту середніх втрат (формула (4.10)) проводиться обчислення функції втрат при фіксованих

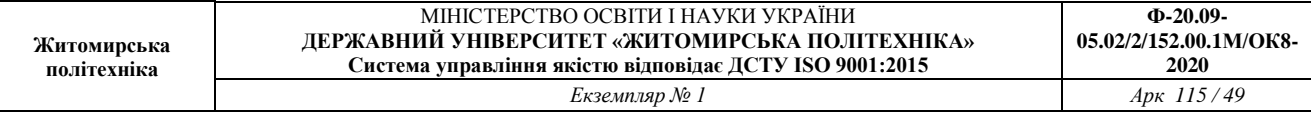

коефіцієнтах моделі для усього вхідного впливу (N дискретних відліків) із наступним визначенням середнього арифметичного значення функції втрат.

- Початкові дані програми:
- ОУ, що досліджується;
- метод адаптивної ідентифікації, що досліджується;
- тип вхідного впливу;
- кількість відліків.

Вихідні дані програми:

- вихід ОУ;
- вихід оптимальної моделі;
- коефіцієнти оптимальної моделі в процесі настроювання.

## **5. ЗАСТОСУВАННЯ ФІЛЬТРА КАЛМАНА ДЛЯ ВИМІРЮВАННЯ ПОТОЧНИХ КООРДИНАТ ОБ'ЄКТІВ УПРАВЛІННЯ**

#### **5.1. Основні теоретичні відомості**

Проблема оптимальної фільтрації виникла на початку 40-х років у зв'язку з підвищенням вимог точності до сигналів керування.

Спочатку вона розв'язувалась шляхом побудови фільтрів А.Н. Колмогорова для дискретних випадкових сигналів і Н.Вінера – для неперервних стаціонарних випадкових процесів. При цьому структура фільтра визначалась в результаті розв'язання інтегрального рівняння Вінера-Хопфа для стаціонарних режимів роботи об'єкта, що значно обмежувало можливості застосування.

Теорія лінійної оптимальної фільтрації, розроблена Калманом і Бьюсі в 1960 році, дозволяє визначити структуру фільтра в часовому просторі, використовуючи концепцію "простору стану".

Успіхи цієї теорії у порівнянні з ідеями вінеровської фільтрації пояснюються тим, що структуру оптимального фільтра одержуємо в результаті розв'язання звичайних диференційних рівнянь, що спростило інженерні розробки, а також тим, що з'явилась можливість одержання рекурентної системи алгоритмів оптимізації структури фільтра, зручних для реалізації на ЦОМ.

Методи фільтрації Калмана-Бьюсі легко поширюються на задачі відновлення недоступних безпосередньому вимірюванню координат об'єкта, що дозволяє одержати їх оптимальну оцінку в умовах дії перешкод.

Розглянемо структурну схему (рис. 5.1), де

ОУ – об'єкт управління;

ФК-Б – фільтр Калмана-Бьюсі.

Задача полягає в побудові такого фільтра Калмана-Бьюсі, який відновлював би вектор стану об'єкта *x*з максимальною точністю. Фізично задача фільтрації полягає, по можливості, в найбільш повному подоланні перешкод вимірювання*v(t)*.

Нехай спостерігається випадкова послідовність має вигляд

$$
U_i = Hv_i + \Delta U_i, \qquad (5.1)
$$

де *Ui* - *l*-мірний вектор координат об'єкта управління, що спостерігаються; *vi* - *(s×1)-*мірний вектор параметрів траєкторії руху, що оцінюється; *Н*матриця розмірності *(l×s)*, що встановлює однозначну відповідність між оцінюваними параметрами та координатами вимірювання;  $\Delta U_i$ - *l*-мірний вектор помилок вимірювання координат; послідовність цих векторів передбачається некорельованою випадковою послідовністю з математичним очікуванням, що дорівнює нулю, та з відомою кореляційною матрицею.

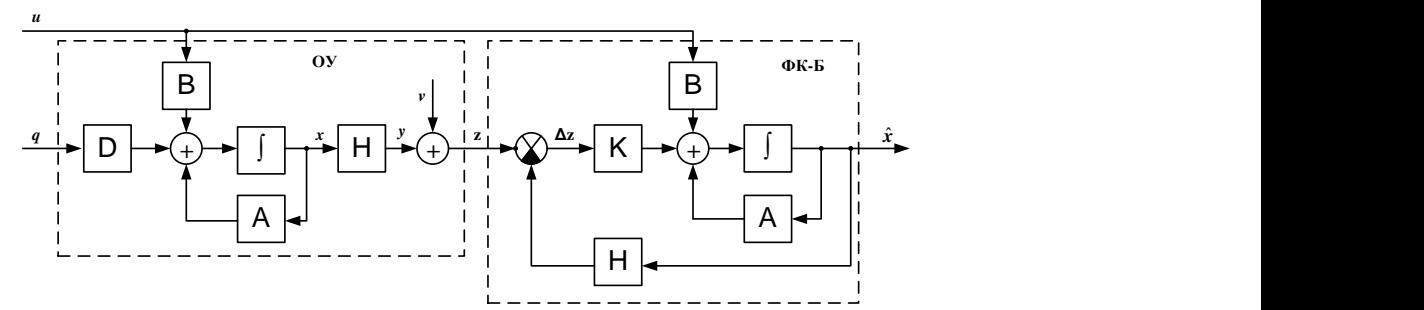

Рис.5.1. Структурна схема отримання оцінок координат ОУ

Передбачається також, що між попередніми і наступними значеннями параметрів є однозначний зв'язок, так що значення параметрів в двох сусідніх процедурах вимірювання пов'язані співвідношенням

$$
v_{i+1} = Fv_i, \tag{5.2}
$$

де *F* – матриця, розмірності *s×s.*

Задача складається в отриманні рекурентних виразів для оцінки значень параметрів руху ОУ за результатами вимірювань з похибками.

### **5.2. Формульна схема оптимального алгоритму послідовного згладжування векторного параметру руху ОУ.**

Як відомо із загальної теорії фільтрації, найкращий шлях рішення задачі послідовного згладжування складається в визначенні апостеріорної ймовірності фільтруємих параметрів, так як вона містить всю інформацію, що отримана з апріорних джерел та результатів вимірювань. Знаючи апостеріорну щільність ймовірності, можна отримати різні оцінки цікавлячих нас параметрів, в тому числі оцінки, що відповідає максимуму функції апостеріорної щільності. Останні, як відомо, називається оцінками, оптимальними по критерію максимуму апостеріорної ймовірності. Саме в цьому сенсі і розуміється оптимальна фільтрація в подальшому. Розглянемо в загальному вигляді задачу послідовного згладжування вектора параметрів траєкторії руху ОУ. При поліноміальному представленні траєкторії складовими цього вектору є: координати, швидкість зміни координат, прискорення по координатам тощо.

Вектор згладжених параметрів будемо позначати через  $\hat{v}_n$  з індексом *n*, що вказує його прив'язку до часу  $t_n$ . Порядок розташування складових вектору: координата, швидкість, прискорення ОУ. Одночасно з послідовним уточненням вектору оцінюваних параметрів будемо формувати також послідовну кореляційну матрицю помилок оцінки цих параметрів. Матриця  $\Psi_n$  визначає

51

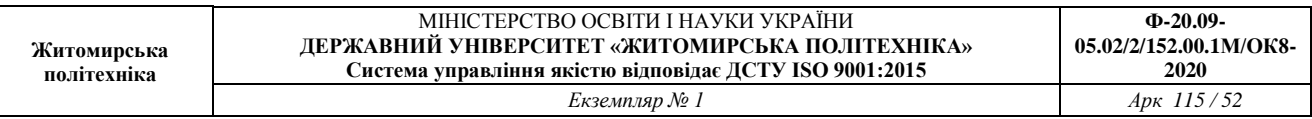

точністні характеристики згадуваних параметрів на момент часу  $t_n$  та має розмірність *s×s.*

Отже, нехай отримано згладжене значення  $\hat{v}_{n-1}$  вектора параметрів  $\hat{v}_{n-1}$ траєкторії цілі за результатами *n* 1 попередніх вимірювань її координат. Розподіл вектора  $\hat{v}_{n-1}$  приймається нормальним з математичним очікуванням  $v_{n-1}$ та кореляційною матрицею  $\varphi_{\scriptscriptstyle n\!-\!1}^{\phantom{\dagger}}$ .

Вектор параметрів  $v_{n-1}$  екстраполюється на момент наступного (*n*-го) вимірювання. Екстрапольоване значення вектору параметрів виходить у відповідності із співвідношенням

$$
\hat{\mathbf{v}}_{ne} = F_e \hat{\mathbf{v}}_{n-1},\tag{5.3}
$$

де *F<sup>e</sup>* – відомий оператор екстраполяції параметрів. Конкретний вид оператора *Fe* визначається моделлю траєкторії руху ОУ.

Нехай, наприклад, вектор оцінюваних параметрів траєкторії в момент часу  $t_{n-l}$ має вигляд

$$
\hat{\mathbf{v}}_{n-l} = \left\| \hat{r}_{n-l}, \hat{\dot{r}}_{n-l}, \hat{\ddot{r}}_{n-l} \right\|^{\mathrm{T}},\tag{5.4}
$$

що відповідає представленню окремо взятої координати ОУ у вигляді поліному другого ступеня.

В цьому випадку оператор екстраполяції параметрів на час  $\tau_e = \sum_{n=1}^{\infty} h_n$ вигляд

$$
F_e = \begin{vmatrix} 1 & \tau_e & \frac{\tau_e^2}{2} \\ 0 & 1 & \tau_e \\ 0 & 0 & 1 \end{vmatrix},
$$
 (5.5)

Тоді вираз (12.3) записується у вигляді

$$
\hat{v}_{ne} = \begin{Vmatrix} \hat{r}_{ne} \\ \hat{r}_{ne} \\ \hat{r}_{ne} \\ \hat{r}_{ne} \end{Vmatrix} = \begin{Vmatrix} \tau_e & \frac{\tau_e^2}{2} \\ 0 & 1 & \tau_e \\ 0 & 0 & 1 \\ 0 & 0 & 1 \end{Vmatrix} \begin{Vmatrix} \hat{r}_{n-1} \\ \hat{r}_{n-1} \\ \hat{r}_{n-1} \\ \hat{r}_{n-1} \end{Vmatrix}
$$
\n(5.6)

Кореляційна матриця Ψ*n-1* помилок оцінки параметрів руху по результатам (*n-1)* змін також перераховується (екстраполюється) на момент наступного вимірювання, тобто на час τ*<sup>э</sup>* .

Матричний оператор перерахунку кореляційної матриці помилок оцінки параметрів до моменту часу чергового вимірювання координат зазвичай

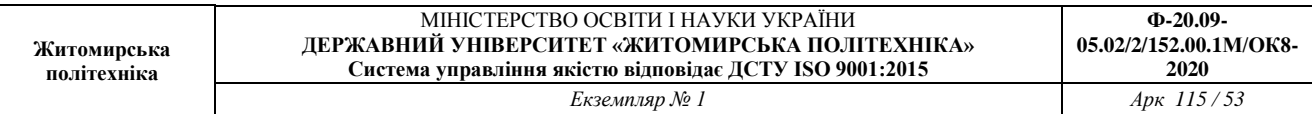

співпадає з оператором *Fe* . Однак у деяких, практично важливих випадках, цей оператор може відрізнятись від *Fe* , тому для нього вводиться позначення *Ф*.

Матриця помилок оцінки екстрапольованих параметрів обчислюється наступним чином. Відповідно до формули (5.3) для вектору помилок екстраполяції параметрів в *n*-могляді можна записати

$$
\Delta v_{ne} = \Phi \Delta \hat{v}_{n-1}.
$$
\n(5.7)

За визначенням,

$$
P_{ne} = M \hat{\mathcal{W}}_{ne} \hat{\mathcal{W}}_{ne}^{\text{T}} \tag{5.8}
$$

де *М* – знак математичного очікування.

Маючи на увазі, що

$$
\Delta \hat{\nu}_{ne}^{\mathrm{T}} = \Delta \hat{\nu}_{n-1}^{\mathrm{T}} \Phi^T, \tag{5.9}
$$

отримуємо

$$
\Psi_{ne} = \Phi \cdot M \mathbf{N} \hat{\mathbf{v}}_{n-1}^T \mathbf{Q} \hat{\mathbf{v}}_{n-1}^T \mathbf{Q}^T. \tag{5.10}
$$

Замінюючи

$$
M\left[\hat{\mathcal{V}}_{n-1}\Delta \hat{\mathcal{V}}_{n-1}^{\mathrm{T}}\right]\stackrel{\text{def}}{=} \Psi_{n-1} \tag{5.11}
$$

отримуємо остаточно

$$
\Psi_{ne} = \Phi \Psi_{n-1} \Phi^T. \tag{5.12}
$$

З урахуванням припущення про лінійність оператору екстраполяції, закон розподілу вектору екстрапольованих параметрів буде нормальним. У векторноматричній формі відповідна щільність ймовірності записується наступним чином:

$$
\omega \mathbf{\mathbf{\ell}}_{ne} \equiv C_1 exp\bigg[-\frac{1}{2}\mathbf{\mathbf{\ell}}_{ne} - v_n \mathbf{\mathbf{\mathbf{\mathbf{\ell}}}}_n + \mathbf{\mathbf{\ell}}_{ne} - v_n \bigg], \qquad (5.13)
$$

де  $\hat{v}_n$  – вектор істинних значень параметрів у момент  $t_n$ . Щільність ймовірності (5.13) є апріорної щільністю ймовірності для вектору оцінюваних параметрів перед черговим (*n*-м) вимірюванням.

У момент часу *n t* проводиться черговий вимір поточних координат ОУ. Вектор вимірюваних значень координат позначається через *Un* . У загальному випадку  $U_n = \begin{Vmatrix} r_n, \beta_n, \varepsilon_n \end{Vmatrix}^T$ .

Передбачається, що помилки вимірювання координат підпорядковані нормальному закону розподілу і некорельовані в суміжних оглядах. Тому умовна щільність ймовірності вибірки вимірюваних значень координат має вигляд

$$
\omega \mathbf{V}_n | v_n \supseteq C_2 exp \bigg[ -\frac{1}{2} \mathbf{V}_n - H v_n \mathbf{V}_n^* \Xi^{-1} \mathbf{V}_n - H v_n \bigg], \qquad (5.14)
$$

де  $\Xi^{-1}$  – зворотна кореляційна матриця помилок вимірювання, яка внаслідок незалежності вимірюваних координат має вигляд

$$
\Xi^{-1} = \begin{vmatrix} 1/\sigma_{r_n}^2 & 0 & 0 \\ 0 & 1/\sigma_{\beta_n}^2 & 0 \\ 0 & 0 & 1/\sigma_{\varepsilon_n}^2 \end{vmatrix} .
$$
 (5.15)

*Н* – лінійний оператор відповідності оцінюваних параметрів і вимірюваних координат.

Наприклад, якщо вимірюються координати  $r_n, \beta_n$  i  $\varepsilon_n$ , а оцінюються параметри  $\hat{r}_n, \hat{i}_n, \hat{\beta}_n, \hat{\beta}_n, \hat{\epsilon}_n, \hat{\epsilon}_n$ , то оператор *Н* має вигляд прямокутної матриці порядку3×6:

$$
\hat{r}_n \hat{i}_n \hat{\beta}_n \hat{\beta}_n \hat{\epsilon}_n \hat{\epsilon}_n
$$
\n(5.16)\n
$$
H = \beta_n \begin{vmatrix} 1 & 0 & 0 & 0 & 0 & 0 \\ 0 & 0 & 1 & 0 & 0 & 0 \\ \epsilon_n & 0 & 0 & 0 & 0 & 1 & 0 \\ 0 & 0 & 0 & 0 & 1 & 0 \end{vmatrix}.
$$

Добуток *Hv<sup>n</sup>* у формулі (5.14) представляє собою вектор істинних значень вимірюваних координат у момент часу  $t_n$ .

Внаслідок відсутності кореляції помилок вимірювання апостеріорний розподіл для вектора оцінок параметрів після *n*–го вимірювання координат визначається по формулі Байеса

$$
\omega \mathbf{C}_n | U_n = C_3 \omega \mathbf{C}_n \omega \mathbf{C}_n | v_n \,, \tag{5.17}
$$

де  $C_3$  - нормуючий множник, визначаючий масштаб ламаної  $\omega \lll_l | U_n \rrbracket$  таким чином, щоб площа під цією ламаною була рівна одиниці.

Внаслідок нормальності складових розподілів апостеріорний розподіл (5.17) є нормальним. Відповідна щільність ймовірності записується у вигляді

$$
\omega \bullet_n |U_n \supseteq C_4 exp\left[-\frac{1}{2}\bullet_n - \nu_n \int_n^{\infty} \psi_n^{-1} \bullet_n - \nu_n\right]
$$
\n(5.18)

де  $\hat{v}_n$ – вектор згладжених параметрів за результатами *n* вимірювання координат;  $\Psi_n$ - матриця помилок оцінки згладжених параметрів.

Для нормального розподілу  $\max_{\omega} \mathbf{C}_n | U_n$  співпадає з математичним очікуванням вектору оцінюваних параметрів. З цього випливає, що задача оцінки параметрів по максимуму апостеріорної ймовірності зводиться у нашому випадку к находженню параметрів  $\hat{v}_n$  і  $\Psi_n$ , у виразі (5.15).

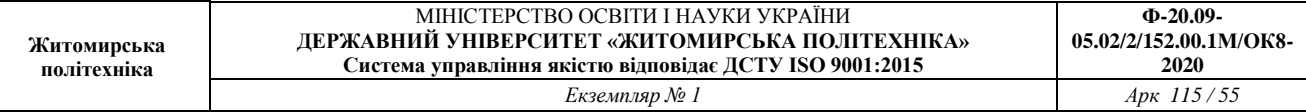

Використовуючи вирази (5.13), (5.14) та (5.18) для щільності ймовірності, що входять в формулу (5.17), після логарифмування отримуємо:

$$
\begin{array}{l}\n\mathbf{\mathbf{\ell}}_{n}-\nu_{n}\overset{\mathbf{\mathbf{\bar{w}}}}{\mathbf{\mathbf{\mathbf{\ell}}}}\Psi_{n}^{-1}\mathbf{\mathbf{\ell}}_{n}-\nu_{n}\overset{\mathbf{\bar{w}}}{\mathbf{\mathbf{\bar{w}}}}\mathbf{\mathbf{\ell}}_{ne}-\nu_{n}\mathbf{\mathbf{\mathbf{\mathbf{\mathbf{\mathbf{\ell}}}}}}\mathbf{\mathbf{\ell}}_{ne}-\nu_{n}\n\end{array}\n\begin{array}{l}\n\mathbf{\mathbf{\ell}}_{n} & \mathbf{\mathbf{\ell}}_{n} & \mathbf{\mathbf{\ell}}_{n} \\
\mathbf{\mathbf{\ell}}_{n} & \mathbf{\mathbf{\ell}}_{n} & \mathbf{\mathbf{\ell}}_{n}\n\end{array}\n\end{array} \tag{5.19}
$$

Останнє рівняння є вихідним для находження вектору  $\hat{v}_n$  та матриці  $\Psi_n$ .Так, виділення доданків, що представляють собою квадратичні форми для вектора $\hat{\nu}_{\scriptscriptstyle n}$ , дає

$$
v_n^T \Psi_n^{-1} v_n = v_n^T \Psi_{n}^{-1} v_n + v_n^T H_n^T \Xi^{-1} H v_n
$$
\n(5.20)

З цього рівняння отримуємо

$$
\Psi_n^{-1} = \Psi_{ne}^{-1} H^T \Xi^{-1} H \tag{5.21}
$$

Операції обчислення з походження матриць у виразі (5.21) призводять до наступного остаточного результату:

$$
\Psi_n = \Psi_{ne} - \Psi_{ne} H^T \bigoplus \Psi_{ne} H^T + \Xi \bigoplus H \Psi_{ne}
$$
\n(5.22)

Порівнюючи в рівнянні (5.19) квадратичні форми, що містяться ліворуч, отримуємо:

$$
v_n^T \Psi_n^{-1} \hat{v}_n = v_n^T \Psi_{ne}^{-1} \hat{v}_{ne} + v_n^T H^T \Xi^{-1} U_n.
$$
 (5.23)

З цього рівняння находимо

$$
\hat{\mathbf{v}}_n = \Psi_n \left[ \Psi_{ne}^{-1} \hat{\mathbf{v}}_{ne} + H^T \Xi^{-1} U_n \right], \tag{5.24}
$$

Після елементарних перетворень з урахуванням виразів (9.3) і (5.21) отримуємо остаточно:

$$
\hat{v}_n = \hat{v}_{ne} + \Psi_n H^T \Xi^{-1} \mathbf{U}_n - H \hat{v}_{ne}.
$$
\n(5.25)

У відповідність з виразом (5.25) вектор згладжених значень параметрів за результатами *n* вимірювань координат отримуємо як суму вектора екстрапольованого на момент *n*-го вимірювання параметрів і зваженого з деяким коефіцієнтом згладжування неузгодженості між виміряними і екстрапольованими значеннями координат.

Нижче наведено основні співвідношення оптимального алгоритму послідовного згладжування параметрів траєкторії, записані в порядку виконання операцій:

1)  $\hat{v}_{ne} = F_e \hat{v}_{n-1}$ 2)  $\Psi_{ne} = \Phi \Psi_{n-1} \Phi^{T}$  $n_e - \mathbf{\Psi} \mathbf{1}_{n-1}$ 3)  $\Psi_n = \Psi_{ne} - \Psi_{ne} H^T \bigoplus \Psi_{ne} H^T + \Xi \bigoplus H \Psi_{ne}$  $(4)$   $\hat{v}_n = \hat{v}_{ne} + \Psi_n H^T \Xi^{-1} \bigg( I_n - H \hat{U}_{ne} \bigg)$ (5.26  $\lambda$ 

де *Une* - вектор екстрапольованих значень координат. Система рівнянь (5.26) фактично є рівнянням фільтра Калмана.

## **6. РЕАЛІЗАЦІЯ ФІЛЬТРА КАЛМАНА В ПРОГРАМІ** *МATLAB*

Для синтезу фільтра Калмана в програмі Matlab призначені наступні функції пакетуControlSystemToolbox:

для неперервних систем:

**політехніка**

 $[KEST, L, P] = KALMAN (SYS, QN, RN, NN)$ 

 $[KEY, L, P] = kalman(sys, Qn, Rn, Nn, sensors, known)$ 

для дискретных моделей:

 $[KEY, L, P, M, Z] = kalman(sys, Qn, Rn, Nn)$ 

для синтеза дискретного фильтра Калмана для непрерывных систем:

```
[KEY, L, P, M, Z] = kalmz(sys, Qn, Rn, Nn)
```
Матриця оцінки параметрів фільтра Кальмана *KEST* для безперервного або дискретного часу моделюється в просторі стану за моделлю *SYS*.

Наведемо приклад розрахунку фільтра Калмана для системи з передаточною функцією:

100  $(s) = \frac{100}{s^2 + s + }$  $W(s) = \frac{100}{2}$ , та параметрами  $Q = 0.1$ ,  $R = 0.05$ . 1. Розрахунок параметрів фільтра Калмана >> Sys1=ss(tf(100,[1 1 100]))  $a =$  x1 x2  $x1 -1 -12.5$  x2 8 0  $b =$  u1 u2 x1 4 4  $x^2$  0 0  $c =$  x1 x2 y1 0 3.125  $d =$  u1 u2 y1 0 0 Continuous-time model.  $\geq$  [A, B, C, D]=ssdata(sys)  $A =$  $-1.0000 -12.5000$ 8.0000 0  $B =$  4 0  $C =$ 

 0 3.1250  $D =$  $\Omega$ >> [A,B,C,D]=ssdata(sys)  $A =$  $-1.0000 -12.5000$ 8.0000 0  $B =$  4 0  $C =$  0 3.1250  $D =$  0  $\Rightarrow$  P=ss(A, [B B], C, [D D]) %моделюваннясистемиуправліннязіспостерігачем  $a =$  x1 x2  $x1 -1 -12.5$  x2 8 0  $b =$  u1 u2 x1 4 4 x2 0 0  $\overline{c}$  = x1 x2 y1 0 3.125  $d =$  u1 u2 y1 0 0 Continuous-time model.Continuous-time model. >> Kest=kalman(P, 1, 0.01) % моделюванняфільтра Калмана  $a =$  x1\_e x2\_e  $x1 e$   $-1$   $-20.26$  x2\_e 8 -11.14  $b =$  u1 y1 x1\_e 4 2.483 x2\_e 0 3.56  $c =$  x1\_e x2\_e y1\_e 0 3.125

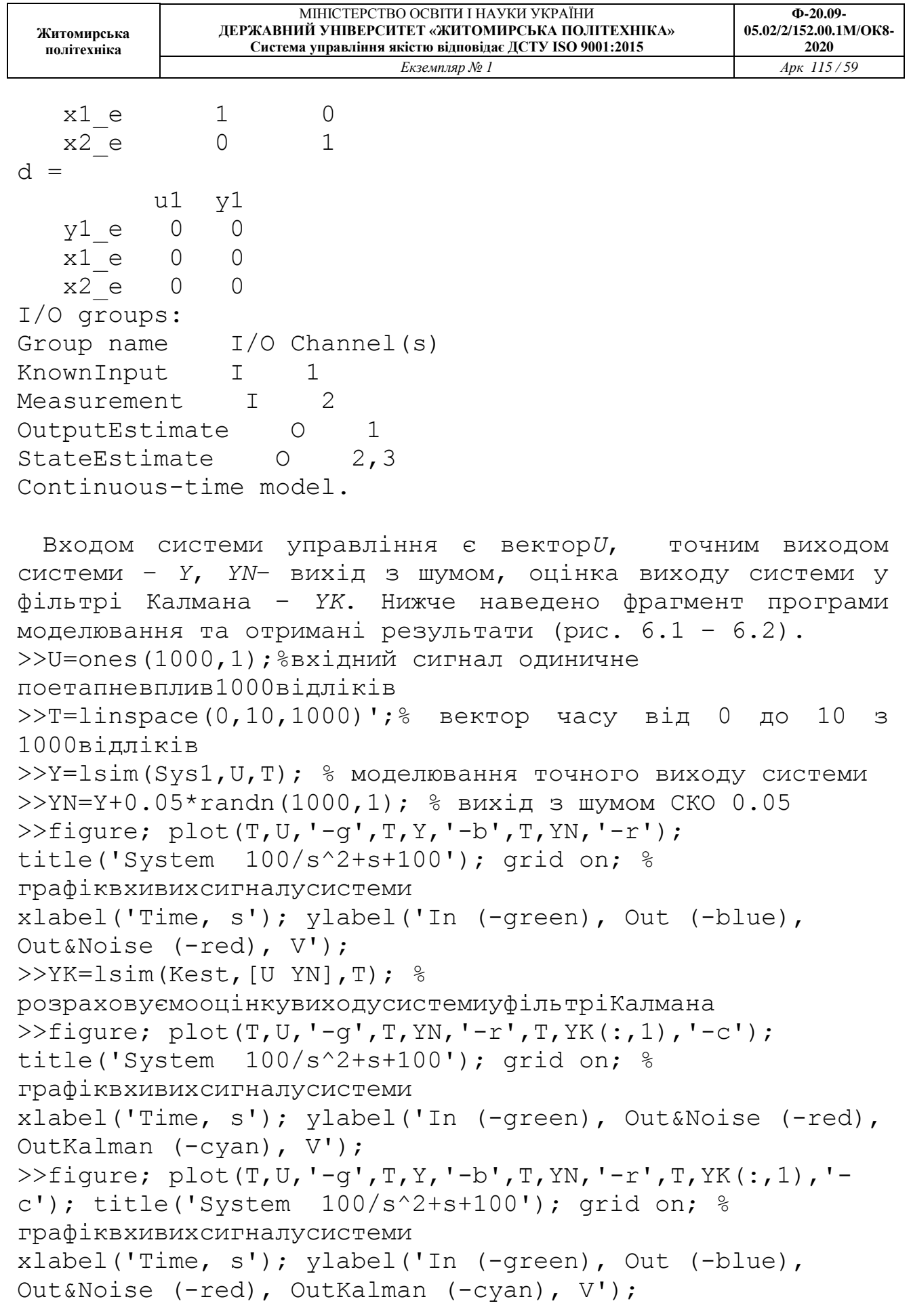

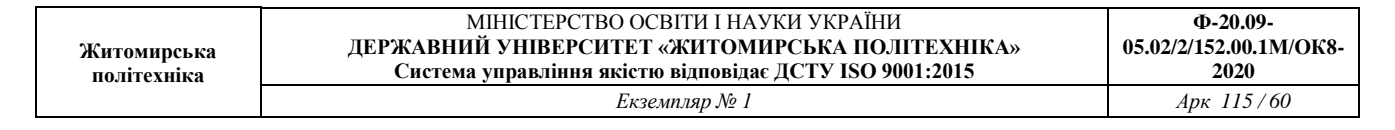

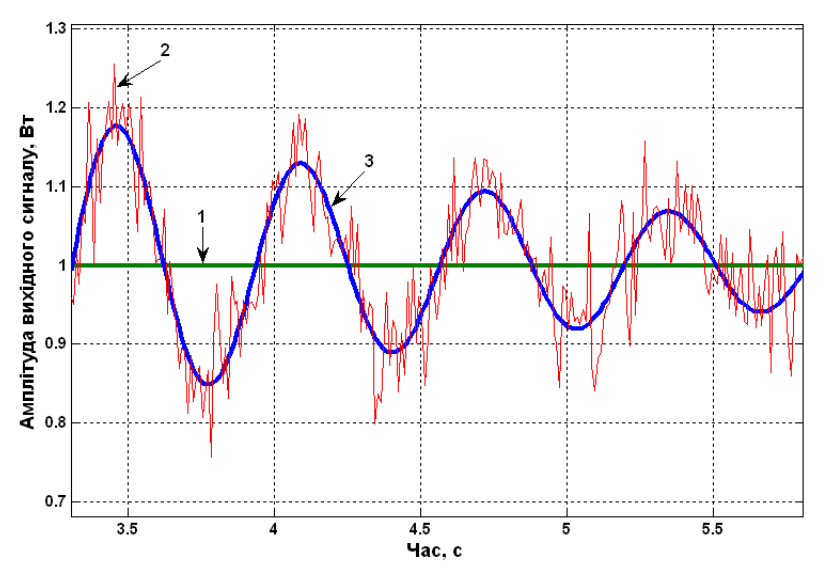

Рис.6.1. Порівняння виміряного і точного значення вихідної координати системи управління: *1- вхідний сигнал, 2- вихід з шумом, 3 - точний вихід системи.*

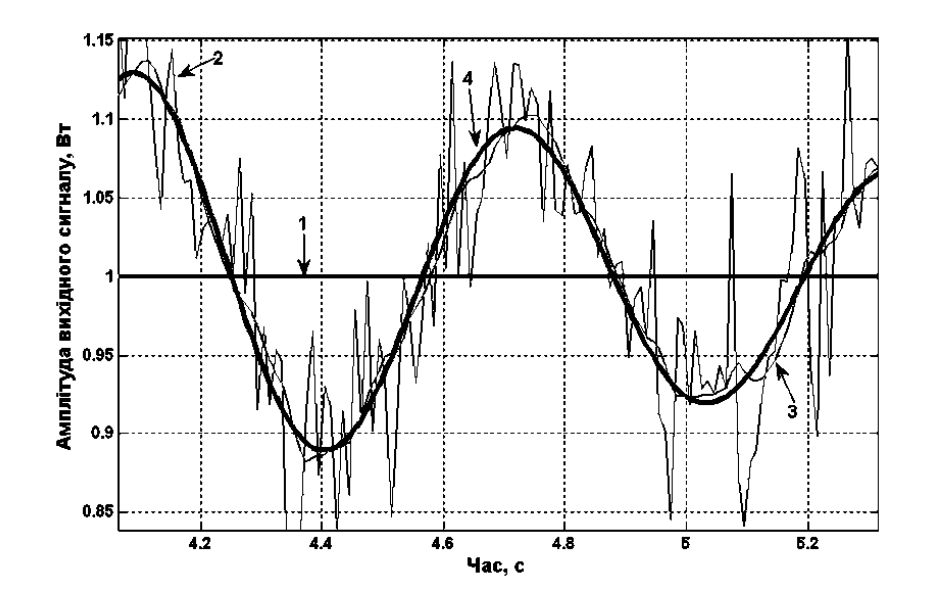

Рис.6.2. Порівняння точного значення, виміряного значення та результату оцінювання фільтром Калмана вихідної координати системи управління: *1- вхідний сигнал, 2- вихід з шумом, 3 – оцінка виходу системи у фільтрі Калмана, 4 – точний вихід системи.*

## **ПРАКТИЧНЕ ЗАНЯТТЯ 1 МОДЕЛЮВАННЯ ОБ'ЄКТА УПРАВЛІННЯ, ЩО ЗАДАЄТЬСЯ ДИФЕРЕНЦІЙНИМ РІВНЯННЯМ**

## **1.1. План проведення практичного заняття**

1. Стисло нагадати теоретичні відомості, необхідні для виконання індивідуального завдання практичного заняття.

2. Виконати попередній аналіз початкових даних індивідуального завдання (табл. 1.1).

3. Отримати різницеве рівняння для моделювання об'єкта управління.

4. Розробити програму моделювання об'єкта управління.

5. Отримати результати моделювання об'єкта управління.

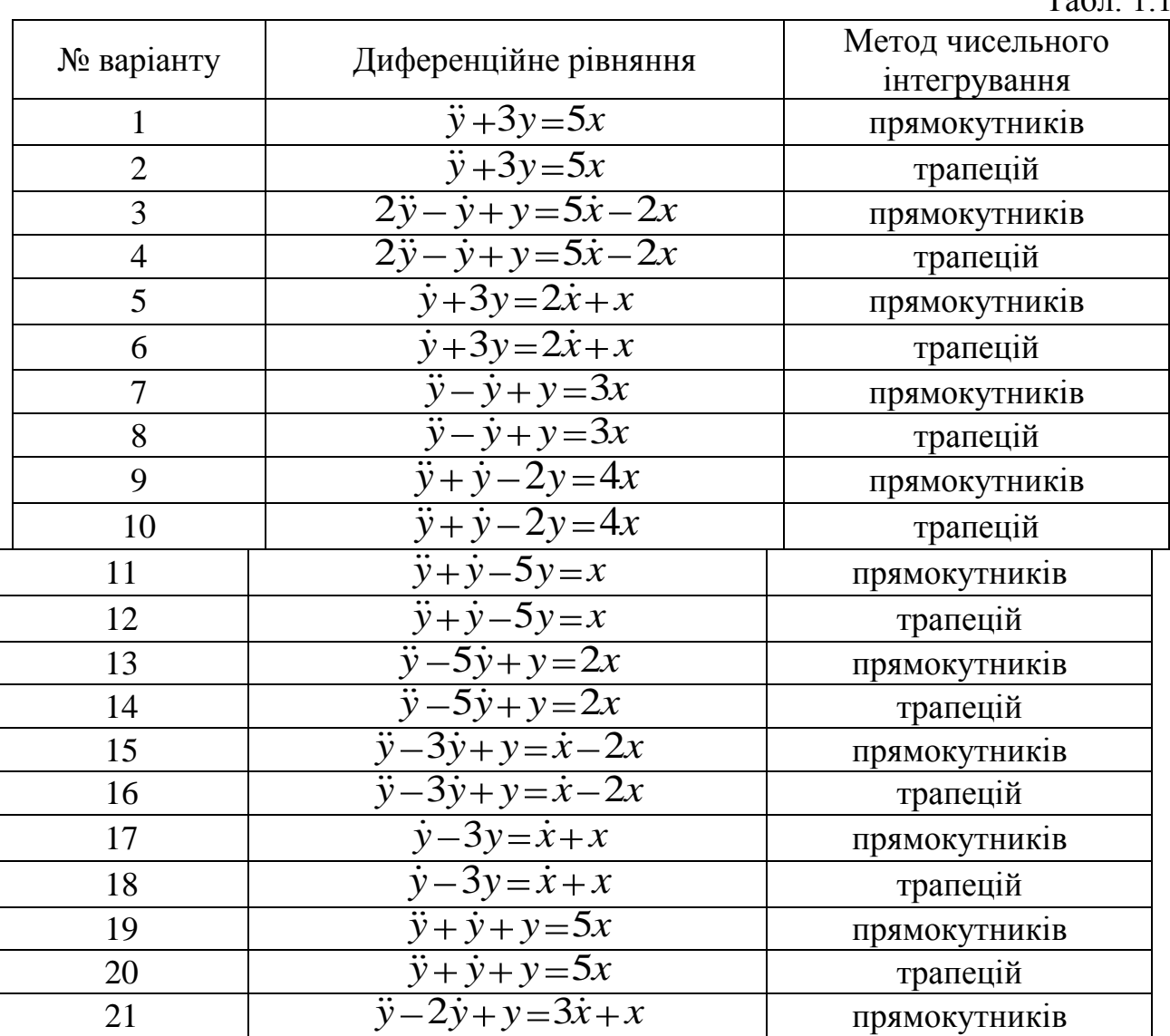

 $Ta6\pi$  1.1

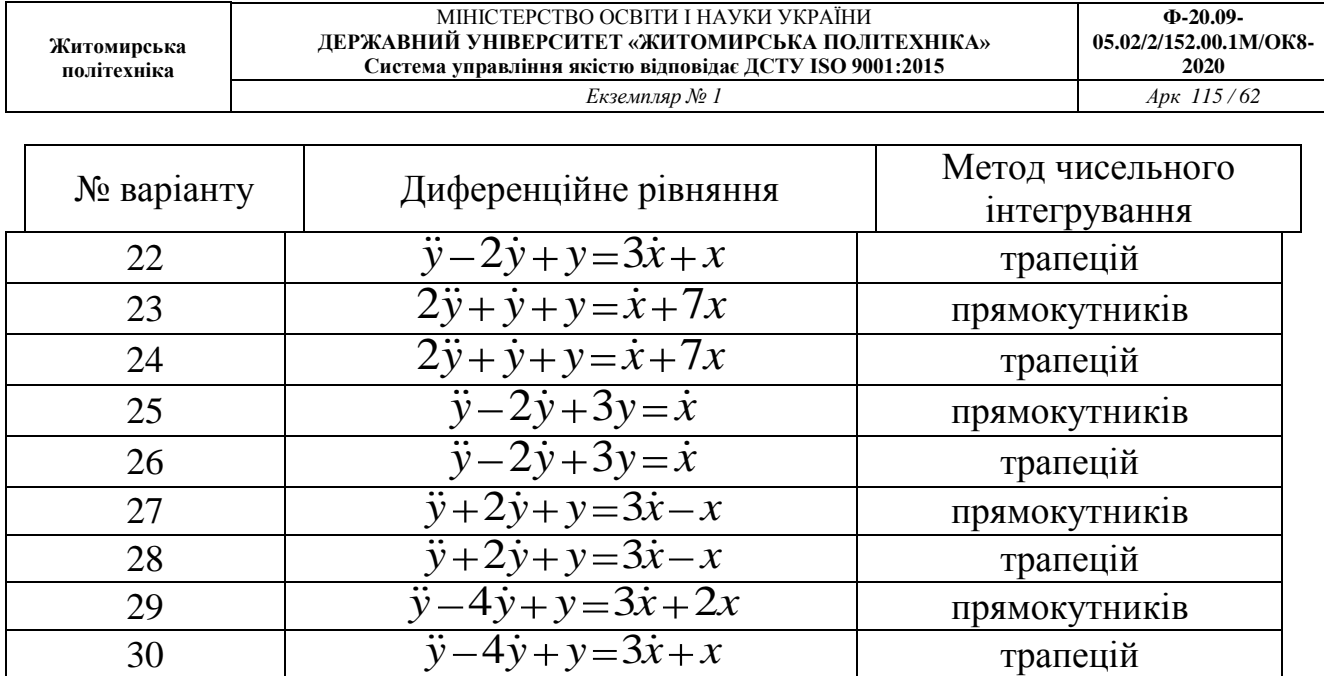

#### **1.2. Приклад виконання завдання практичного заняття**

1. Задано диференційне рівняння

 $2\dot{y} + \dot{y} + y = \dot{x} + 7x, c$ 

де *x* – вхідний сигнал ОУ; *y* – вихідний сигнал ОУ.

2. Вводимо оператор диференціювання та підставляємо його в диференційне рівняння:

$$
D = \frac{d}{dt}; \quad D^2 = \frac{d^2}{dt^2};
$$
  
\n
$$
2D^2y + Dy + y = x + 7Dx; \quad y + \frac{y}{D} + \frac{y}{D^2} = \frac{x}{D^2} - \frac{7x}{D}.
$$

3. Замінюємо оператор диференціювання на оператор інтегрування, для цього ліву і праву частину рівняння ділимо на старшу ступінь *D*:

$$
I = \frac{1}{D} = \int ...dx; \quad I^2 = \frac{1}{D^2};
$$
  
2y + yI + yI<sup>2</sup> = xI + 7xI<sup>2</sup>.

4. Виконуємо пряме *z*-перетворення з використанням таблиці підстановки (табл. 1.2) для оператора інтегрування з урахуванням методу чисельного інтегрування:

 $y(t) \rightarrow Y(z);$   $x(t) \rightarrow X(z).$ 

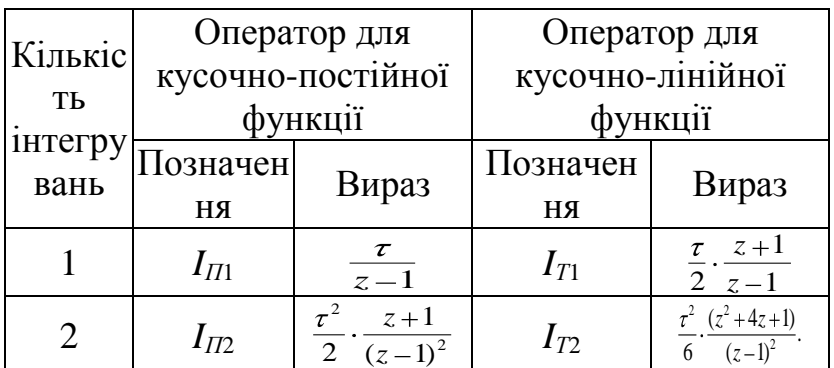

Таблиця 1.2

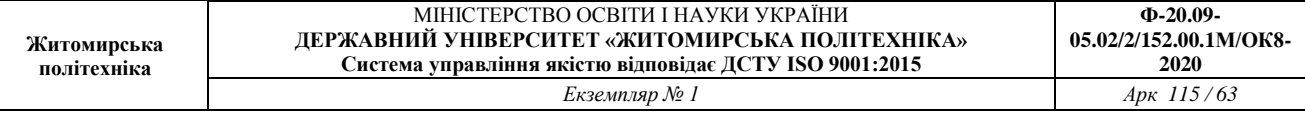

Застосовуємо метод трапецій для чисельного інтегрування:

$$
I = \frac{\tau}{2} \cdot \frac{z+1}{z-1}; \qquad I^2 = \frac{\tau^2}{6} \cdot \frac{z^2 + 4z + 1}{\left(\frac{\tau}{2}\right)^2};
$$
  
\n
$$
2Y(z) + Y(z) \frac{\tau}{2} \cdot \frac{z+1}{z-1} + Y(z) \frac{\tau^2}{6} \cdot \frac{z^2 + 4z + 1}{\left(\frac{\tau}{2}\right)^2} =
$$
  
\n
$$
= X(z) \frac{\tau^2}{6} \cdot \frac{z^2 + 4z + 1}{\left(\frac{\tau}{2}\right)^2} + X(z) \frac{7\tau}{2} \cdot \frac{z+1}{z-1}.
$$

5. Виносимо за дужки *Y*(*z*), *X*(*z*) та приводимо рівняння до спільного знаменника у лівій та правій частині. В результаті отримуємо:

$$
Y(z)\left[2+\frac{\tau}{2}\cdot\frac{z+1}{z-1}+\frac{\tau^2}{6}\cdot\frac{z^2+4z+1}{\left(\frac{\tau}{2}\right)^2}\right]=X(z)\left[\frac{\tau^2}{6}\cdot\frac{z^2+4z+1}{\left(\frac{\tau}{2}\right)^2}+\frac{7\tau}{2}\cdot\frac{z+1}{z-1}\right];
$$
  

$$
Y(z)\left[\frac{12\left(\frac{\tau}{2}\right)^3+3\tau(z+1)(z-1)+\tau^2(z^2+4z+1)}{6\left(\frac{\tau}{2}\right)^3}\right]=
$$

$$
=X(z)\left[\frac{21\tau(z+1)(z-1)+\tau^2(z^2+4z+1)}{6\left(\frac{\tau}{2}\right)^3}\right].
$$

6. Відкидаємо однакові значення знаменника лівої та правої частини рівняння, в чисельнику приводимо подібні доданки щодо ступенів *z*:

$$
Y(z) \, \mathbf{r}^2 + 3\tau + 12z^2 + (4\tau^2 - 24)z + (\tau^2 - 3\tau + 12) =
$$
  
=  $X(z) \, \mathbf{r}^2 + 21\tau)z^2 + 4\tau^2 z + (\tau^2 - 21\tau).$ 

7. Переходимо до від'ємних ступенів змінної *z* шляхом ділення лівої і правої частини рівняння на старшу ступінь *z*:

$$
Y(z)\left[\tau^2+3\tau+12\right)+\left(4\tau^2-24\right)z^{-1}+\left(\tau^2-3\tau+12\right)z^{-2}\right]=\n= X(z)\left[\tau^2+21\tau\right)+4\tau^2z^{-1}+\left(\tau^2-21\tau\right)z^{-2}\right].
$$

8. Виконуємо зворотне *z*-перетворення. Отримуємо різницеве рівняння та приводимо його до виду, зручному для моделювання:

$$
y_{n} = \frac{24 - 4\tau^{2}}{\tau^{2} + 3\tau + 12} y_{n-1} - \frac{\tau^{2} - 3\tau + 12}{\tau^{2} + 3\tau + 12} y_{n-2} + \frac{\tau^{2} + 21\tau}{\tau^{2} + 3\tau + 12} x_{n} +
$$
  
+  $4\tau^{2} x_{n-1} + \frac{\tau^{2} - 21\tau}{\tau^{2} + 3\tau + 12} x_{n-2}.$ 

9. Складаємо програму, яка буде обчислювати значення відліків, використовуючи різницеве рівняння. Вхідний сигнал ОУ є одиничним ступеневим впливом.

*Лістинг програми моделювання*  program pr1; uses crt; var y: array[-2..100] of real;

```
 x: array[-2..100] of real;
     f1: text;
     n: integer;
     i: integer;
     t: real;
begin 
clrscr;
assign(f1,'practik1.txt'); rewrite(f1);
write('N='); readln(n);write('t='); readln(t);
y[-1]:=0; y[0]:=0; y[1]:=0;x[-1]:=0; x[0]:=0;for i:=1 to n do begin
    x[i]:=1;y[i]:=((12+3*sqrt(t))/(sqrt(t)*sqrt(t)+21*sqrt(t)))*yn[i-1] - ((12+aqr(t)) / (sqr(t)*sqr(t)+21*sqr(t))) *yn[i-1] - ((4*sqrt(t)) / (sqrt(t)*sqrt(t+21*sqrt(t))) *yn[i-1] - ((sgr(t) * sqr(t) - 21 * sqr(t)) / (sgr(t) *sqr(t)+21* sqr(t)) *yn[i-2];end;
writeln(f1, ' '');
writeln(f1, 'N=', n);writeln(f1, 't=', t:2:2);writeln(f1, ' ');writeln(f1,' '');
writeln(f1,'╔═════╦═══════╦════════════╗');
writeln(f1,'| i || x[i] || y[i] ||');
writeln(f1,'\|for i:=0 to n do begin
     writeln(f1,'|| ',i:3,' || ',x[i]:1:0,' ||
', y[i]:3:6,' \quad ||');end;
writeln(f1,'╚════╩════╩════╧╩═══════════╝');
close(f1);
end.
```
#### *Результати моделювання*

Початкові умови:  $y[-1]:=0; y[0]:=0; x[-1]:=0; x[-1]:=0; x[0]:=0]$ Кількість відліків та крок інтегрування:  $N=100; t=0.10$ 

**Ф-20.09- 05.02/2/152.00.1М/ОК8- 2020**

# Табл. 1.3

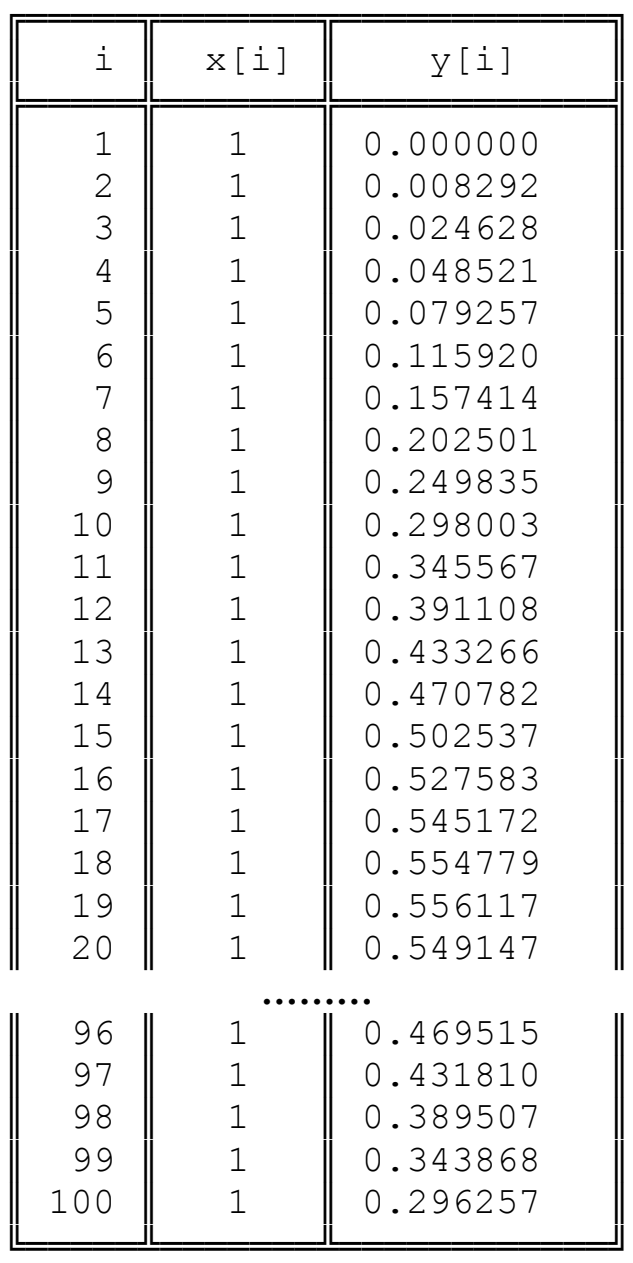

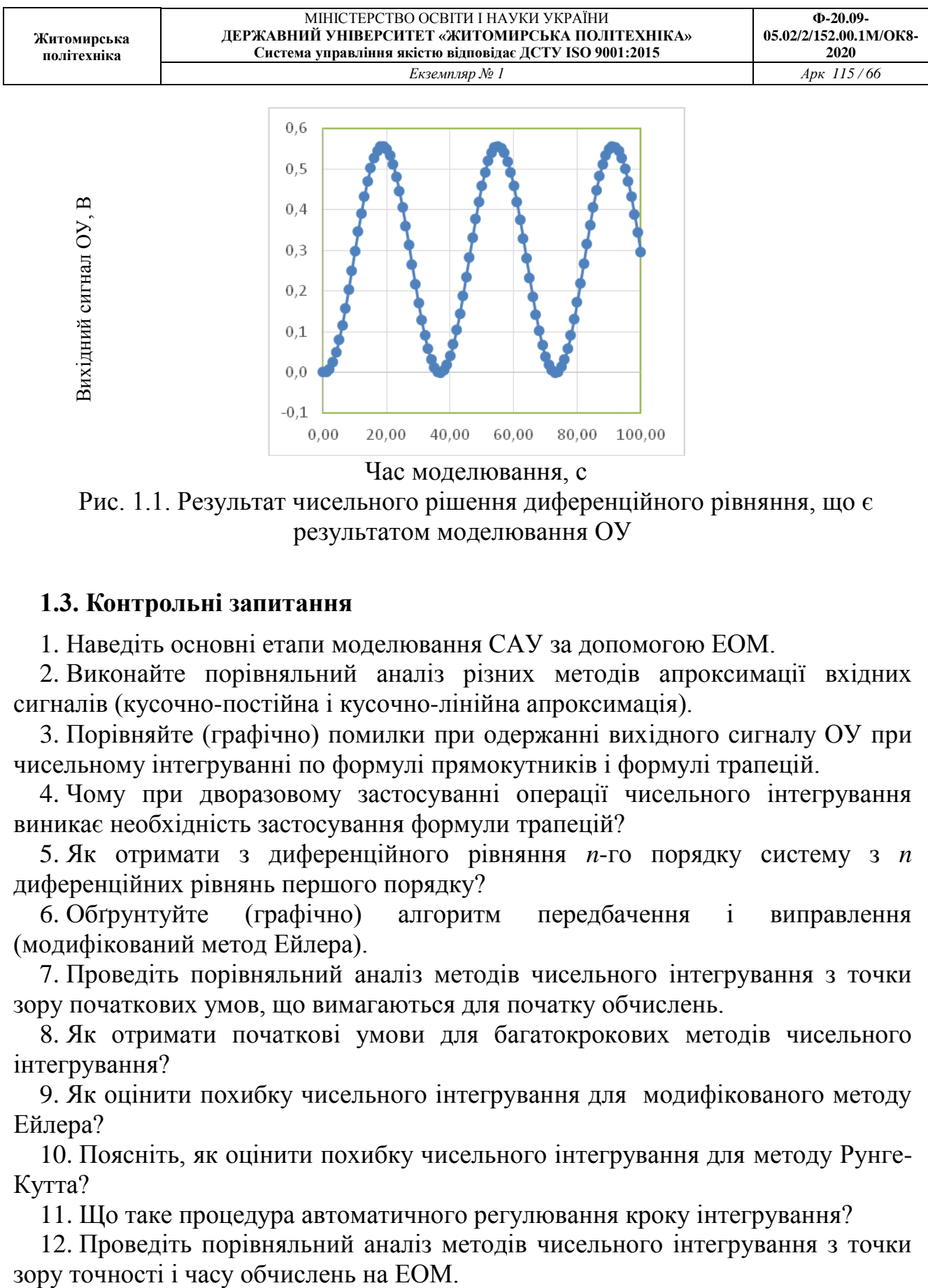

Час моделювання, с

Рис. 1.1. Результат чисельного рішення диференційного рівняння, що є результатом моделювання ОУ

### **1.3. Контрольні запитання**

1. Наведіть основні етапи моделювання САУ за допомогою ЕОМ.

2. Виконайте порівняльний аналіз різних методів апроксимації вхідних сигналів (кусочно-постійна і кусочно-лінійна апроксимація).

3. Порівняйте (графічно) помилки при одержанні вихідного сигналу ОУ при чисельному інтегруванні по формулі прямокутників і формулі трапецій.

4. Чому при дворазовому застосуванні операції чисельного інтегрування виникає необхідність застосування формули трапецій?

5. Як отримати з диференційного рівняння *n*-го порядку систему з *n* диференційних рівнянь першого порядку?

6. Обґрунтуйте (графічно) алгоритм передбачення і виправлення (модифікований метод Ейлера).

7. Проведіть порівняльний аналіз методів чисельного інтегрування з точки зору початкових умов, що вимагаються для початку обчислень.

8. Як отримати початкові умови для багатокрокових методів чисельного інтегрування?

9. Як оцінити похибку чисельного інтегрування для модифікованого методу Ейлера?

10. Поясніть, як оцінити похибку чисельного інтегрування для методу Рунге-Кутта?

11. Що таке процедура автоматичного регулювання кроку інтегрування?

12. Проведіть порівняльний аналіз методів чисельного інтегрування з точки

## **ПРАКТИЧНЕ ЗАНЯТТЯ 2 РОЗРОБКА АЛГОРИТМУ ТА ПРОГРАМИ ДЛЯ ГЕНЕРАТОРА ВИПАДКОВИХ ЧИСЕЛ НА ОСНОВІ ОБЧИСЛЕННЯ ЗАЛИШКУ ВІД ДІЛЕННЯ**

#### **2.1. План проведення практичного заняття**

1. Стисло нагадати теоретичні відомості, необхідні для виконання індивідуального завдання практичного заняття.

2. Виконати попередній аналіз початкових даних індивідуального варіанту (табл. 2.1).

3. Для генерації випадкових чисел *хі*+1 потрібно використовувати три алгоритми на основі обчислення залишку від ділення:

 $x_{i+1} = (a \cdot x_i) / (mod N),$ 

 $x_{i+1} = (a \cdot x_i + 1) / (mod N),$ 

 $x_{i+1} = (a \cdot x_i + N - 1) / (mod N),$ 

де *a*, *N* – деякі постійні числа, що є параметрами алгоритму, *х<sup>і</sup>* – випадкове число, що отримано на попередньому кроці алгоритму, mod *N* – операція обчислення залишку від ділення по модулю *N*.

4. Оцінити наявність періодичності у вихідних числах генератора.

5. Після цього потрібно розробити і програмно реалізувати алгоритми генерації випадкових чисел згідно п. 3. Початкові дані обрати згідно табл. 2.1.

6. Розробити програму, яка буде генерувати випадкові числа за заданими алгоритмами.

Табл. 2.1

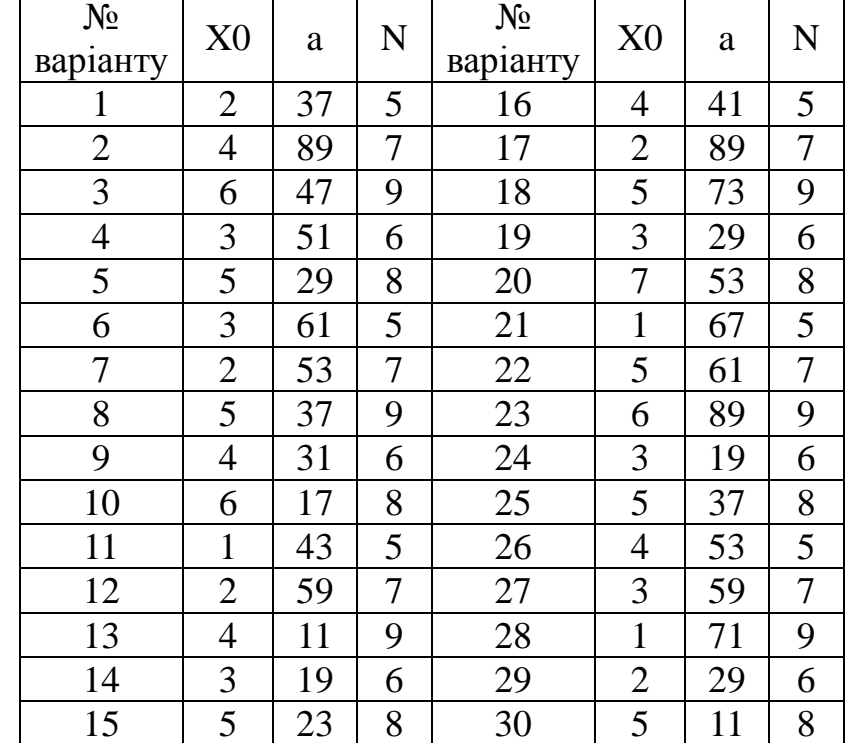

#### **2.2. Приклад виконання завдання практичного заняття**

Початкові дані для генерації випадкових чисел:

 $a = 59$ ,  $x_0 = 3, \quad N = 7.$ 

Приклад розрахунку випадкових чисел на виході генератора наведено в табл.2.2.

Табл. 2.2

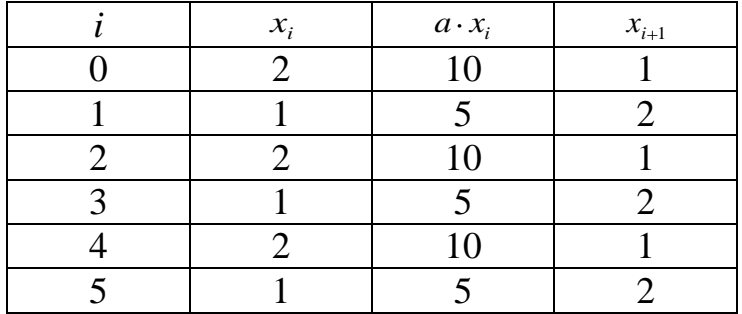

Розробимо програму, яка буде генерувати випадкові числа за заданими початковими даними і алгоритмами.

```
Лістинг програми моделювання 
program pr2;
uses crt;
var x: array<sup>[0</sup>..1000] of integer;
i,n,a,c: integer;
f1: text;
begin 
clrscr;
assign(f1,'pr2-1.txt'); rewrite(f1);
write('x[0]='); read(x[0]);write('a='); read(a);
write('n='); read(n);write('Кількість циклів: '); read(c);
writeln(f1,'X[0]=',x[0],'; A=',a,'; N=',n);
writeln(f1,' ');
written (f1, 'АлгорИТМ: X[i+1]:=(A*X[i]) mod N');\text{written(f1, ')} \quad i \quad | \quad x[i] \mid ax[i] \mid x[i+1] \mid');writeln(f1, ' '');
for i:=0 to c do begin
         x[i+1]:=(a*x[i]) \mod n;writeln(f1,'| ',i:5,' | ',x[i]:5,' |
',a*x[i]:5,' | ', x[i+1]:5,' | ');
end;
writeln(f1,' --------------------------------');
```
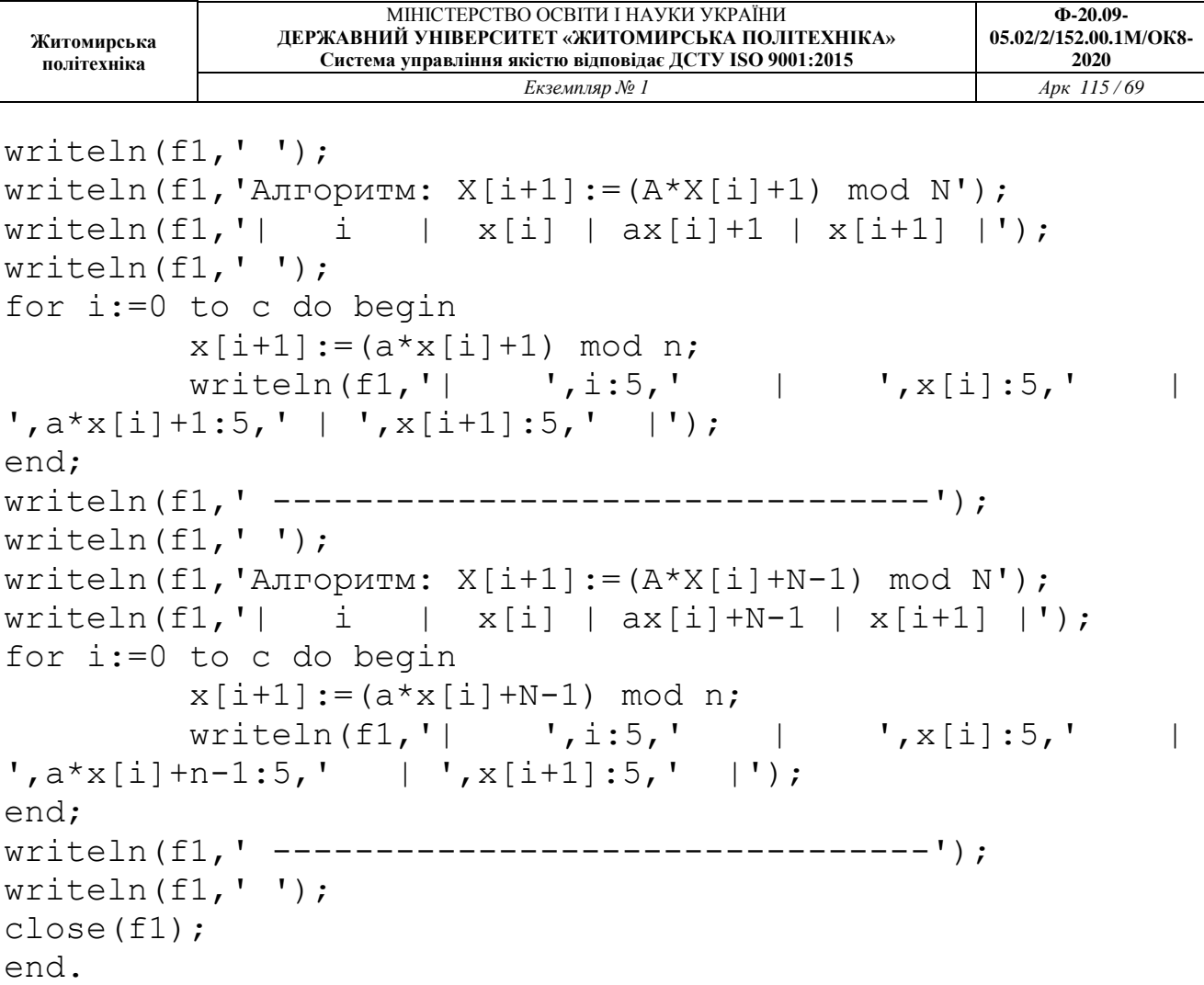

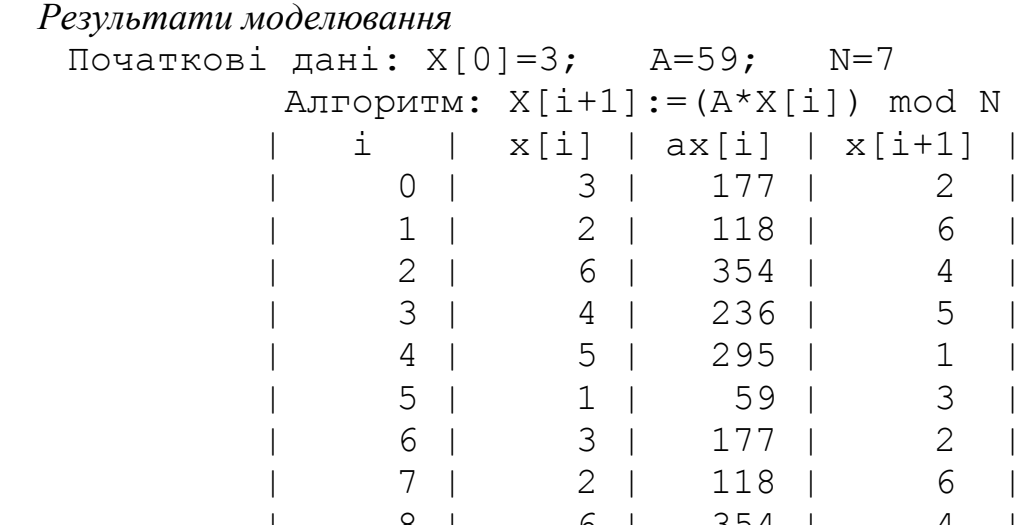

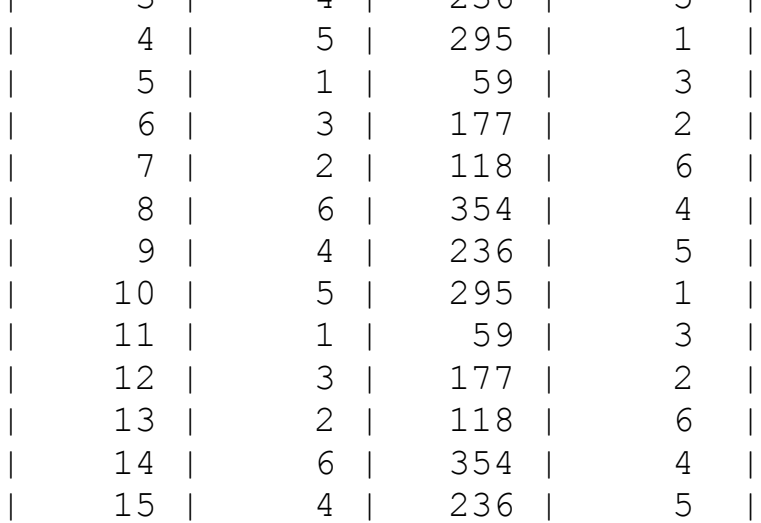

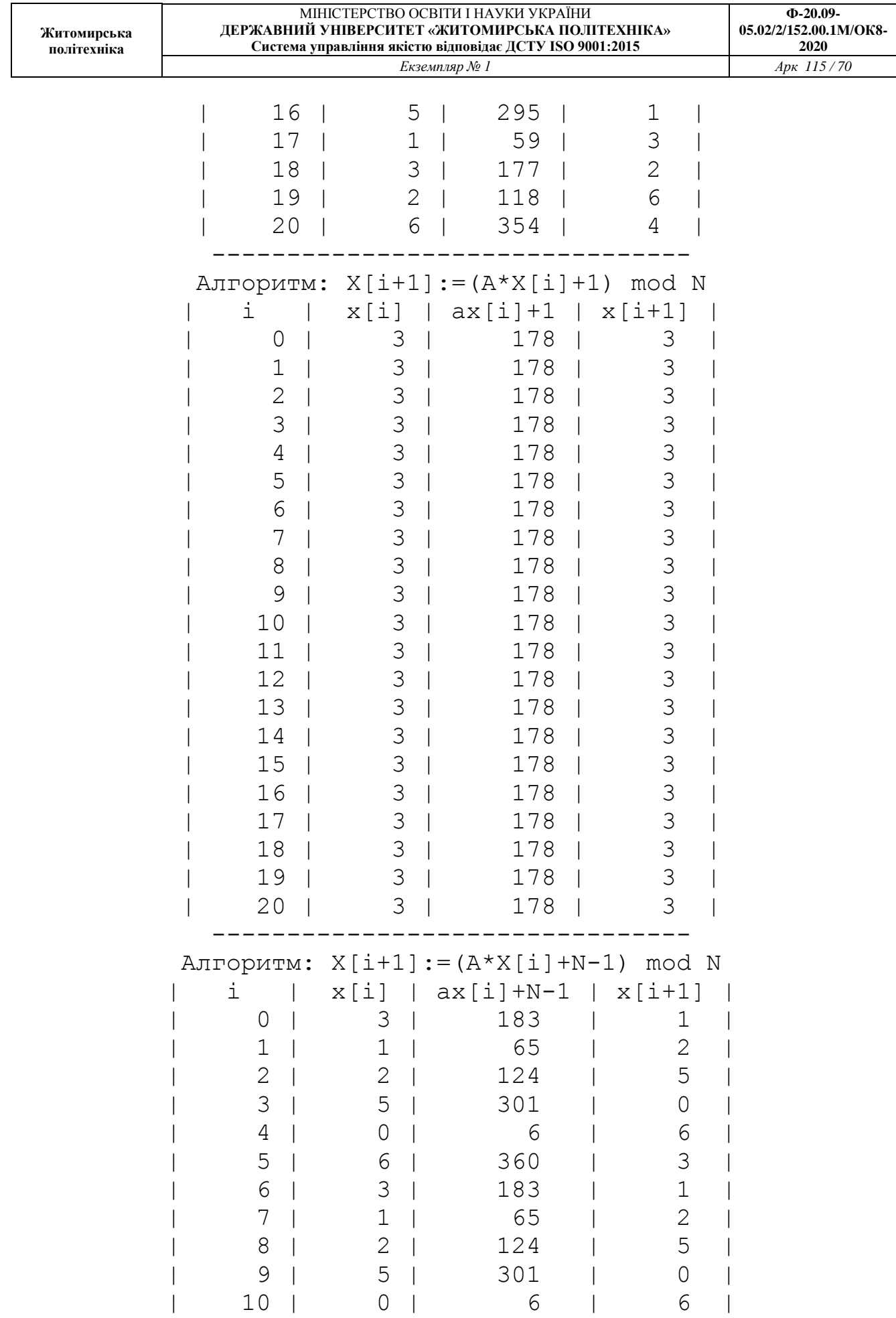

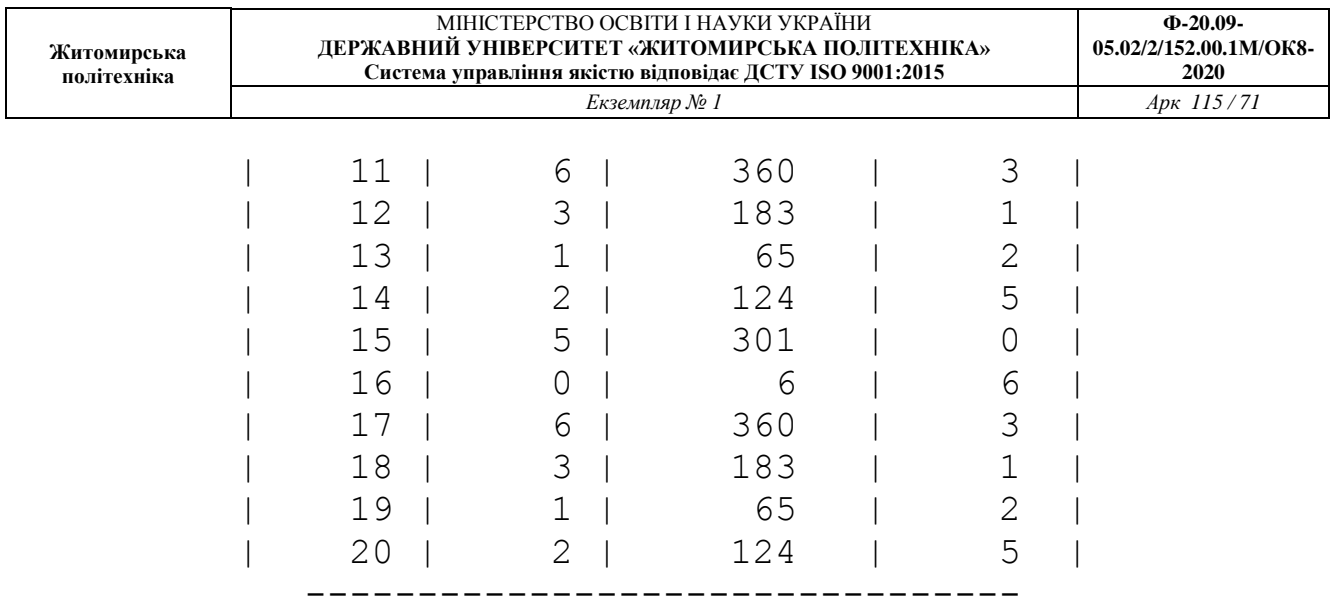

**2.3. Контрольні питання**

1. Назвіть технічні та програмні засоби отримання випадкових чисел.

2. Назвіть основні засоби формування розрядів випадкових двійкових чисел в генераторі випадкових чисел.

3. Проведіть порівняльний аналіз паралельних і послідовних генераторів випадкових чисел.

4. Назвіть основні алгоритми отримання випадкових чисел у ЕОМ.

5. Як визначити період повторення випадкових чисел, отриманих від генератора?

6. Який вигляд має АКФ для генератора випадкових чисел?

7. Як отримати АКФ генератора випадкових чисел, використовуючи пряме і зворотне перетворення Фур'є?

## **ПРАКТИЧНЕ ЗАНЯТТЯ 3 РОЗРОБКА АЛГОРИТМУ ТА ПРОГРАМИ ДЛЯ ГЕНЕРАТОРА ВИПАДКОВИХ ЧИСЕЛ НА ОСНОВІ ПСЕВДОВИПАДКОВОЇ БІНАРНОЇ ПОСЛІДОВНОСТІ**

Для управління різним виробничим обладнанням будується система автоматичного управління (САУ). При її розробці треба знати передаточну функцію цього обладнання (тобто об'єкта управління – ОУ). Передаточна функція визначається шляхом ідентифікації ОУ. Ідентифікація полягає в подачі на вхід ОУ тестового сигналу з фіксацією виходу ОУ.

В якості тестових сигналів використовуються:

- одиничний сигнал («сходинка»);

- синусоїда;
- «білий» шум.

«Білий» шум - випадкова функція з некорельованими значеннями відліків (не залежними один від одного). «Білий» шум генерується генератором «білого» шуму, який може бути апаратним або програмним.

#### **3.1. План проведення практичного заняття**

1. Стисло нагадати теоретичні відомості, необхідні для виконання індивідуального завдання практичного заняття.

2. Виконати попередній аналіз початкових даних індивідуального варіанту (табл. 3.1).

3. В результаті практичного заняття треба створити апаратну і програмну реалізацію генератора на виході якого випадковим чином з'являються 0 і 1, або +1 і -1 (псевдовипадкова бінарна послідовність).

4. Викладачем задається утворюючий поліном *D* псевдовипадкової бінарної послідовності (табл. 3.1). Старша ступінь полінома *N* визначає період повторення відліків вихідного сигналу генератора (2*<sup>N</sup>* –1), а також кількість елементів затримки (елементів пам'яті) в апаратній реалізації генератора.

5. Після цього потрібно розробити і програмно реалізувати алгоритми генерації випадкових чисел. Початкові дані обрати згідно табл. 3.1.

6. Розробити програму, яка буде генерувати випадкові числа за заданими алгоритмами.

Табл. 3.1

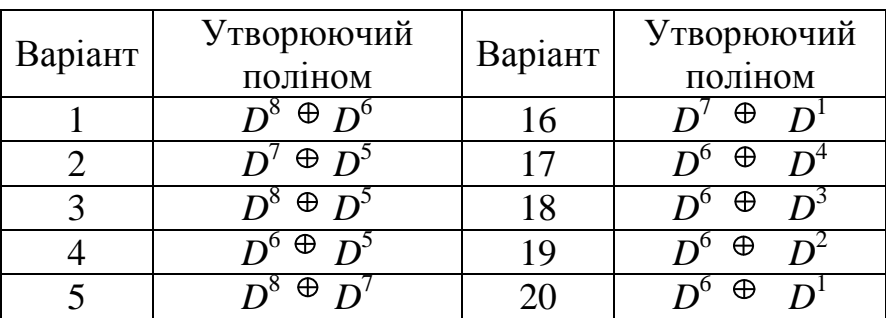
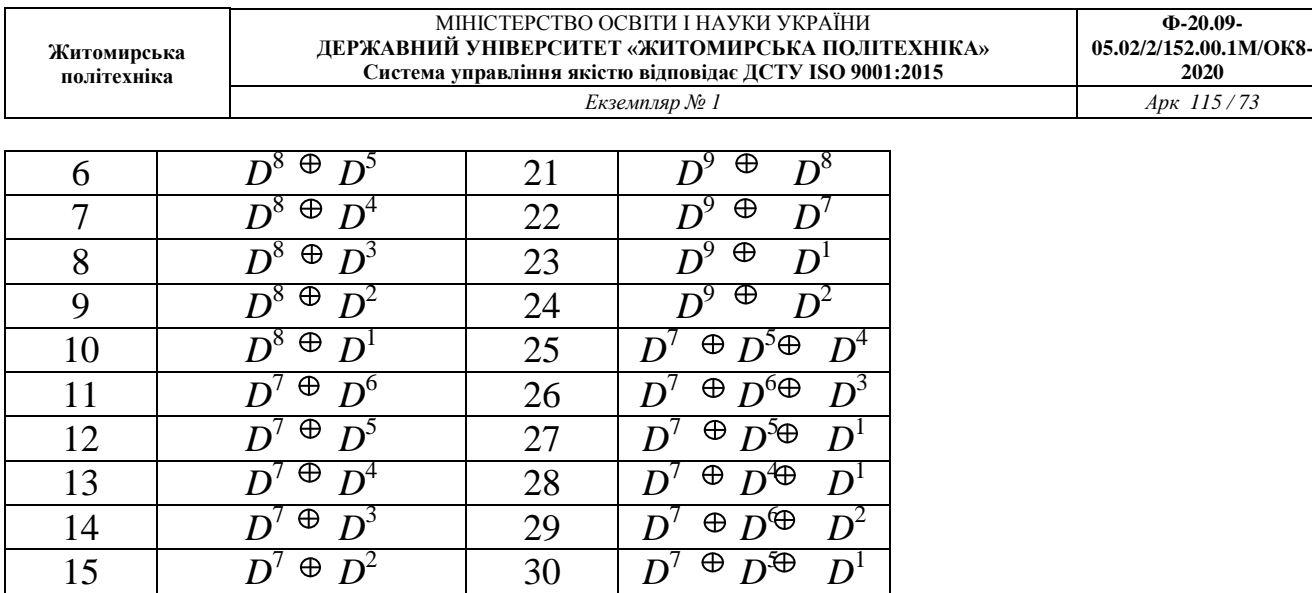

Правила обчислення результату операції додавання за модулем 2:  $0 \oplus 0 = 0$ ,  $0 \oplus 1 = 1$ ,  $1 \oplus 0 = 1$ ,  $1 \oplus 1 = 0$ .

#### **3.2. Приклад виконання завдання практичного заняття**

Утворюючий поліном псевдовипадкової бінарної послідовності:  $D^7 \oplus D^5 \oplus D^2$ . Початковий стан елементів затримки  $Y_i$ в апаратній реалізації генератора наведено в табл. 3.2.

Табл. 3.2

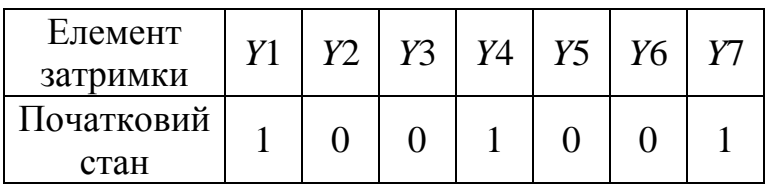

Структурна схема генератора зображена на рис. 3.1.

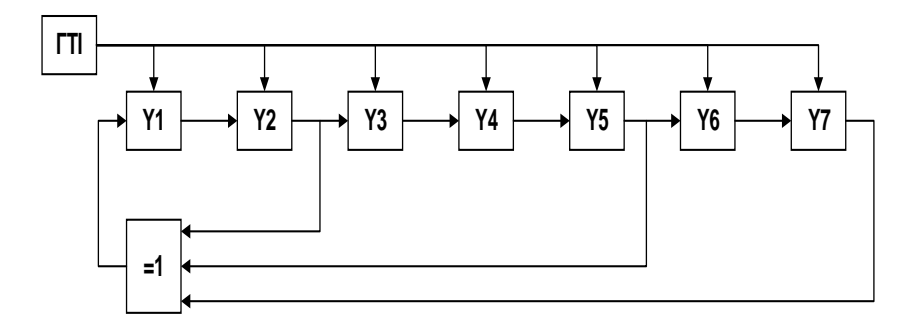

Рис. 3.1. Генератор псевдовипадкової бінарної послідовності:

*Y<sup>i</sup>* – елементи затримки; ГТІ – генератор тактових імпульсів;  $=1 -$  суматор за модулем 2

Розробимо програму, яка буде генерувати псевдовипадкову бінарну послідовність.

```
Лістинг програми моделювання 
program pr3;
uses crt;
var
     y1,y2,y3,y4,y5,y6,y7: boolean;
     x1,x2,x3,x4,x5,x6,x7: boolean;
     res: boolean;
     d1,d2,d3,d4,d5,d6,d7: byte;
     sum: byte;
     i: integer;
     n: integer;
     f1: text;
begin clrscr;
assign(f1,'pr3.doc'); rewrite(f1);
res:=false; i:=0;
writeln('Поліном: [D7+D5+D2]');
write('y1='); readln(d1);
write('y2='); readln(d2);
write('y3='); readln(d3);
write('y4='); readln(d4);
write('y5='); readln(d5);
write('y6='); readln(d6);
write('y7='); readln(d7);
writeln(' ');
write('i='); readln(n);
y7 := d7=1; x7:=y7;v6 := d6=1; x6:=v6;y5 := d5=1; x5:=y5;y4 := d4=1; x4:=y4;y3 := d3=1; x3:=y3;y2 := d2=1; x2:=y2;y1 := d1=1; x1:=y1;res:=y2 xor y5 xor y7;
writeln(f1,'Поліном: [D7+D5+D2]');
writeln(f1, 'Початкові умови: ');
writeln(f1,'y1=',d1:2,' ;y2=',d2:2,' ;y3=',d3:2,' 
; y4 = 1, d4:2,
             ; y5=',d5:2,' ;y6=',d6:2,' ;y7=',d7:2);
```

```
Житомирська 
  політехніка
                     МІНІСТЕРСТВО ОСВІТИ І НАУКИ УКРАЇНИ
               ДЕРЖАВНИЙ УНІВЕРСИТЕТ «ЖИТОМИРСЬКА ПОЛІТЕХНІКА»
                 Система управління якістю відповідає ДСТУ ISO 9001:2015
                                                         Ф-20.09-
                                                      05.02/2/152.00.1М/ОК8-
                                                          2020
                            Екземпляр № 1 Арк 115 / 75
writeln(f1, ' '');
writeln(f1,' i| S| y1 y2 y3 y4 y5 y6 y7');
writeln(f1,i:3,'| ',sum,'| ',d1:2,' ',d2:2,' ',d3:2,' 
',d4:2,' ',d5:2,' ',d6:2,' ',d7:2);
for i:=1 to n do begin
     res:=y2 xor y5 xor y7;
     y7:=y6;
    y6:=y5;y5:=y4;y4:=y3;y3:=y2;y2:=y1; y1:=res;
         if (res=true) then sum:=1 else sum:=0;
        if (y1=true) then d1:=1 else d1:=0;
        if (y2=true) then d2:=1 else d2:=0;
        if (y3=true) then d3:=1 else d3:=0;
        if (y4=true) then d4:=1 else d4:=0;
        if (y5=true) then d5:=1 else d5:=0;
        if (y6=true) then d6:=1 else d6:=0;
        if (y7=true) then d7:=1 else d7:=0;
         writeln(f1,i:3,'| ',sum,'| ',d1:2,' ',d2:2,' 
',d3:2,' ',d4:2,' ',d5:2,' ',d6:2,' ',d7:2);
         if (x1=y1) and
           (x2=y2) and
           (x3=y3) and
           (x4=y4) and
           (x5=y5) and
           (x6=y6) and
            (x7=y7) then
begin writeln(f1,' --- ==  IOBTOP ===--'); end;
end;
close(f1)
end.
 Результати моделювання 
 Поліном: [D7+D5+D2]
  Початкові умови:
      y1= 1; y2= 0; y3= 0; y4= 1; y5= 0; y6= 0; y7= 1
```
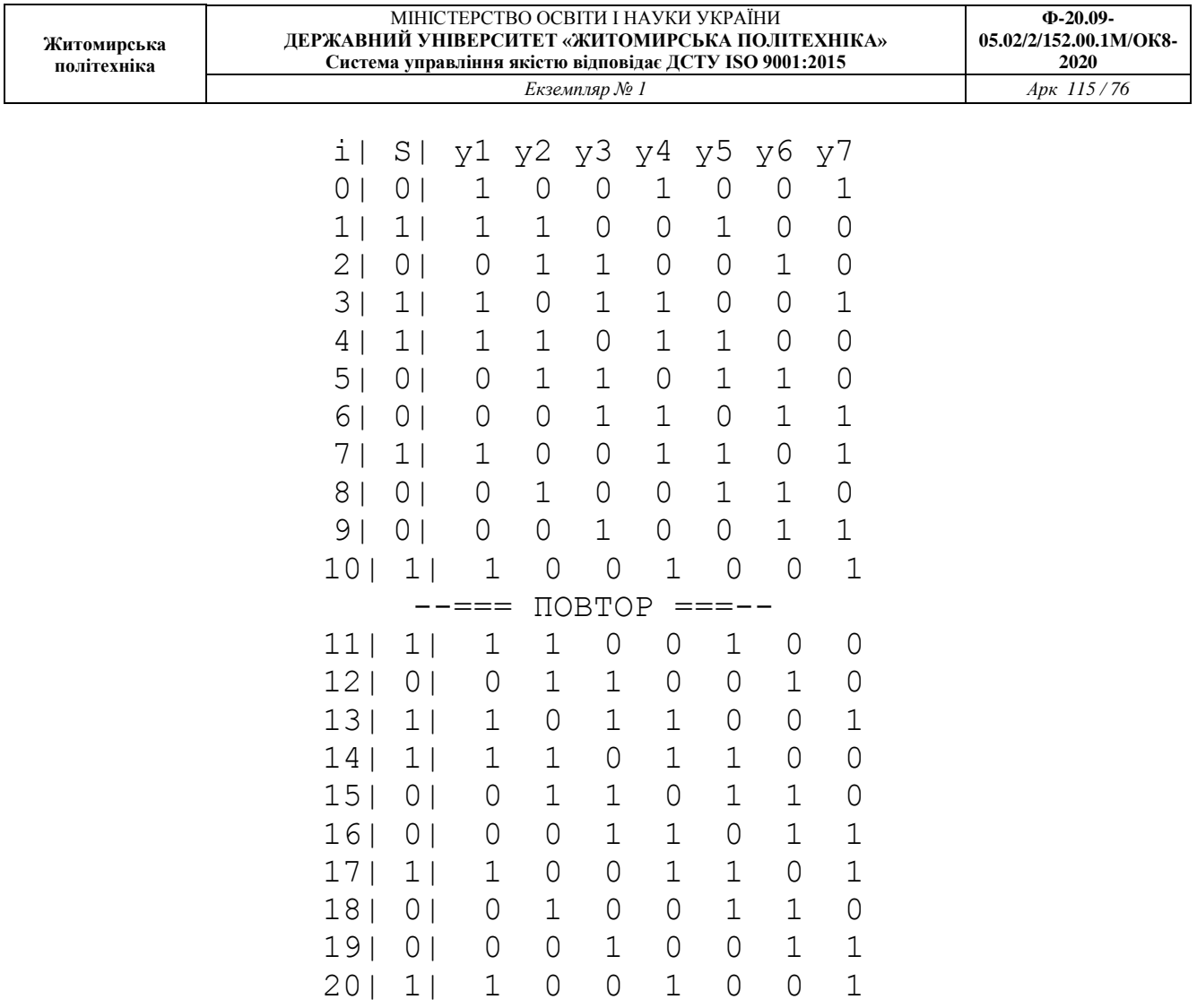

 $--- == \n**TOBTOP** ==---$ 

#### **3.3. Контрольні питання**

1. Назвіть технічні та програмні засоби отримання випадкових чисел.

2. Назвіть основні засоби формування розрядів випадкових двійкових чисел в генераторі випадкових чисел.

3. Проведіть порівняльний аналіз паралельних і послідовних генераторів випадкових чисел.

4. Назвіть основні алгоритми отримання випадкових чисел у ЕОМ.

5. Чим викликана необхідність переходу від випадкових чисел до псевдовипадкових послідовностей? Які умови при цьому необхідно виконати?

6. Намалюйте структурну схему і пояснити принцип роботи генератора нуль - послідовності максимальної довжини (НПМД). Характеристичний поліном  $Q = D^3 \oplus D$ ; число розрядів регістру зсуву *N* = 3.

7. Визначить період повторення, кількість нулів і одиниць, що виробляються за період, для генератора НПМД, побудованого на регістрі зсуву, що містить 7 розрядів.

8. Визначить імовірності появи нулів і одиниць для генератора НПМД з числом розрядів регістру зсуву *N* = 4.

9. Який вигляд має АКФ для генератора НПМД?

Табл.4.1

#### **ПРАКТИЧНЕ ЗАНЯТТЯ 4 РОЗРАХУНОК ПЕРЕХІДНОЇ ХАРАКТЕРИСТИКИ ОБ'ЄКТА УПРАВЛІННЯ**

#### **4.1. План проведення практичного заняття**

1. Стисло нагадати теоретичні відомості, необхідні для виконання індивідуального завдання практичного заняття.

2. Виконати попередній аналіз початкових даних індивідуального варіанту (табл. 4.1).

3. Отримати різницеве рівняння для ОУ 1-го порядку та 2-го порядку. Початкові дані обрати згідно табл. 4.1 для ОУ 1-го порядку (коефіцієнт *α*1) та 2 го порядку (коефіцієнти  $\alpha_2$  та  $\beta_2$ ).

4. Розробити програму, яка буде обчислювати перехідну характеристику ОУ.

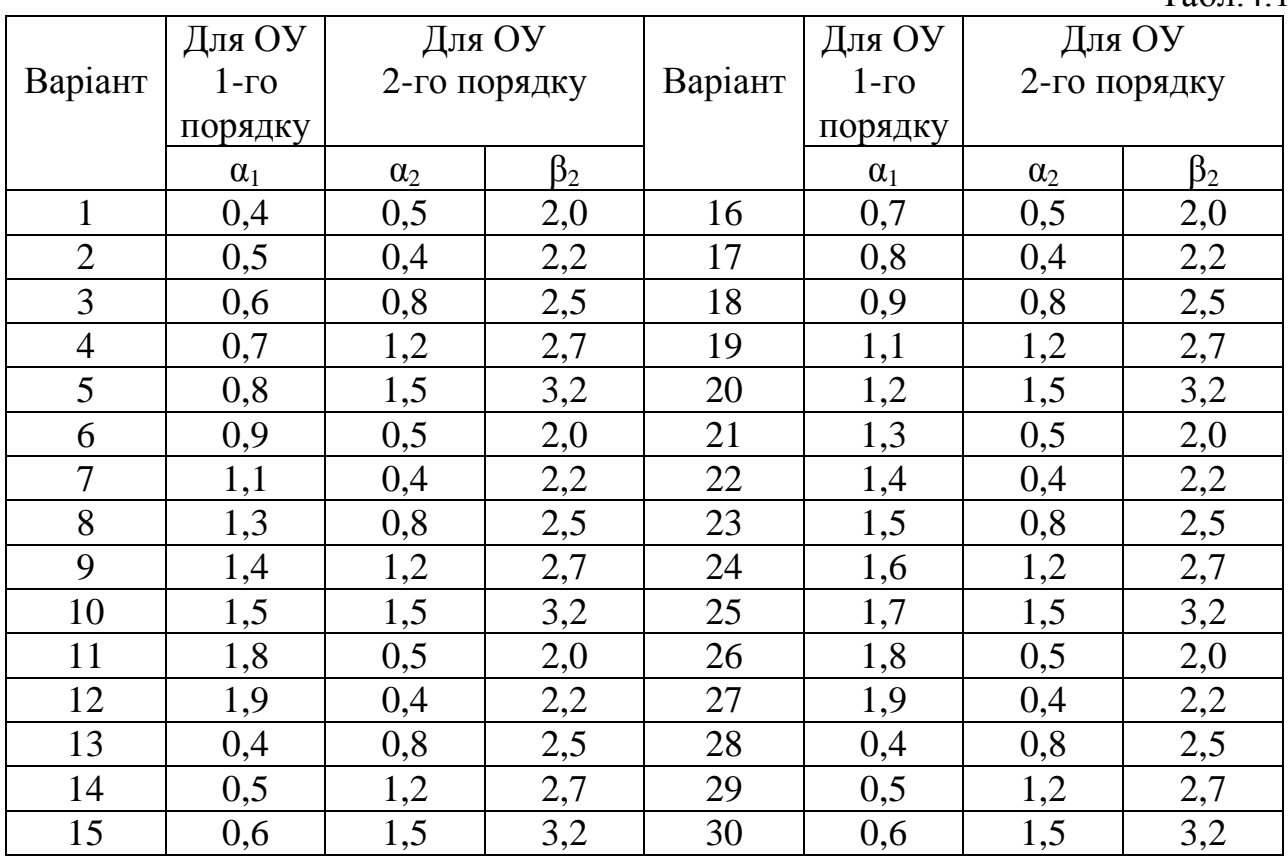

#### **4.2. Приклад виконання завдання практичного заняття**

Початкові дані для виконання завдання:

 $\alpha_1 = 1.9; \ \alpha_2 = 0.4; \ \beta_2 = 2.2.$ 

Аперіодичний ОУ першого порядку має передаточну функцію:

$$
K_0\bigodot \equiv \frac{\alpha_1}{1-\bigodot \alpha_1 \, \overline{\mathcal{S}}^{-1}}.
$$

Аперіодичний ОУ другого порядку має передаточну функцію:

$$
K_0 \bigodot \equiv \frac{\alpha_2 - \mathbf{C}_2 - \beta_2 \, \overline{\zeta}^{-1}}{1 - \mathbf{C} - \alpha_2 - \beta_2 \, \overline{\zeta}^{-1} + \mathbf{C} - \alpha_2 \, \overline{\zeta}^{-2}}.
$$

Знайдемо різницеве рівняння для ОУ першого порядку:

1.9 0.9 . 1 0.9 1.9 , , 1 0.9 1.9 , 1 0.9 1.9 1 1 1.9 1.9 1 1 1 1 1 1 1 1 1 1 0 *Y z X z z Y z z Y z X z X z Y z z z z z K z*

Знайдемо різницеве рівняння для ОУ другого порядку:

$$
K_0 \bullet \equiv \frac{\alpha_2 - \phi_2 - \beta_2 \bar{z}^{-1}}{1 - \phi_2 - \alpha_2 - \beta_2 \bar{z}^{-1} + \phi_2 \bar{z}^{-2}} =
$$
\n
$$
= \frac{0.4 - \phi_2 - \beta_2 \bar{z}^{-1}}{1 - \phi_2 - 0.4 - 2.2 \bar{z}^{-1} + \phi_2 - 0.4 \bar{z}^{-2}} = \frac{0.4 + 1.8z^{-1}}{1 + 0.2z^{-1} + 0.6z^{-2}},
$$
\n
$$
\frac{0.4 + 1.8z^{-1}}{1 + 0.2z^{-1} + 0.6z^{-2}} = \frac{Y \bullet}{X \bullet \bar{Y}}
$$
\n
$$
Y \bullet \Rightarrow 0.2Y \bullet \bar{z}^{-1} + 0.6Y \bullet \bar{z}^{-2} = 0.4X \bullet \Rightarrow 1.8X \bullet \bar{z}^{-1},
$$
\n
$$
Y \bullet \Rightarrow 0.4X \bullet \Rightarrow 1.8X \bullet \bar{z}^{-1} - 0.2Y \bullet \bar{z}^{-1} - 0.6Y \bullet \bar{z}^{-2}.
$$

Виконуємо обернене *Z*-перетворення і отримуємо різницеве рівняння для ОУ першого порядку:

 $y \bullet \equiv 1.9x_n - 0.9y_{n-1}$  $Y \left( \frac{1}{2} 1.9 \cdot X \right) \left( \frac{1}{2} 0.9 z^{-1} \cdot Y \right)$ 

Виконуємо обернене *Z*-перетворення і отримуємо різницеве рівняння для ОУ другого порядку:

 $y \bullet \equiv 0.4x_n + 1.8x_{n-1} - 0.2y_{n-1} - 0.6y_{n-2}$  $Y \leftarrow \frac{1}{Z} 0.4 X \leftarrow \frac{1}{Z} 1.8 X \leftarrow \frac{1}{Z} z^{-1} - 0.2 Y \leftarrow \frac{1}{Z} z^{-1} - 0.6 Y \leftarrow \frac{1}{Z} z^{-2},$ 

```
Лістинг програми моделювання 
program pr4;
uses crt;
var y1, y2: array [-2..100] of real;
     x: array[-2..100] of real;
     f1: text;
     n,i: integer;
     a1,a2,b1,b2,b3,b4: real;
```
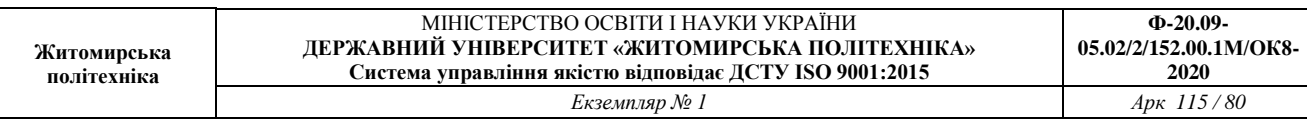

```
begin clrscr;
assign(f1,'PR4.doc'); rewrite(f1);
     writeln('ОУ1 Введіть коефіцієнти');
    write('x(n) ='); readln(a1);
    write('y(n-1)='); readln(a2);
     writeln('ОУ2 Введіть коефіцієнти');
    write('x(n) ='); readln(b1);
    write('x(n-1) ='); readln(b2);
    write('y(n-1)='); readln(b3);
    write('y(n-2)='); readln(b4);
     writeln(' ');
    write('N='); readln(n);writeln('Натисніть Enter...'); readkey;
y1[-2]:=0; y1[-1]:=0; y1[0]:=0;y2[-2]:=0; y2[-1]:=0; y2[0]:=0;x[-2]:=0; x[-1]:=0; x[0]:=0;for i:=1 to n do begin
    x[i]:=1;y1[i]:=a1*x[i]+a2*y1[i-1]; end;for i:=1 to n do begin
    x[i]:=1;y2[i]:=b1*x[i]+b2*x[i-1]+b3*y2[i-1]+b4*y2[i-2]; end;writeln(f1,'y1[i]=(',a1:2:2,')*x[i]+(',a2:2:2,')*y[i-
1]');
writeln(f1,'y2[i]=(',b1:2:2,')*x[i]+(',b2:2:2,')*x[i-
1]+(',b3:2:2,')*y[i-1]+(',b4:2:2 ,')*y[i-2]');
   writeln(f1, ' '');
    \text{writeln}(f1, 'N=', n); writeln(f1,' ');
writeln(f1,' | OV1 | OY2 |');
writeln(f1,'--------------------------------------');
writeln(f1,' N| x[n] | y[n] | x[n] | y[n] |');
    for i:=0 to n do begin
    writeln(f1,i:2,'| ',x[i]:1:1,' | ', y1[i]:3:6,' | 
', x[i]:1:1,' | ', y2[i]:3:6,'|');
    end;
    writeln(f1,' ');
   for i:=0 to n do begin writeln(f1, y1[i]:3:6); end;
    writeln(f1,' ');
   for i:=0 to n do begin writeln(f1, y2[i]:3:6); end;
close(f1); end.
```
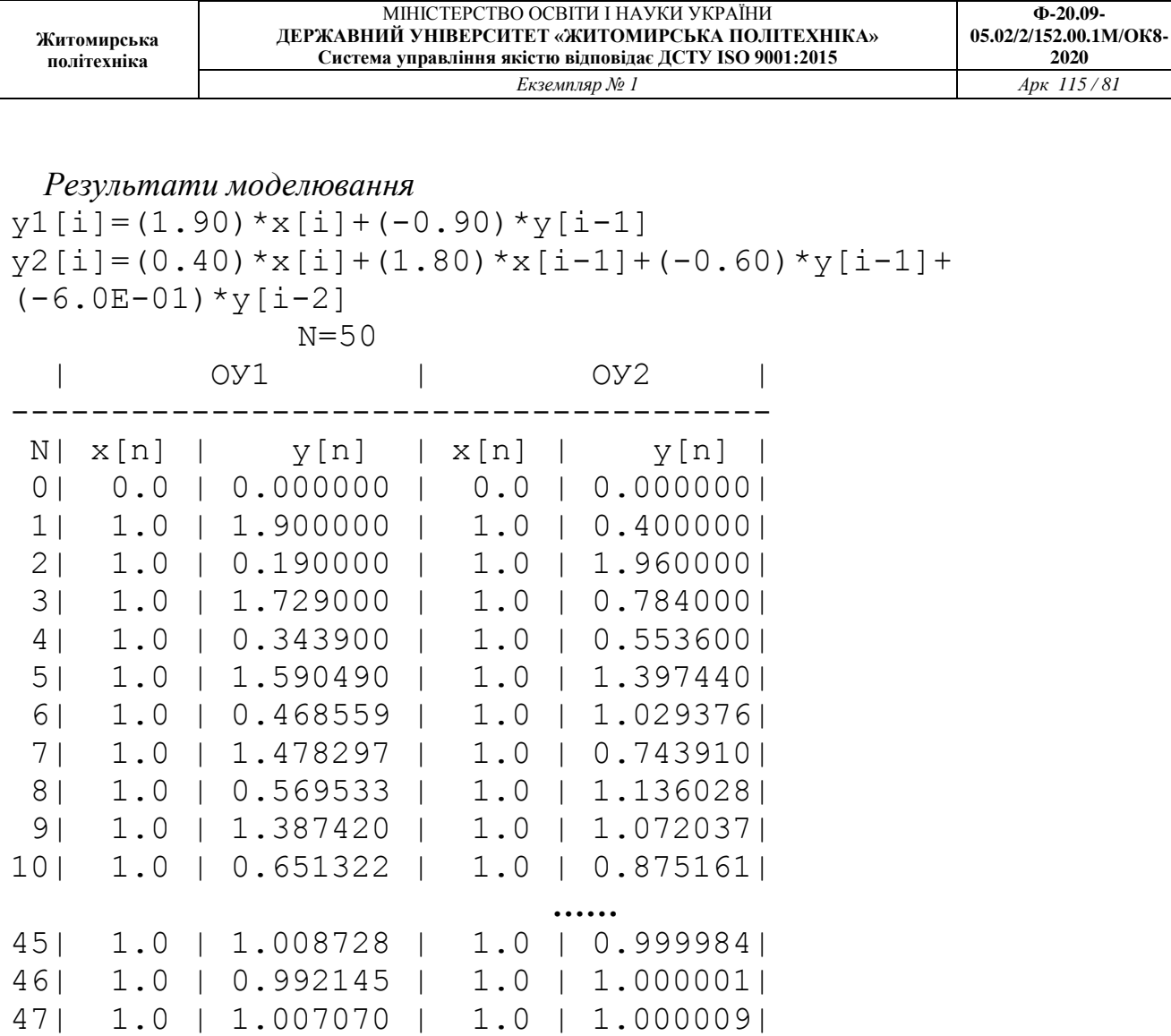

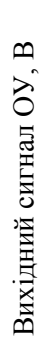

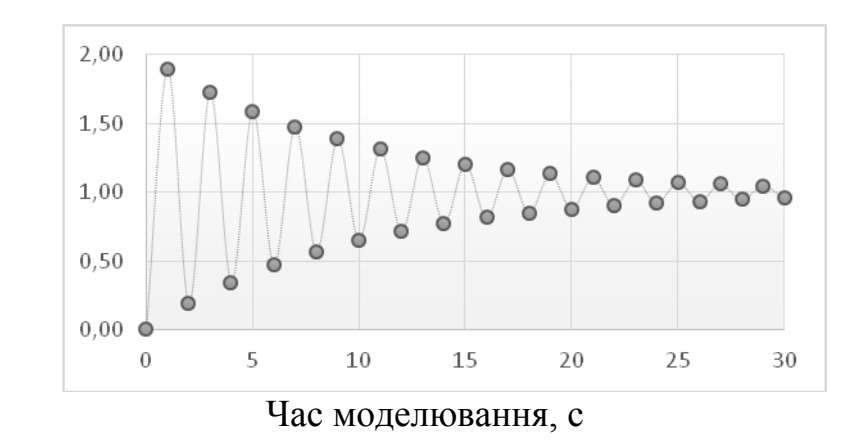

48| 1.0 | 0.993637 | 1.0 | 0.999994| 49| 1.0 | 1.005726 | 1.0 | 0.999998| 50| 1.0 | 0.994846 | 1.0 | 1.000005|

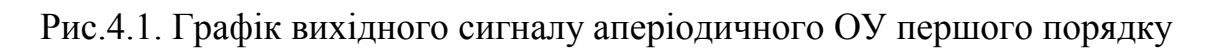

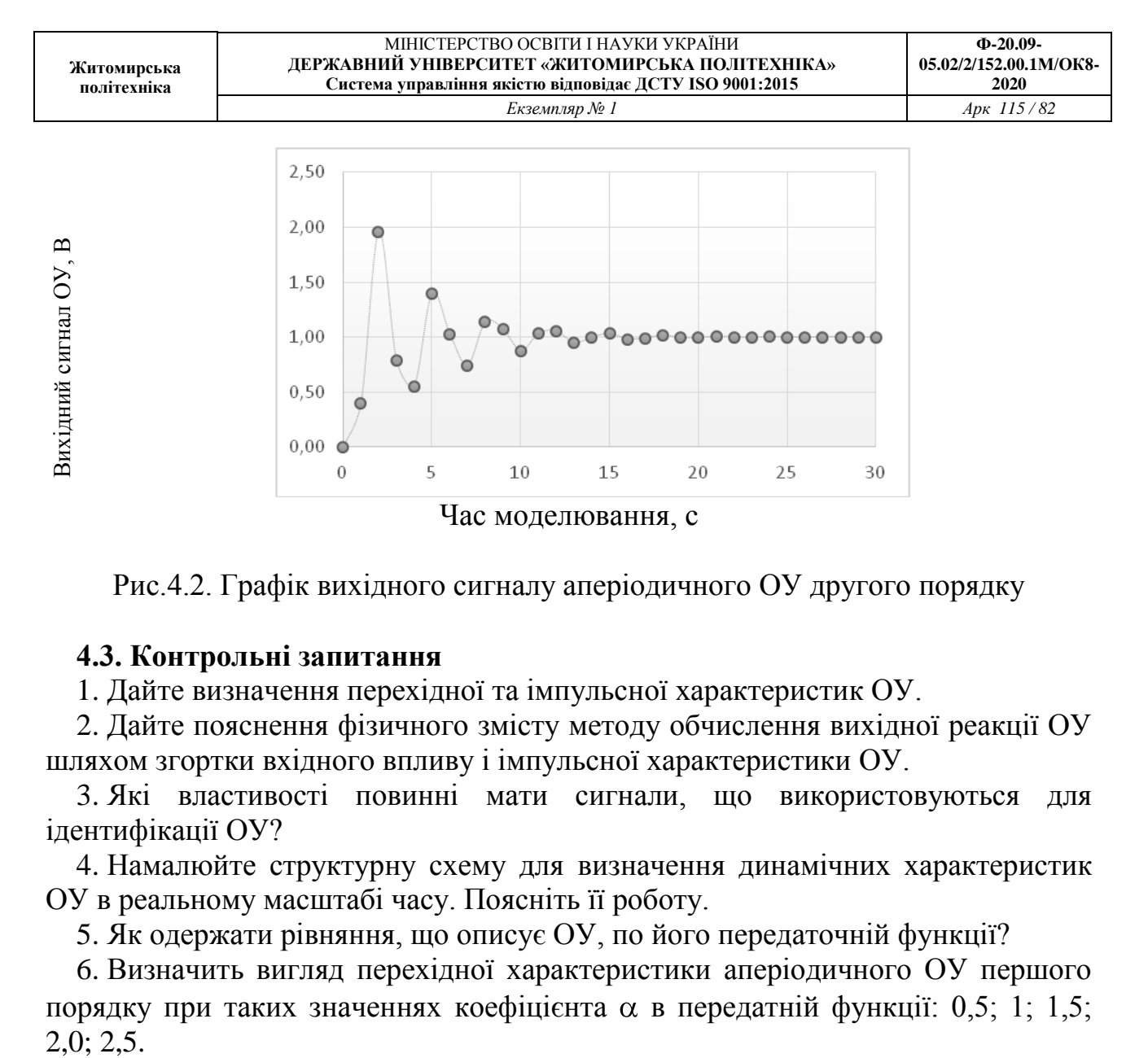

Рис.4.2. Графік вихідного сигналу аперіодичного ОУ другого порядку

### **4.3. Контрольні запитання**

1. Дайте визначення перехідної та імпульсної характеристик ОУ.

2. Дайте пояснення фізичного змісту методу обчислення вихідної реакції ОУ шляхом згортки вхідного впливу і імпульсної характеристики ОУ.

3. Які властивості повинні мати сигнали, що використовуються для ідентифікації ОУ?

4. Намалюйте структурну схему для визначення динамічних характеристик ОУ в реальному масштабі часу. Поясніть її роботу.

5. Як одержати рівняння, що описує ОУ, по його передаточній функції?

6. Визначить вигляд перехідної характеристики аперіодичного ОУ першого порядку при таких значеннях коефіцієнта  $\alpha$  в передатній функції: 0,5; 1; 1,5;  $2,0; 2,5.$ 

## **ПРАКТИЧНЕ ЗАНЯТТЯ 5 ІДЕНТИФІКАЦІЯ ДИНАМІЧНИХ ХАРАКТЕРИСТИК ОБ'ЄКТА УПРАВЛІННЯ МЕТОДОМ ВЗАЄМНОЇ КОРЕЛЯЦІЙНОЇ ФУНКЦІЇ**

При моделюванні ОУ одним із завдань є визначення (ідентифікація) його динамічних характеристик. Ця задача може бути вирішена за методом взаємної кореляційної функції (ВКФ) вхідного і вихідного сигналів.

При дослідженні даного методу будемо припускати, що процеси, що протікають в ОУ, стаціонарні і ергодичні.

Точне рішення задачі ідентифікації вимагає спостереження за процесами, які досліджуються, на достатньо великому (теоретично нескінченному) відрізку часу. Але в реальній системі потрібно обмежувати час спостереження, поширюючи отримані дані на нескінченний інтервал спостереження. Отримані при такому підході результати будуть наближеними.

Оцінка ступеня такого наближення – одне з важливих завдань, що вирішуються при моделюванні ОУ.

#### **5.1. План проведення практичного заняття**

1. Стисло нагадати теоретичні відомості, необхідні для виконання індивідуального завдання практичного заняття.

2. Виконати попередній аналіз початкових даних індивідуального варіанту (див. табл. 4.1).

3. Імпульсну характеристику отримуємо, якщо на вхід ОУ подані випадкові числа (псевдовипадкова бінарна послідовність) від цифрового генератора шуму і визначимо ВКФ входу і виходу:

$$
R_{xy}(n) = \lim_{N \to \infty} \frac{1}{2N+1} \sum_{i} y(i) x(i-n), \tag{5.1}
$$

де *n* = 0, 1, ... , *N*-1, *N* – кількість дискретних відліків вхідного *x*(*i*) та вихідного *y*(*i*) сигналів.

Обмежуючись кінцевими вибірками сигналів *x*(*i*) та *y*(*i*), маємо:

$$
R_{xy}(n) = 1/(N-n)\sum_{i=1}^{N-n} y(i)x(i+n).
$$
 (5.2)

4. Для оцінки якості цифрового генератора шуму обчислюється його автокореляційна функція (АКФ):

$$
R_{xy}(n) = 1/(N-n)\sum_{i=1}^{N-n} x(i)x(i+n).
$$
\n(5.3)

5. Розробити програму, яка буде генерувати псевдовипадкову бінарну послідовність, обчислювати її АКФ, подавати цю послідовність на вхід ОУ, обчислювати ВКФ та імпульсну характеристику ОУ.

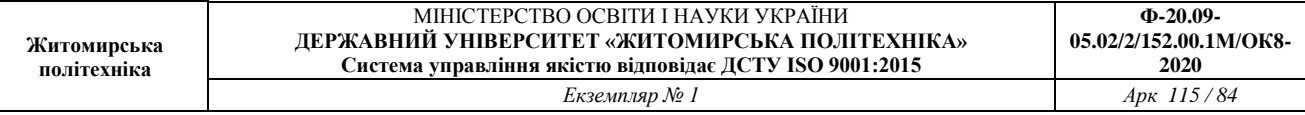

#### **5.2. Приклад виконання завдання на практичне заняття**

Порахуємо АКФ для генератора випадкових чисел на основі псевдовипадкової бінарної послідовності, яку отримали на практичному занятті № 3 (рис. 5.1).

Подамо ці числа на вхід ОУ, заданого різницевим рівнянням (табл. 5.1).

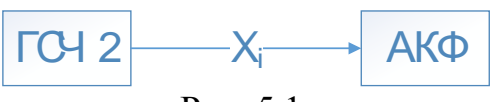

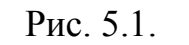

Таблиця 5.1

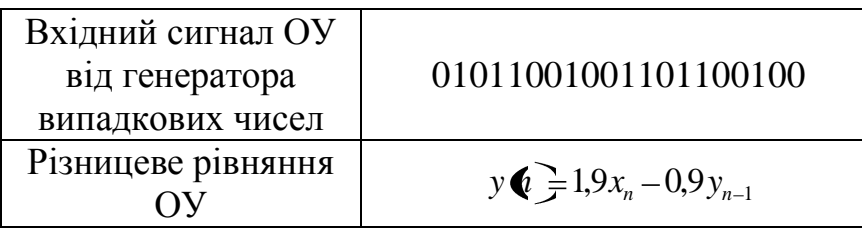

Імпульсну характеристику отримуємо, якщо на вхід ОУ подані випадкові числа (псевдовипадкова бінарна послідовність) від цифрового генератора шуму і визначимо ВКФ входу і виходу.

Розробимо програму, яка буде генерувати псевдовипадкову бінарну послідовність, обчислювати її АКФ, подавати цю послідовність на вхід ОУ, обчислювати ВКФ та імпульсну характеристику ОУ.

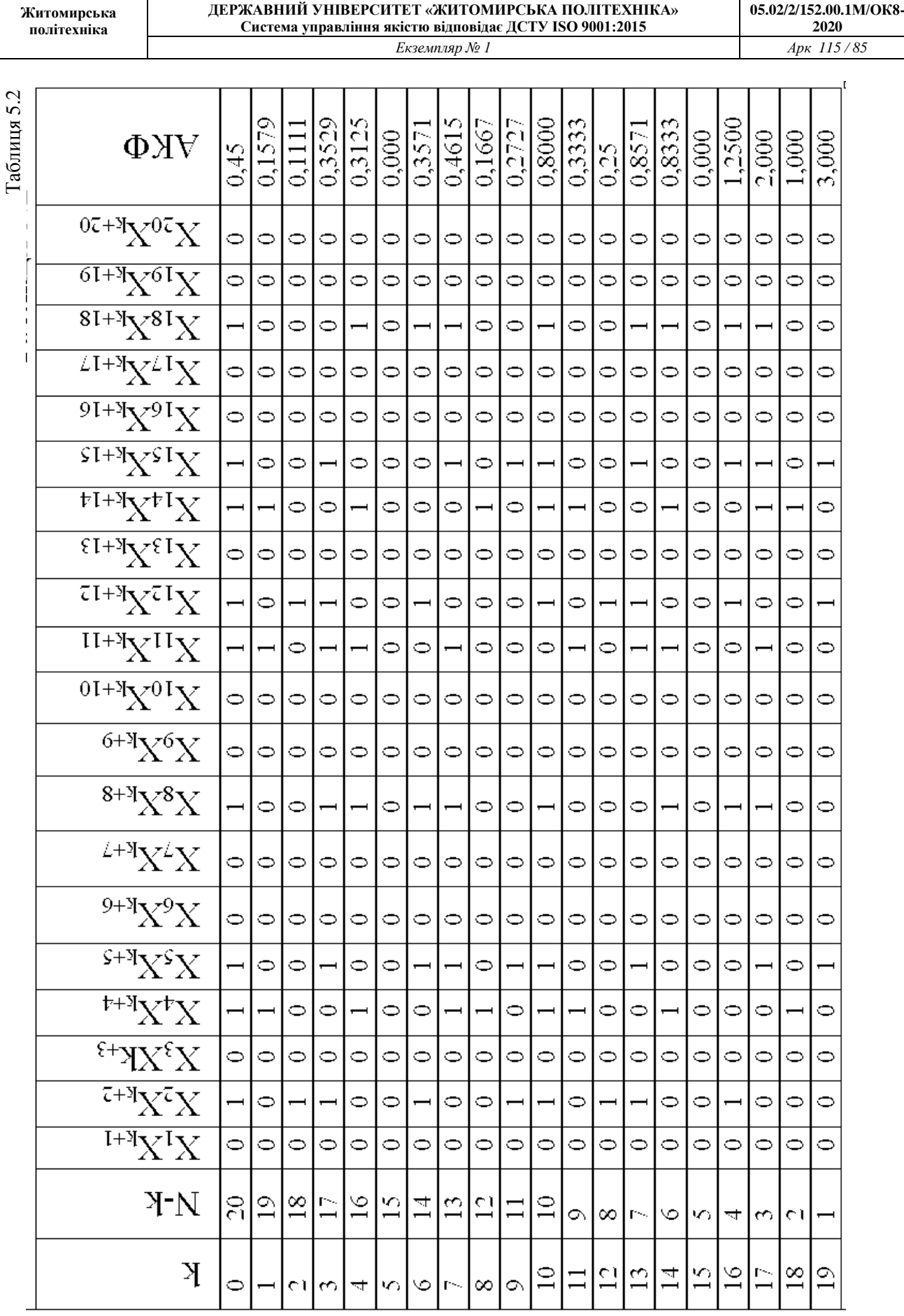

МІНІСТЕРСТВО ОСВІТИ І НАУКИ УКРАЇНИ

**Ф-20.09-**

#### Таблиця 5.3

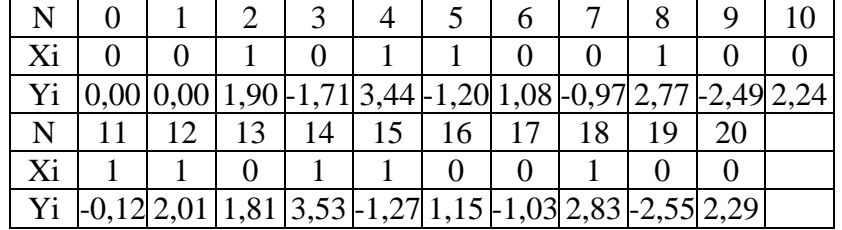

```
Лістинг програми моделювання 
program practik5;
uses crt;
label l1;
var x: array<sup>[0..40]</sup> of real;
      y: array[0..19,-1..22] of real; {AKF}
     y1: array[-2..100] of real; {for BKF} y2: array[0..19,-1..22] of real; {BKF}
      i,i2,j,n,n1,n2,k: integer;
      num: integer;
      a,b: real;
      f1: text;
begin clrscr;
assign(f1,'pr5.doc'); rewrite(f1);
n:=20;k := 0;writeln('Введіть X[1] - X[20]; \{0;1\}');
writeln;
l1: writeln('1-Варіант для прикладу; 2-Введіть свої 
параметри;'); readln(num);
case num of
1: begin
    x[0] := 0;x[1]:=0; x[2]:=0; x[3]:=0; x[4]:=0; x[4]:=0; x[5]:=0; x[4]=0; x[5]=0; x[5]=0; x[5]=0; x[5]=0; x[5]=0; x[5]=0; x[5]=0; x[5]=0; x[5]=0; x[5]=0; x[5]=0; x[5]=0; x[5]=0; x[5]=0; x[5]=0; x[5]=0; x[5]=0; x[5]=0; x[5]=0; x[5]=0; x[5]=0; x[5]=0; x[5]=0; x[5]=0; x[5]=0; x[5]=0; x[5]=0; x[5]=0; x[5]=0; x[5]=x[6]:=1; x[7]:=1; x[8]:=0; x[9]:=0; x[10]:=0; x[10]x[11]:=1; x[12]:=1; x[13]:=1; x[14]:=1; x[15]:=0;x[16]:=1; x[17]:=1; x[18]:=0; x[19]:=0; x[20]:=1; for i:=1 to 20 do begin
          i2:=i+20;x[i2]:=x[i]; end;
     end;
```

```
2: begin
   x[0] := 0; for i:=1 to 20 do begin
       write('x[', i, ']='); read(x[i]);i2:=i+20;x[i2]:=x[i]; end;
    end;
else writeln('Повтор'); goto 11;
end;
writeln('X:=');
writeln(' 1| 2| 3| 4| 5| 6| 7| 8| 
9|10|11|12|13|14|15|16|17|18|19|20|');
for i:=1 to 20 do begin
write(X[i]:2:0,'i');
end;
writeln;
writeln('21|22|23|24|25|26|27|28|29|30|31|32|33|34|35|36|
37|38|39|40|');
for i:=21 to 40 do begin
write(X[i]:2:0,'i');end;
writeln(f1, 'X:=');
writeln(f1,' 1| 2| 3| 4| 5| 6| 7| 8| 
9|10|11|12|13|14|15|16|17|18|19|20|');
for i:=1 to 20 do begin
write(f1, X[i]:2:0,'i');end;
writeln(f1);
writeln(f1,'21|22|23|24|25|26|27|28|29|30|31|32|33|34|35|
36|37|38|39|40|');
for i:=21 to 40 do begin
write(f1, X[i]:2:0,'i');end;
writeln;writeln(f1);
writeln(f1,'AK\Phi'); writeln('AK\Phi');
for i:=0 to 19 do begin
         y[i,-1]:=i;
```

```
y[i,0]:=n-i;for i:=1 to 20 do begin
        y[i, j] := x[j] * x[i + j] end;
     y[i,21]:=0; for j:=1 to 20 do begin
        if (y[i,j]=1) then y[i,21]:=y[i,21]+1 end;
    y[i, 22] := y[i, 21]/y[i, 0];end;
write(f1,' k|n1| 1| 2| 3| 4| 5| 6| 7| 8| 9|10');
write(f1,'|11|12|13|14|15|16|17|18|19|20| S| АКФ');
writeln(f1);
for i:=0 to 19 do begin
    n1 := n - i;write(f1,i:2,'i');
    write(f1,n1:2,'i');
    for j:=1 to 21 do begin
        write(f1, y[i, j]:2:0, 'i'); end;
    write(f1, y[i, 22]:2:4); writeln(f1);
end;
writeln(f1); writeln(f1);
writeln('ОУ1');
writeln;
writeln('OU-1: y[n]=A*x[n]+B*y[n-1]';
write(' Параметр A='); readln(a);
write(' Параметр B='); readln(b);
writeln(f1,'ОУ1');
writeln(f1);
written (f1, 'OU-1: y[n]=A*x[n]+B*y[n-1]');writeln(f1, ' Параметр A=', a:3:3);
```

```
writeln(f1, ' Параметр B = ', b:3:3);
y1[-1]:=0;for i:=0 to 20 do begin
    y1[i]:=A*x[i]+B*y1[i-1];end;
write(f1,' N'); for i:=0 to 10 do begin write(f1,'i
', i:4); end;
writeln(f1);
write(f1,'Xi'); for i:=0 to 10 do begin write(f1,'i
', x[i]:4:0); end;writeln(f1);
write(f1,'Yi'); for i:=0 to 10 do begin write(f1,'i
', y1[i]:4:2); end;
writeln(f1); writeln(f1);
write(f1,' N'); for i:=11 to 20 do begin write(f1,'i
', i:4); end;
writeln(f1);
write(f1,'Xi'); for i:=11 to 20 do begin write(f1,'i
', x[i]:4:0); end;
writeln(f1);
write(f1,'Yi'); for i:=11 to 20 do begin write(f1,'i
', y1[i]:4:2); end;
writeln(f1);
writeln(f1,'BK\Phi'); writeln('BK\Phi');
for i:=0 to 19 do begin
         y2[i,-1]:=i;y2[i,0]:=2*n+1; for j:=1 to 20 do begin
        y2[i,j]:=y1[j]*x[i+j] end;
     y2[i,21]:=0; for j:=1 to 20 do begin
        y2[i, 21]:=y2[i, 21]+y2[i,j] end;
     y2[i,22]:=y2[i,21]/y2[i,0];
end;
```
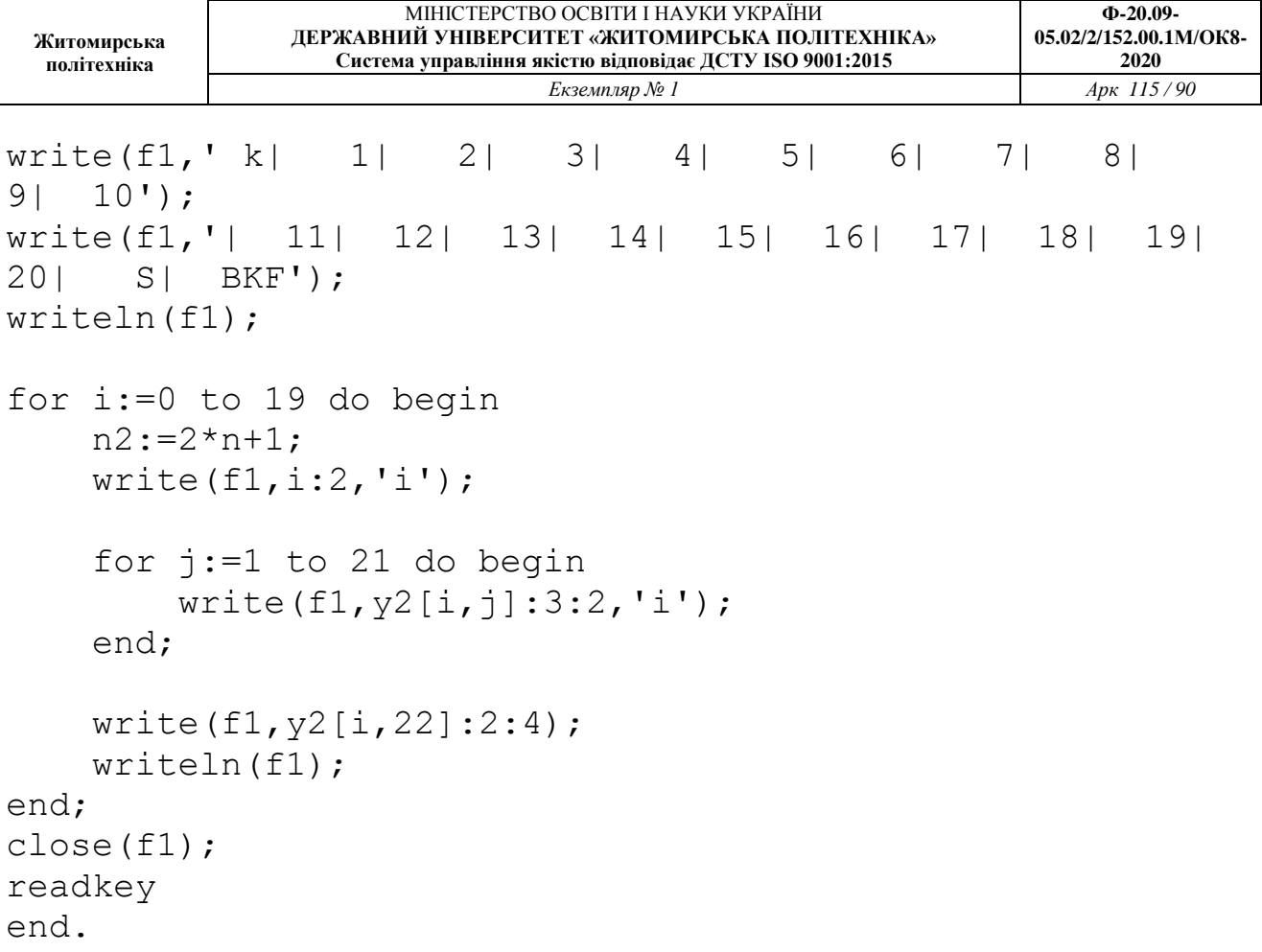

#### *Результати моделювання*

Вхідний сигнал

i= 1│2│3│4│5│6│7│8│9│10│11│12│13│14│15│16│17│18│ x(i)= 0│1│0│1│1│0│0│1│0│ 0│ 1│ 1│ 0│ 1│ 1│ 0│ 0│ 1│ i= 19│20│21│22│23│24│25│26│27│28│29│30│31│32│33│ x(i)= 0│ 0│ 0│ 1│ 0│ 1│ 1│ 0│ 0│ 1│ 0│ 0│ 1│ 1│ 0│ i= 34│35│36│37│38│39│40│  $x(i) = 1 | 1 | 0 | 0 | 1 | 0 | 0|$ 

Автокореляційна функція  $k \ln 1 \ln 2 \left| 3 \right| 4 \left| 5 \right| 6 \left| 7 \right|$ 

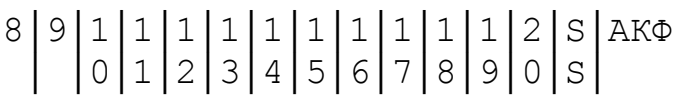

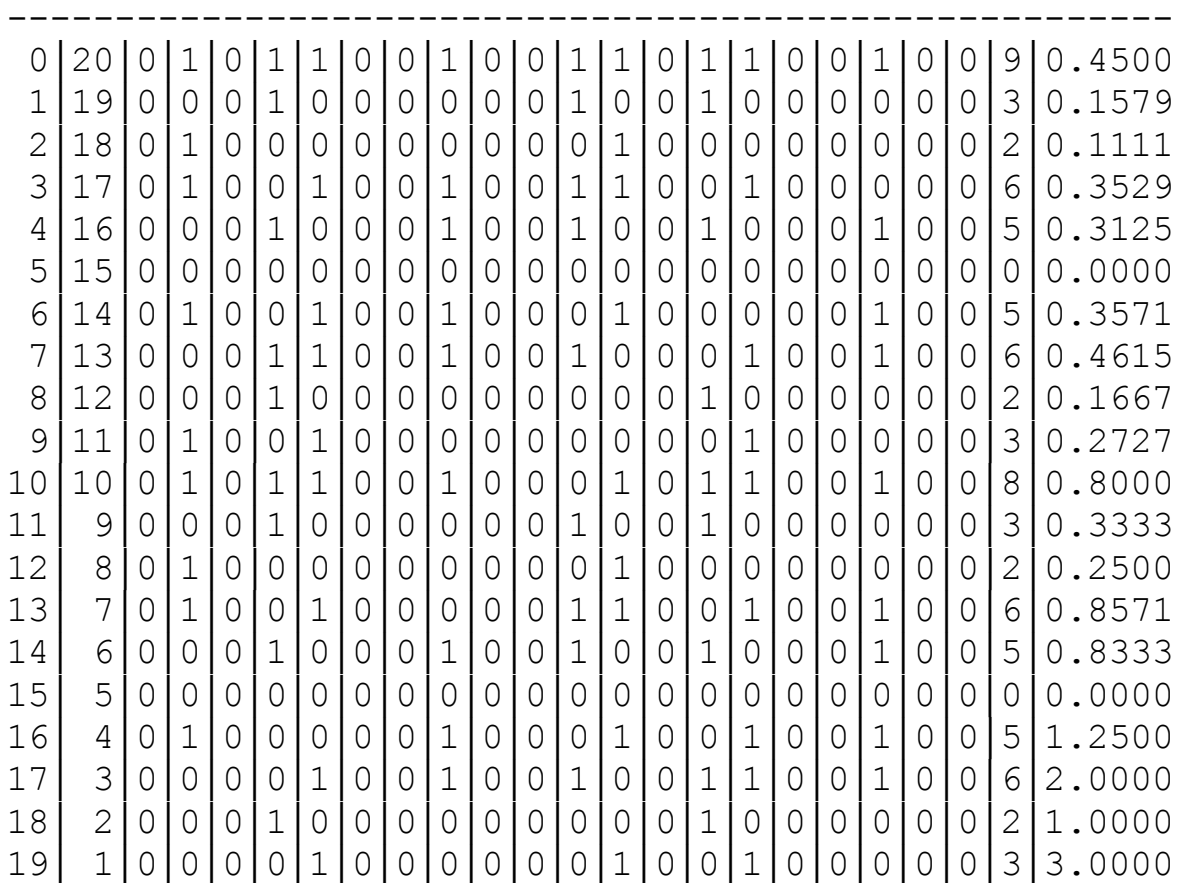

#### Взаємна кореляційна функція

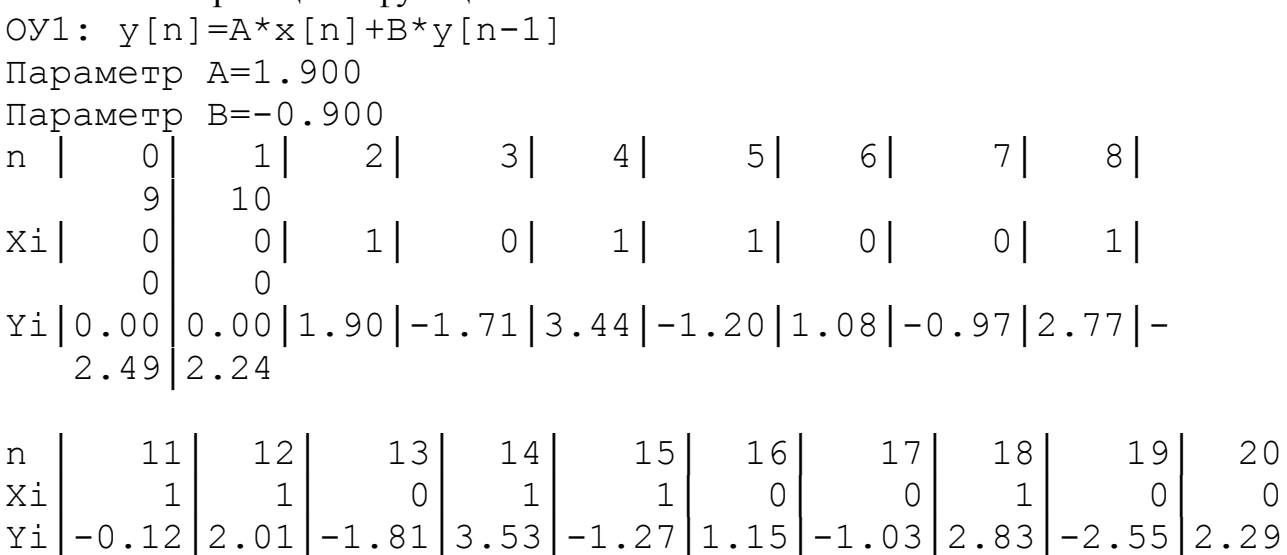

## **5.3. Контрольні запитання**

1. Дайте визначення перехідної та імпульсної характеристик ОУ.

2. Дайте пояснення фізичного змісту методу обчислення вихідної реакції ОУ шляхом згортки вхідного впливу і імпульсної характеристики ОУ.

3. Що таке взаємна кореляційна функція ОУ?

4. Чим відрізняється імпульсна характеристика ОУ від ВКФ у випадку подачі на вхід "білого" шуму?

5. Які властивості повинні мати сигнали, що використовуються для ідентифікації ОУ за методом взаємної кореляційної функції?

6. Намалюйте структурну схему для визначення динамічних характеристик ОУ в реальному масштабі часу. Поясніть її роботу.

7. Як одержати рівняння, що описує ОУ, по його передаточній функції?

8. Визначить вигляд перехідної характеристики аперіодичного ОУ першого порядку при таких значеннях коефіцієнта  $\alpha$  в передаточної функції: 0,5; 1; 1,5; 2,0; 2,5.

### **ПРАКТИЧНЕ ЗАНЯТТЯ 6 АДАПТИВНА ІДЕНТИФІКАЦІЯ ОБ'ЄКТА УПРАВЛІННЯ ЗА ЙОГО РЕГРЕСІЙНОЮ МОДЕЛЛЮ**

#### **6.1. План проведення практичного заняття**

1. Стисло нагадати теоретичні відомості, необхідні для виконання індивідуального завдання практичного заняття.

2. Виконати попередній аналіз початкових даних індивідуального варіанту (див. табл. 4.1).

3.Дослідити ОУ за його адаптивною регресійною моделлю. Структурна схема дослідження ОУ зображена на рис. 6.1, а структурна схема дослідження його регресійної моделі – на рис. 6.2.

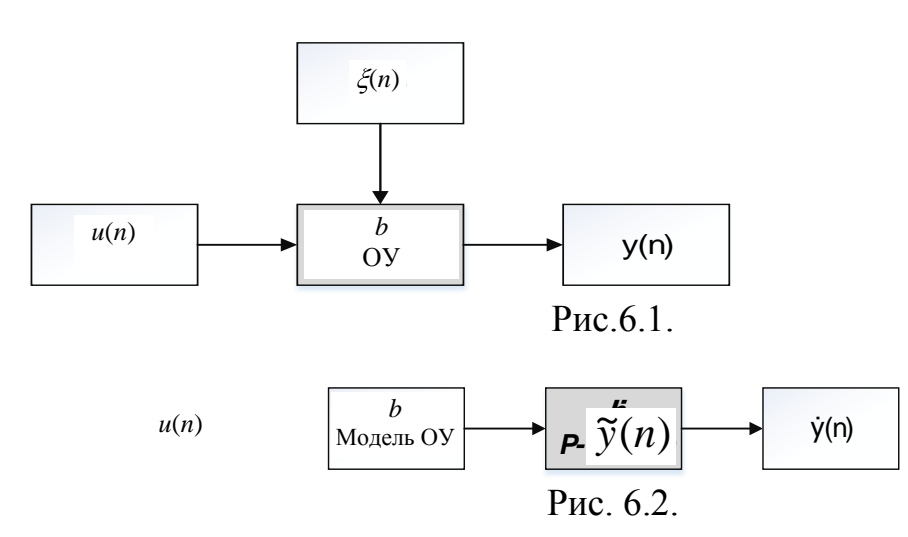

Рівняння ОУ та його адаптивної регресійної моделі мають виглід:

 $y \notin \frac{1}{x}$  bu $\notin \frac{1}{x}$   $\notin \frac{1}{x}$   $N \in \frac{1}{n}$ ,

$$
\widetilde{\mathbf{y}} \widetilde{\boldsymbol{\Phi}} = \widetilde{b} u \widetilde{\boldsymbol{\Phi}} \widetilde{\boldsymbol{\Phi}} \widetilde{\boldsymbol{\Phi}} \to b,
$$

де *y*(*n*) – вихід ОУ; ў(*n*) – вихід адаптивної моделі ОУ;

*n* = 0, 1, 2, ... – дискретний час;

 $u(n)$  – вхідний вплив;

 $\xi(n)$  – збурююча дія (завада);

*b* – коефіцієнт різницевого рівняння ОУ;

*b* ~ – коефіцієнт різницевого рівняння адаптивної моделі ОУ.

4. Вивести рівняння для розрахунку функції втрат ОУ.

5. Розрахувати градієнт функції втрат.

6. Розрахувати коефіцієнти адаптивної регресійної моделі ОУ:

7. Для розрахунків потрібно скласти таблицю за формою табл. 6.1.

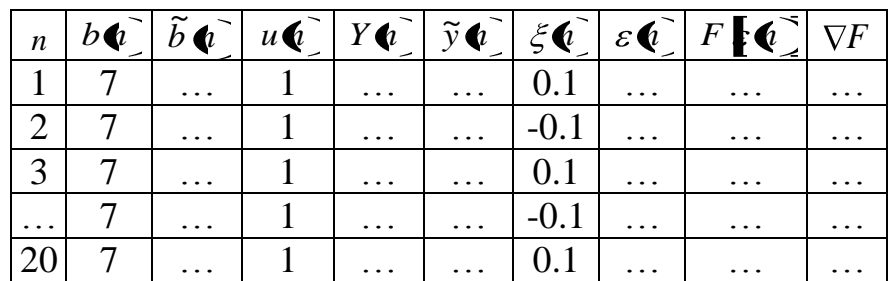

8. Розробити програму, яка буде виконувати адаптивну ідентифікацію ОУ за розробленими рівняннями.

#### **6.2. Приклад виконання завдання на практичне заняття**

Отримаємо рівняння для розрахунку функції втрат ОУ:

 $\mathbf{r}$  **heb**`язка:  $\mathbf{c} \cdot \mathbf{c} = \mathbf{y} \cdot \mathbf{c} + \mathbf{y} \cdot \mathbf{c}$ ,

- функція втрат:

$$
F\left[\mathbf{C}\right] = \varepsilon^2 \mathbf{C} = \mathbf{C} \mathbf{C} - \widetilde{\mathbf{V}} \mathbf{C} \mathbf{C}
$$

$$
=b^2u^2\widehat{\mathbf{C}}+2bu\widehat{\mathbf{C}}\widehat{\mathbf{C}}+\xi^2\widehat{\mathbf{C}}-2b\widetilde{b}u^2\widehat{\mathbf{C}}-2\widetilde{b}u\widehat{\mathbf{C}}\xi\widehat{\mathbf{C}}+\widetilde{b}^2u^2\widehat{\mathbf{C}}.
$$

Розрахуємо градієнт функції втрат:

$$
\nabla F \bullet \vec{F} = \frac{dF}{db} = 2U \bullet \vec{F} \cdot \vec{F} \cdot \vec{F}
$$

$$
\xi \bullet \vec{F} = \vec{A} \vec{N} \vec{O} = \begin{cases} -0.1 & \text{if } \hat{e} \text{ if } \hat{A} \times \vec{F} = 0, \\ +0.1 & \text{if } \hat{e} \text{ if } \hat{A} \times \vec{F} = 1, \end{cases}
$$

де ГВЧ – вихід генератора випадкових чисел на основі псевдовипадкової бінарної послідовності.

Розраховуємо коефіцієнти адаптивної регресійної моделі ОУ:

$$
\widetilde{\widetilde{b}}(n) = \widetilde{\widetilde{b}}(n-1) + 2\mu(n) \cdot [y(n) - \widetilde{\widetilde{b}}(n-1) \cdot u(n)],
$$

де  $\gamma$  - коефіцієнт підсилення.

Розробимо програму, яка буде виконувати адаптивну ідентифікацію ОУ за розробленими рівняннями.

Таблиця 6.2

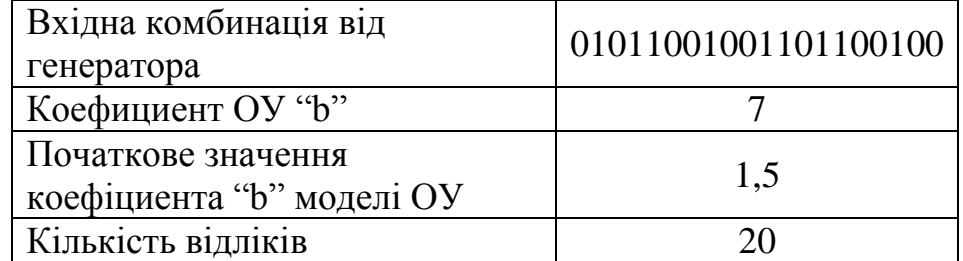

*Лістинг програми моделювання* 

```
program practik6;
uses crt;
label l1;
var b,U: integer;
      x: array [1..20] of integer;
     b1, y, y1, Ex, E, FE, dF: array [1..30] of real; n,i: integer;
      num: integer;
begin clrscr;
writeln('Введіть X[1] - X[20]; \{0;1\}');
writeln;
l1: writeln('1-Варіант для прикладу; 2-Введіть свої 
параметри;'); readln(num);
case num of
1: begin
    x[1]:=0; x[2]:=0; x[3]:=0; x[4]:=0; x[4]:=0; x[5]:=0; x[4]=0; x[5]=0; x[5]=0; x[5]=0; x[5]=0; x[5]=0; x[5]=0; x[5]=0; x[5]=0; x[5]=0; x[5]=0; x[5]=0; x[5]=0; x[5]=0; x[5]=0; x[5]=0; x[5]=0; x[5]=0; x[5]=0; x[5]=0; x[5]=0; x[5]=0; x[5]=0; x[5]=0; x[5]=0; x[5]=0; x[5]=0; x[5]=0; x[5]=0; x[5]=0; x[5]=x[6]:=1; x[7]:=1; x[8]:=0; x[9]:=0; x[10]:=0; x[10]x[11]:=1; x[12]:=1; x[13]:=1; x[14]:=1; x[15]:=0;x[16]:=1; x[17]:=1; x[18]:=0; x[19]:=0; x[20]:=1;U := 1;b:=3;b1[1]:=1.5;n:=20; end;
2: begin
           for i:=1 to 20 do begin
           write('x[', i, ']='); read(x[i]); end;
           write('b(n)='); readln(b);
           write('b1(n)='); readln(b1[1]);n:=20; end;
else writeln('Повтор'); goto 11;
end;
for i:=1 to 20 do begin
     if (x[i]=0) then Ex[i]:=-0.1else Ex[i]:=0.1;end;
```

```
Житомирська 
  політехніка
                    МІНІСТЕРСТВО ОСВІТИ І НАУКИ УКРАЇНИ
              ДЕРЖАВНИЙ УНІВЕРСИТЕТ «ЖИТОМИРСЬКА ПОЛІТЕХНІКА»
                Система управління якістю відповідає ДСТУ ISO 9001:2015
                                                       Ф-20.09-
                                                   05.02/2/152.00.1М/ОК8-
                                                        2020
                           Екземпляр № 1 Арк 115 / 96
writeln;
writeln('X:=');
writeln(' 1| 2| 3| 4| 5| 6| 7| 8| 
9|10|11|12|13|14|15|16|17|18|19|20|');
for i:=1 to 20 do begin
write(X[i]:2,'i');
end;
writeln;
written('b(n)=',b); writeln('b1(n)=',b1[1]:5:3);
writeln('N=',n);
writeln; writeln('Натисніть Enter для почитку'); readkey;
clrscr;
writeln; writeln('Будь ласка, почекайте....');
delay(6000); clrscr;
written(' n|b(n) | b1(n) | U(n) | y(n) | y1(n) | E(x) | E(n) |FE | dF | ');
y[1]:=b*U+EX[1];v1[1]:=b1[1]*U;E[1]:=V[1]-V1[1];FE[1]:=sqr(E[1]);dF[1]:=2*U*E[1];for i:=2 to n do begin
    y[i]:=b*U+Ex[i];b1[i]:=b1[i-1]-0.4*U*E[i-1];v1[i]:=b1[i]*U;E[i]:=y[i]-y1[i];FE[i]:=E[i]*E[i];dF[i]:=2*U*E[i];end;
for i:=1 to n do begin
write(i:2,'|',b:4,'|',b1[i]:6:1,'|',U:4,'|',y[i]:2:3,'|',
y1[i]:7:2,'|');
write(Ex[i]:5:1,'|',E[i]:6:2,'|',FE[i]:10:2,'|',dF[i]:7:2
,'|');
writeln;
end;
readkey 
end.
```
*Результати моделювання* 

#### МІНІСТЕРСТВО ОСВІТИ І НАУКИ УКРАЇНИ **ДЕРЖАВНИЙ УНІВЕРСИТЕТ «ЖИТОМИРСЬКА ПОЛІТЕХНІКА» Система управління якістю відповідає ДСТУ ISO 9001:2015** *Екземпляр № 1 Арк 115 / 97*

| C: VOCUME-1 Vidmin VOO16-1 VPR6VPR6VPRACTIK6.EXE                                                                                                    | $ \Box$ $\times$ |
|----------------------------------------------------------------------------------------------------|------------------|
| $\times$ [8]=1<br>$\times$ [9]=0<br>$\times$ [10]=0<br>× [11 ]=1<br>x[12]=1<br>×[13]=0<br>×[14]=1<br>$x[15] = 1$<br>x[16]=0<br>$\times$ [17]=0<br>× [18]=1<br>$\times$ [19]=0<br>×[20]=0 |                  |
| b(n)=7<br>$b1(n)=1.5$<br>$x :=$                                                                                                    |                  |
| b(n)=7<br>b1(n)=1.500<br>$N=20$                                                                                                    |                  |
| Press Enter to START                                                                                                    |                  |

Рис. 6.3

| 6.900<br>$-0.1$<br>7<br>$-0.7$<br>$-0.66$<br>7.76<br>15.52<br>7.100<br>60.22<br>0.1<br>7<br>$-3.8$<br>6.900<br>$-3.76$<br>113.72<br>21.33<br>$-0.1$<br>10.66<br>7<br>$-8.0$<br>7.100<br>$-8.03$<br>228.90<br>0.1<br>15.13<br>30.26<br>7<br>$-14.08$<br>21.18<br>448.65<br>42.36<br>$-14.1$<br>7.100<br>0.1<br>7<br>$-22.6$<br>$-22.55$<br>29.45<br>$-0.1$<br>867.54<br>58.91<br>6.900<br>7<br>$-34.3$<br>$-34.34$<br>41.24<br>6.900<br>1700.38<br>82.47<br>$-0.1$<br>7<br>57.93<br>$-50.8$<br>7.100<br>$-50.83$<br>115.86<br>0.1<br>3355.87<br>7<br>$-74.00$<br>$-0.1$<br>80.90<br>$-74.0$<br>6.900<br>6545.10<br>161.80<br>7<br>6.900<br>$-106.36$<br>$-0.1$<br>113.26<br>12828.40<br>$-106.4$<br>226.53<br>7<br>7.100<br>158.77<br>$-151.7$<br>$-151.67$<br>0.1<br>25207.14<br>317.54<br>$-215.2$<br>7.100<br>$-215.17$<br>222.27<br>49406.00<br>7<br>0.1<br>444.55<br>7<br>6.900<br>$-304.08$<br>$-0.1$<br>310.98<br>96711.32<br>621.97<br>-304.1<br>7<br>$-428.5$<br>7.100<br>$-428.48$<br>435.58<br>189728.37<br>871.16<br>0.1 | h(n) |          | b1 <n> U<n>  y<n> </n></n></n> | $y_1(n)$  | Ex(n) | E(n)   | FE    | dF    |  |
|----------------------------------------------------------------------------------------------------|------|----------|--------------------------------|-----------|-------|--------|-------|-------|--|
|                                                                                                    |      | 1.5      |                                | 1.50      |       | 5.40   | 29.16 | 10.80 |  |
|                                                                                                    |      |          |                                |           |       |        |       |       |  |
|                                                                                                    |      |          |                                |           |       |        |       |       |  |
|                                                                                                    |      |          |                                |           |       |        |       |       |  |
|                                                                                                    |      |          |                                |           |       |        |       |       |  |
|                                                                                                    |      |          |                                |           |       |        |       |       |  |
|                                                                                                    |      |          |                                |           |       |        |       |       |  |
|                                                                                                    |      |          |                                |           |       |        |       |       |  |
|                                                                                                    |      |          |                                |           |       |        |       |       |  |
|                                                                                                    |      |          |                                |           |       |        |       |       |  |
|                                                                                                    |      |          |                                |           |       |        |       |       |  |
|                                                                                                    |      |          |                                |           |       |        |       |       |  |
|                                                                                                    |      |          |                                |           |       |        |       |       |  |
|                                                                                                    |      |          |                                |           |       |        |       |       |  |
| 371867.61 1219.62                                                                                                    | 7    | $-602.7$ | 7.100                          | $-602.71$ | 0.1   | 609.81 |       |       |  |
| 728519.06 1707.07<br>$-846.63$<br>$-0.1$ 853.53<br>6.900<br>$-846.6$                                                                                                    |      |          |                                |           |       |        |       |       |  |
| $-1188.0$<br>$ 6.900  - 1188.05 $<br>$-0.1$  1194.95 1427897.36 2389.89                                                                                                    |      |          |                                |           |       |        |       |       |  |
| $-1666.0$<br>0.1 1673.13 2799348.03 3346.25<br>7.100<br>$-1666.03$<br>1                                                                                                    |      |          |                                |           |       |        |       |       |  |
| $-0.1$ 2342.18 5485785.23 4684.35<br>7<br>$-2335.3$<br>1<br>6.900<br>$-2335.28$                                                                                                    |      |          |                                |           |       |        |       |       |  |
| $-3272.1$<br>$ 6.900  - 3272.15 $<br>-0.1 3279.05 10752139.04 6558.09  <br>21                                                                                                    |      |          |                                |           |       |        |       |       |  |

Рис. 6.4

#### **6.3. Контрольні запитання**

1. По якому критерію оцінюється якість адаптивної ідентифікації параметрів ОУ?

2. Перерахуєте основні етапи рішення задачі ідентифікації.

3. Наведіть рівняння лінійного динамічного ОУ і рівняння оптимальної моделі, порівняйте їх.

4. Сформулюйте умову оптимального рішення задачі адаптивної ідентифікації.

5. Намалюйте блок-схему ітеративного алгоритму, роз'ясніть її роботу.

6. Намалюйте блок-схему рекурентного алгоритму, роз'ясніть її роботу.

7. Виконайте порівняльний аналіз ітеративного і рекурентного алгоритму адаптивної ідентифікації.

8. Отримайте рівняння оптимальної моделі і вираз для функції втрат ОУ.

9. Як впливає значення коефіцієнтів у матриці підсилення на точність і час настроювання оптимальної моделі?

#### **ПРАКТИЧНЕ ЗАНЯТТЯ 7 АДАПТИВНА ІДЕНТИФІКАЦІЯ ОБ'ЄКТА УПРАВЛІННЯ ЗА ЙОГО РЕГРЕСІЙНО-АВТОРЕГРЕСІЙНОЮ МОДЕЛЛЮ**

#### **7.1. План проведення практичного заняття**

1. Стисло нагадати теоретичні відомості, необхідні для виконання індивідуального завдання практичного заняття.

2. Виконати попередній аналіз початкових даних індивідуального варіанту (див. табл. 4.1).

3. Дослідити ОУ за його адаптивною регресійно-авторегресійною моделлю. Структурна схема дослідження ОУ зображена на рис. 7.1, а структурна схема дослідження його регресійно-авторегресійної моделі – на рис. 7.2.

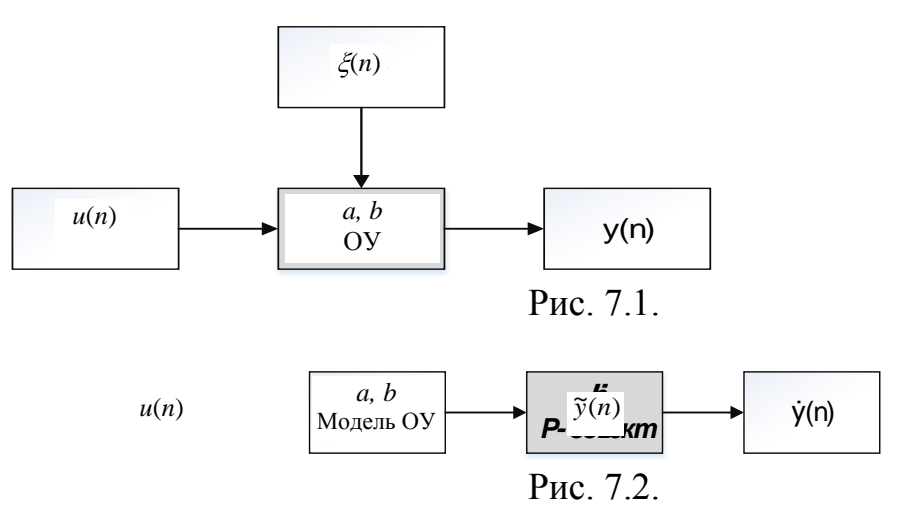

Рівняння ОУ та його адаптивної регресійно-авторегресійної моделі мають виглід:

$$
y \bullet \equiv -ay(n-1) + bu \bullet \Rightarrow \xi \bullet \Rightarrow N \in \overline{1,n},
$$
  

$$
\widetilde{y} \bullet \equiv -\widetilde{a}y(n-1) + \widetilde{b}u \bullet \Rightarrow \widetilde{a} \to a, \widetilde{b} \to b,
$$

де *y*(*n*) – вихід ОУ;  $\tilde{y}(n)$  – вихід адаптивної моделі ОУ;

*n* = 0, 1, 2, ... – дискретний час;

 $u(n)$  – вхідний вплив;

 $\zeta(n)$  – збурююча дія (завада);

*a, b* – коефіцієнти різницевого рівняння ОУ;

*a b* ~ , ~ – коефіцієнти різницевого рівняння адаптивної моделі ОУ.

4. Вивести рівняння для розрахунку функції втрат ОУ.

5. Розрахувати градієнт функції втрат.

6. Розрахувати коефіцієнти адаптивної регресійної моделі ОУ:

7. Для розрахунків потрібно скласти таблицю за формою табл. 7.1.

Таблиця 7.1

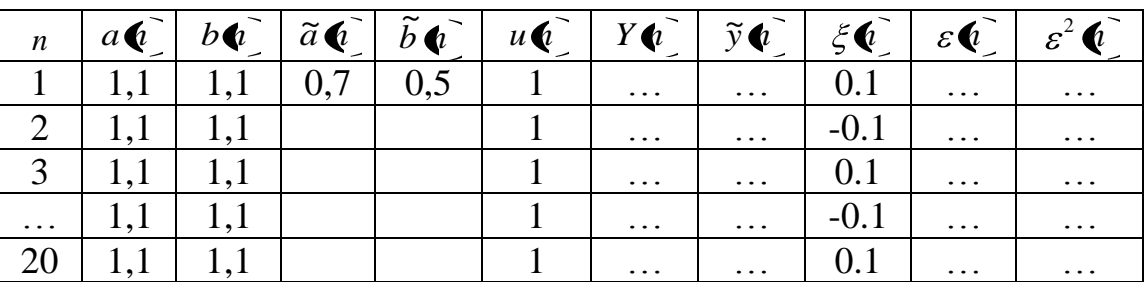

8. Розробити програму, яка буде виконувати адаптивну ідентифікацію ОУ за розробленими рівняннями.

#### **7.2. Приклад виконання завдання на практичне заняття**

Отримаємо рівняння для розрахунку функції втрат ОУ:

 $\mathbf{r}$  **heb**`язка:  $\mathbf{c} \cdot \mathbf{c} = \mathbf{y} \cdot \mathbf{c} + \mathbf{y} \cdot \mathbf{c}$ 

- функція втрат:

$$
F\left[\mathbf{e}^{\top} \pm \mathbf{e}^2 \mathbf{e}^{\top} = \mathbf{e}^{\top} \mathbf{e}^{\top} \tilde{\mathbf{v}} \mathbf{e}^{\top} \right]
$$

Розрахуємо градієнт функції втрат:

$$
\nabla F \bullet \hat{\mathbf{F}} \left( \frac{dF}{da}, \frac{dF}{db} \right),
$$
\n
$$
\begin{bmatrix} \tilde{a}_n \\ \tilde{b}_n \end{bmatrix} = \begin{bmatrix} \tilde{a}_{n-1} \\ \tilde{b}_{n-1} \end{bmatrix} - \begin{bmatrix} \gamma_a & \gamma_{ab} \\ \gamma_{ba} & \gamma_b \end{bmatrix} * \begin{bmatrix} \frac{dF}{da} \\ \frac{dF}{db} \end{bmatrix}, \quad \gamma_{ab} = \gamma_{ba} = 0,
$$
\n
$$
\tilde{a}_n = \tilde{a}_{n-1} - \gamma_a \frac{dF}{da}, \qquad \tilde{b}_n = \tilde{b}_{n-1} - \gamma_b \frac{dF}{db}.
$$

Розраховуємо коефіцієнти адаптивної регресійної моделі ОУ:

$$
\tilde{a}_n \mathbf{\Phi} = \tilde{a}_n \mathbf{\Phi} - 1 - 2\gamma_a y \mathbf{\Phi} - 1 \mathbf{\Phi} - 1 \mathbf
$$

де *a*, *<sup>b</sup>* - коефіцієнти підсилення.

Розробимо програму, яка буде виконувати адаптивну ідентифікацію ОУ за розробленими рівняннями.

```
\begin{bmatrix} n & a \ \overline{Q} & b \ \overline{Q} & \overline{Q} & \overline{Q} & \overline{Q} \\ \hline 1 & 1,1 & 1,1 & 0,7 & 0,5 & 1 \\ \hline 2 & 1,1 & 1,1 & 1,1 & 1 \\ \hline 3 & 1,1 & 1,1 & 1 & 1 \\ \hline 20 & 1,1 & 1,1 & 1 & 1 \\ \hline 120 & 1,1 & 1,1 & 1 & 1 \\ \hline \end{bmatrix}<br>
\begin{bmatrix} \frac{1}{2} & 1 & 1 & 1 \\ 1 & 1 & 1 & 1 \\ 1 &Лістинг програми моделювання
program practik7;
uses crt;
label l1;
const n=20;
                       U=1;qa=0.1;q b = 0.2;
```
var a1, b1, y, y1, Ex, E: array [0..20] of real;

```
 x: array[1..20] of byte;
       a,b: real;
        i,num: integer;
begin clrscr;
written('Vvedite X[1] - X[20]; {0;1}'');writeln;
l1: writeln('1-Варіант для прикладу; 2-Введіть свої 
параметри;'); readln(num);
case num of
1: begin
    x[1]:=0; x[2]:=0; x[3]:=0; x[4]:=0; x[4]:=0; x[5]:=0; x[4]=0; x[5]=0; x[6]=0; x[7]=0; x[8]=0; x[9]=0; x[1]=0; x[1]=0; x[1]=0; x[1]=0; x[1]=0; x[1]=0; x[1]=0; x[1]=0; x[1]=0; x[1]=0; x[1]=0; x[1]=0; x[1]=0; x[1]=0; x[1]=0; x[1]=0; x[1]=0; x[1]=0; x[1]=0; x[1]=0; x[1]=0; x[1]=0; x[1]=0; x[1]=0; x[1]=x[6]:=1; x[7]:=1; x[8]:=0; x[9]:=0; x[10]:=0; x[10]x[11]:=1; x[12]:=1; x[13]:=1; x[14]:=1; x[15]:=0;x[16]:=1; x[17]:=1; x[18]:=0; x[19]:=0; x[20]:=1; x[20]a:=1.0;b:=0.75;
    a1[1]:=0.8;b1[1]:=0.5; end;
2: begin
           for i:=1 to 20 do begin
           write('x[', i, ']='); read(x[i]); end;
          write('a='); readln(a);write('b='); readln(b);write('a1(1)='); readln(a1[1]);write('b1(1)='); readln(b1[1]); end;
else writeln('Повтор'); goto 11;
end;
for i:=1 to 20 do begin
     if (x[i]=0) then Ex[i]:=0.1else Ex[i]:=0.1;end;
writeln;
```

```
Житомирська 
  політехніка
                    МІНІСТЕРСТВО ОСВІТИ І НАУКИ УКРАЇНИ
              ДЕРЖАВНИЙ УНІВЕРСИТЕТ «ЖИТОМИРСЬКА ПОЛІТЕХНІКА»
                 Система управління якістю відповідає ДСТУ ISO 9001:2015
                                                        Ф-20.09-
                                                     05.02/2/152.00.1М/ОК8-
                                                         2020
                            Екземпляр № 1 Арк 115 / 101
writeln('X:=');
writeln(' 1| 2| 3| 4| 5| 6| 7| 8| 
9|10|11|12|13|14|15|16|17|18|19|20|');
for i:=1 to 20 do begin
write(X[i]:2, 'i');
end;
writeln;
writeln('a=',a);
writeln('b=', b);written('a1(1)=',a1[1]:5:3);written('b1(1)=',b1[1]:5:3);writeln('N=',n);writeln; writeln('Натисніть Enter для почитку'); readkey;
clrscr;
writeln; writeln('Будь ласка, почекайте....');
delay(3000); clrscr;
written(' n | a(n) | b(n) | a1(n) | b1(n) | U(n) | y(n) | y1(n)|Ex(n)| E(n) |E^2(0)|;
y[1] := -a * y[0] + b * U + Ex[1];y1[1]:=-a1[1]*y[0]+b1[1]*U;E[1]:=y[1]-y1[1];for i:=2 to n do begin
    y[i]:=-a*y[i-1]+b*U+Ex[i];a1[i]:=a1[i-1]-2*ga*y[i-1]*(y[i]-(-a1[i-1]*y[i-
1] + b1 [i - 1] * U) );
    b1[i]:=b1[i-1]-2*qb*y[i-1]*(y[i]-(-a1[i-1]*y[i-
1]+b1[i-1]*U);
    y1[i]:=-a1[i]*y[i-1]+b1[i]*U;E[i]:=y[i]-y1[i];end;
for i:=1 to n do begin
```
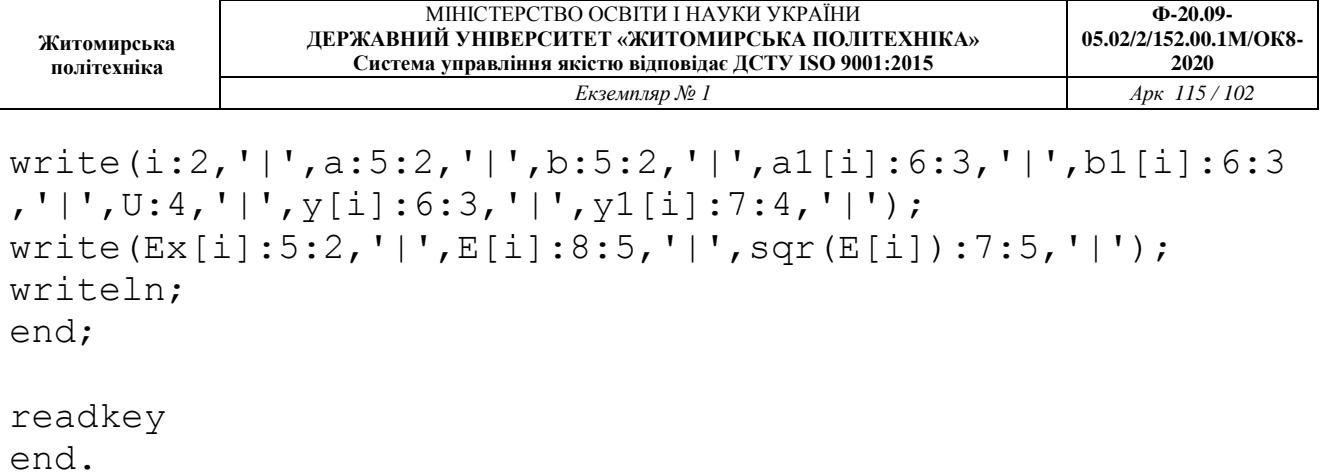

*Результати моделювання*

| C: \DOCUME~1\Admin\0016~1\FD65~1\alinchik\PR7\PRACTIK7.EXE                                                                           | -미× |
|----------------------------------------------------------------------------------------------------|-----|
| $\times$ [12]=1<br> x[13]=0<br>k[14]=1<br>k[15]=1<br> x[16]=0<br> x[17]=0<br>$\mathbf{\times}$ [18]=1<br>$\times$ [19]=0<br> x[20]=0 |     |
| [a=1.1<br>(b=1.1<br>$a1(1)=0.7$<br>$b1(1)=0.5$<br> X : =                                                                             |     |
| 1.1000000000E+00<br>la=<br>1.1000000000E+00<br>$\mathbf{b} =$<br>a1(1)=0.700<br>b1(1)=0.500<br>$N=20$                                |     |
| Press Enter to START                                                                                                    |     |

Рис. 7.3

| <b>CIV</b>                                                                              |                                                                                                    |                                                                                                    |                                                                                                    |                                                                                                    |                                                                                                  |                                                                                                    | C:\DOCUME~1\Admin\0016~1\FD65~1\alinchik\PR7\PRACTIK7.EXE                                                                                                    |                                                                                                    |                                                                                                    |                                                                                                    |  |
|-----------------------------------------------------------------------------------------|----------------------------------------------------------------------------------------------------|----------------------------------------------------------------------------------------------------|----------------------------------------------------------------------------------------------------|----------------------------------------------------------------------------------------------------|--------------------------------------------------------------------------------------------------|----------------------------------------------------------------------------------------------------|----------------------------------------------------------------------------------------------------|----------------------------------------------------------------------------------------------------|----------------------------------------------------------------------------------------------------|----------------------------------------------------------------------------------------------------|--|
| n<br>1<br>2<br>3<br>$\frac{4}{5}$<br>Ğ<br>7<br>8<br>9<br>10112345117<br>18<br>19<br>120 | a(n) <br>1.10<br>1.10<br>1.10<br>1.10<br>1.10<br>1.10<br>1.10<br>1.10<br>1.10<br>1.10<br>1.10<br>1.10<br>1.10<br>1.10<br>1.10<br>1.10<br>1.10<br>1.10<br>1.10<br>1.10 | b(n) <br>1.10<br>1.10<br>1.10<br>1.10<br>1.10<br>1.10<br>1.10<br>1.10<br>1.10<br>1.10<br>1.10<br>1.10<br>1.10<br>1.10<br>1.10<br>1.10<br>1.10<br>1.10<br>1.10<br>1.10 | a1(n) <br>0.700<br>0.640<br>0.629<br>0.553<br>0.515<br>0.455<br>0.466<br>0.361<br>0.352<br>0.261<br>0.279<br>0.151<br>0.218<br>0.073<br>0.126<br>0.034<br>0.256<br>0.163<br>0.354 | b1(n) U(n) <br>0.500<br>0.380<br>0.357<br>0.206<br>0.129<br>0.010<br>0.032<br>-0.179<br>-0.195<br>$-0.379$<br>-0.342<br>-0.598<br>-0.465<br>$-0.754$<br>$-0.648$<br>$-0.832$<br>$-0.389$<br>$-0.574$<br>$-0.192$<br>$0.337$ -0.227 | 1<br>1<br>1<br>1<br>1<br>1<br>1<br>1<br>1<br>1<br>1<br>1<br>1<br>1<br>1<br>1<br>1<br>1<br>1<br>1 | y(n)<br>1.000<br>0.100<br>0.890<br>0.221<br>0.957<br>-0.053<br>1.058<br>0.036<br>0.960<br>-0.056<br>1.262<br>-0.188 l<br>1.207<br>-0.127<br>1.340<br>-0.474 l<br>1.521<br>-0.473<br>1.521 | y1(n)<br>0.5000<br>-0.2600<br>0.2942<br>-0.2860<br>0.0154<br>-0.4252<br>0.0563<br>-0.5602<br>-0.2082<br>-0.6290<br>-0.3268<br>-0.7885<br>-0.4237<br>-0.8421<br>$-0.6321$<br>$-0.8775$<br>-0.2678<br>-0.8220<br>$-0.0244$<br>-0.673 -0.7387 | Ex(n)<br>-0.10<br>0.10<br>-0.10<br>0.10<br>0.10<br>-0.10<br>-0.10<br>0.10<br>-0.10 <br>-0.10<br>0.10<br>0.10<br>-0.10<br>0.10<br>0.10<br>-0.10<br>$-0.10$<br>0.10<br>-0.10<br>$-0.10$ | E(n)<br>0.50000<br>0.360001<br>1.00154 1.00309<br>0.5965710.35589<br>0.57300 0.32832<br>0.6007310.36088<br>0.71496 0.51116 | $E^2(0)$<br>0.25000<br>0.12960<br>0.59581 0.35499<br>0.50699 0.25704<br>0.9414510.88633<br>0.37266 0.13887<br>1.168241.36478<br>1.58840 2.52302<br>1.6302212.65762<br>1.9719913.88873<br>0.4036410.16292<br>1.78909 3.20085<br>0.3485710.12150<br>1.54514 2.38746<br>0.06590[0.00434] |  |

Рис. 7.4

#### **7.3. Контрольні запитання**

1. По якому критерію оцінюється якість адаптивної ідентифікації параметрів ОУ?

2. Перерахуєте основні етапи рішення задачі ідентифікації.

3. Наведіть рівняння лінійного динамічного ОУ і рівняння оптимальної моделі, порівняйте їх.

4. Сформулюйте умову оптимального рішення задачі адаптивної ідентифікації.

5. Який вигляд має ітеративний алгоритм адаптивної ідентифікації?

6. Який вигляд має рекурентний алгоритм адаптивної ідентифікації?

7. Намалюйте блок-схеми ітеративного та рекурентного алгоритмів, роз'ясніть їх роботу.

8. Виконайте порівняльний аналіз ітеративного і рекурентного алгоритму адаптивної ідентифікації.

9. Отримайте рівняння оптимальної моделі і вираз для функції втрат ОУ.

10. Як впливає значення коефіцієнтів у матриці підсилення на точність і час настроювання оптимальної моделі?

#### **ПРАКТИЧНЕ ЗАНЯТТЯ 8 ЗАСТОСУВАННЯ ФІЛЬТРА KАЛМАНА ДЛЯ ВИМІРЮВАННЯ ПОТОЧНИХ КООРДИНАТ ОБ'ЄКТІВ УПРАВЛІННЯ**

#### **8.1. План проведення практичного заняття**

1. Згідно свого варіанту обрати структурну схему системи автоматичного управління (табл.8.1) та параметри цієї схеми (табл.8.2).

2. Зробити розрахунок фільтра Калмана.

3. Виконати моделювання системи управління зі спостерігачем.

4.Побудувати графіки виміряного і точного вихідних сигналів координат ОУ та зашумленного і оціненого значення виходу системи.

5. Порівняти графіки та зробити висновки.

Табл.8.1

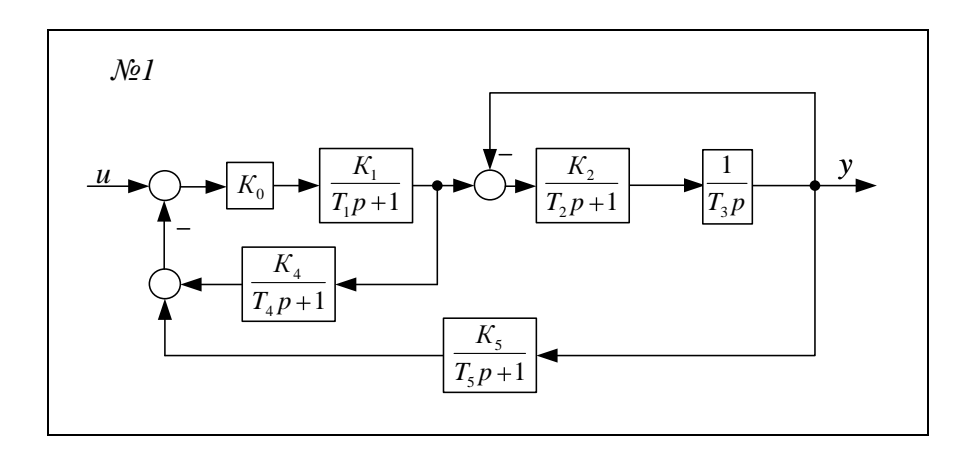

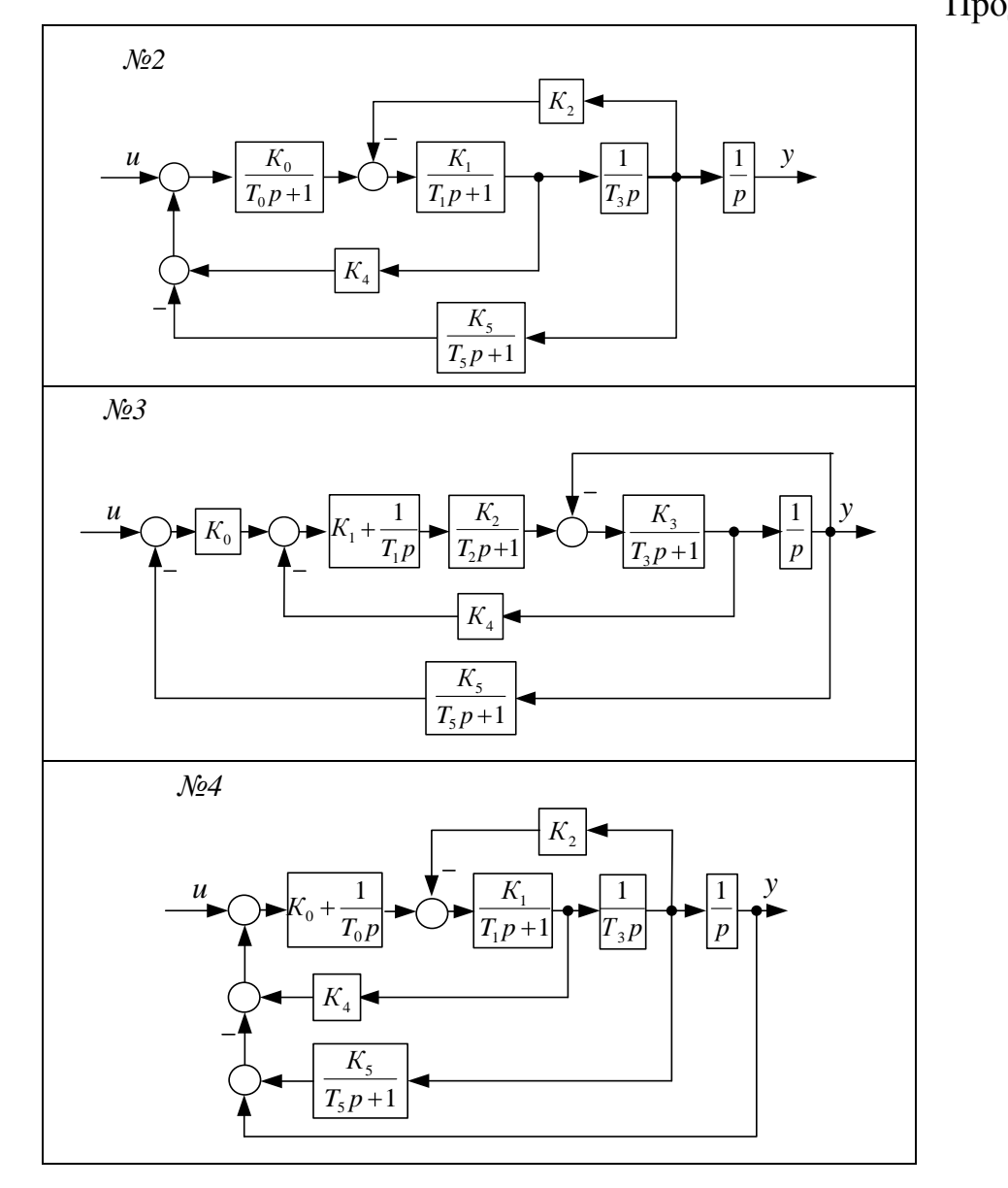

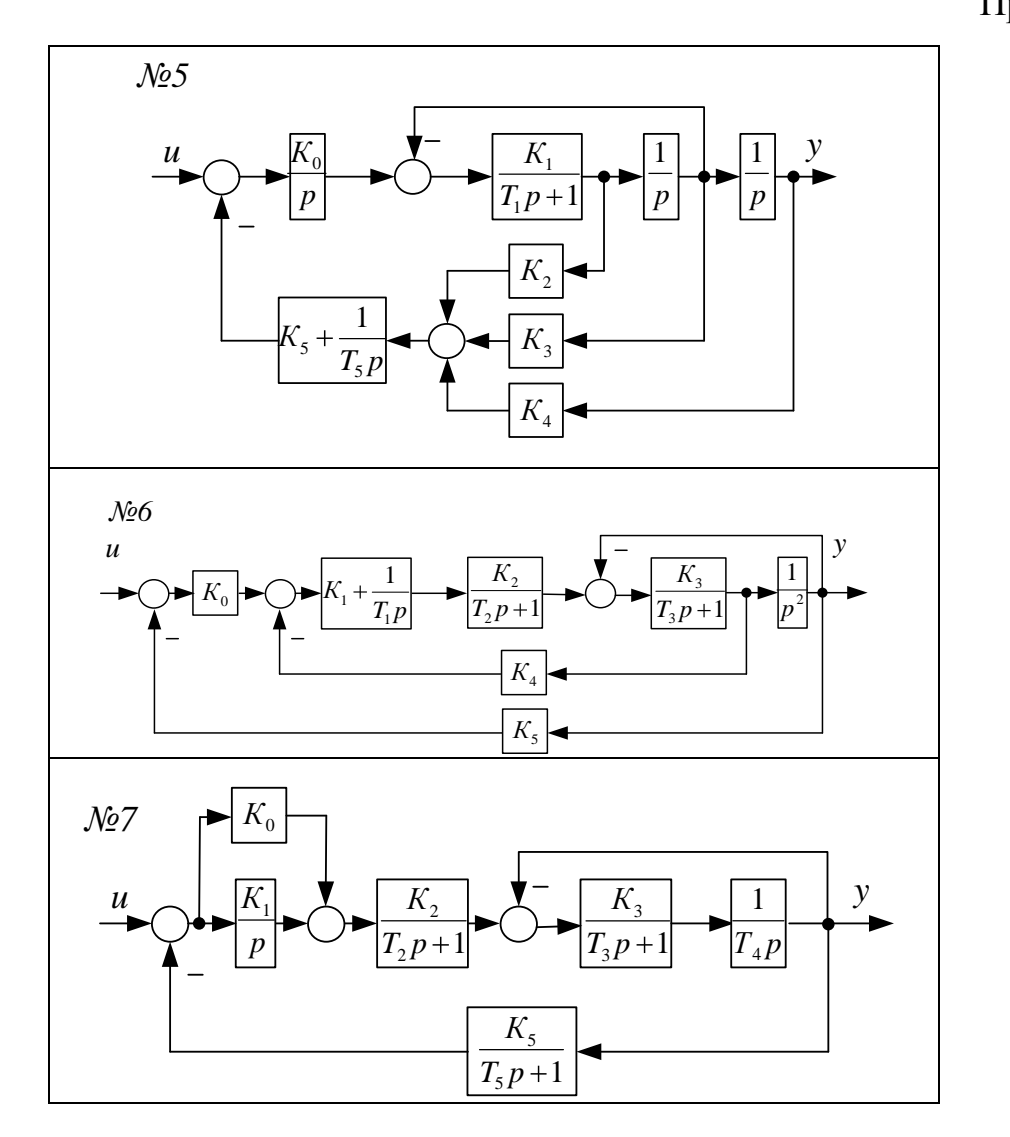

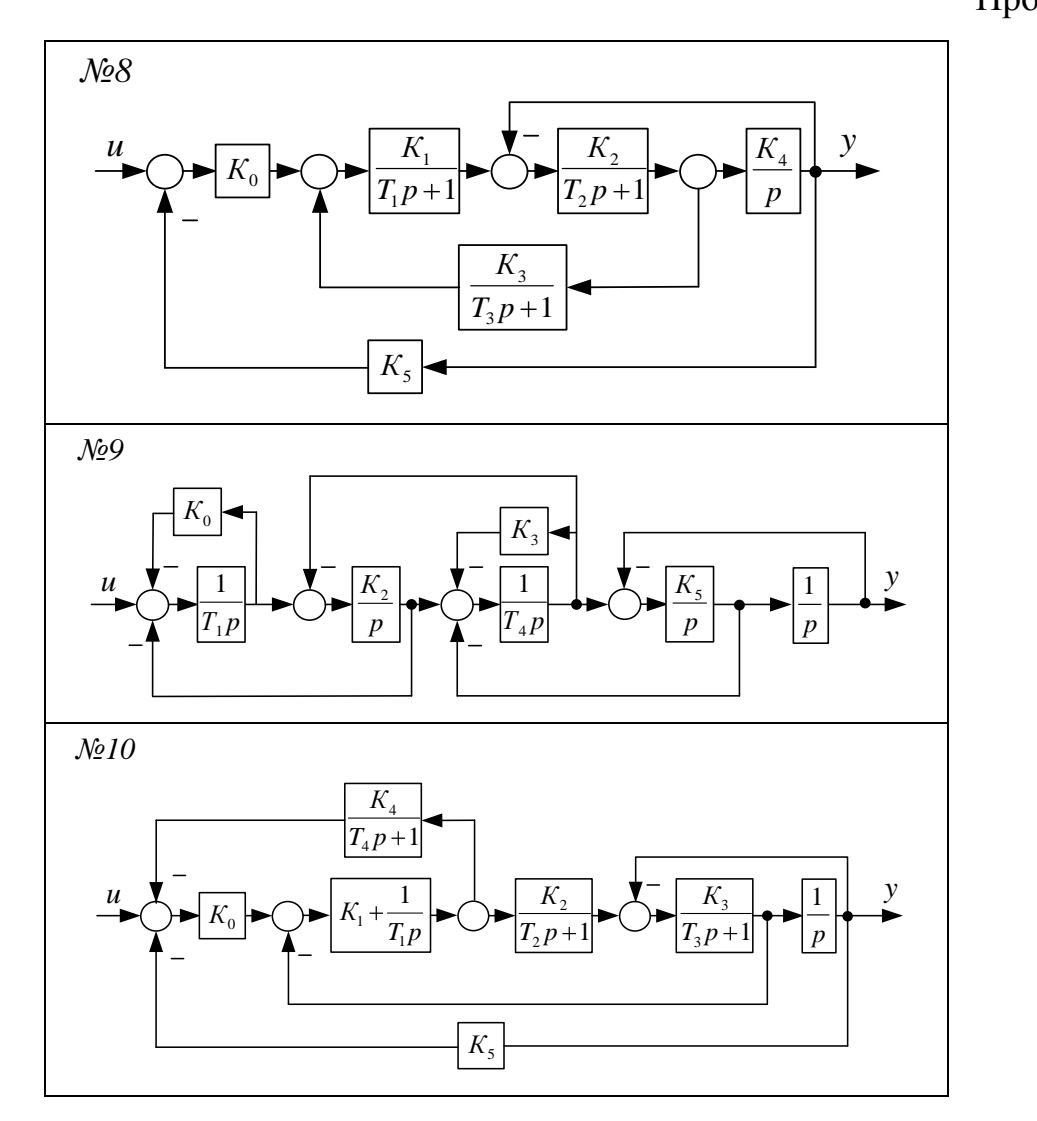

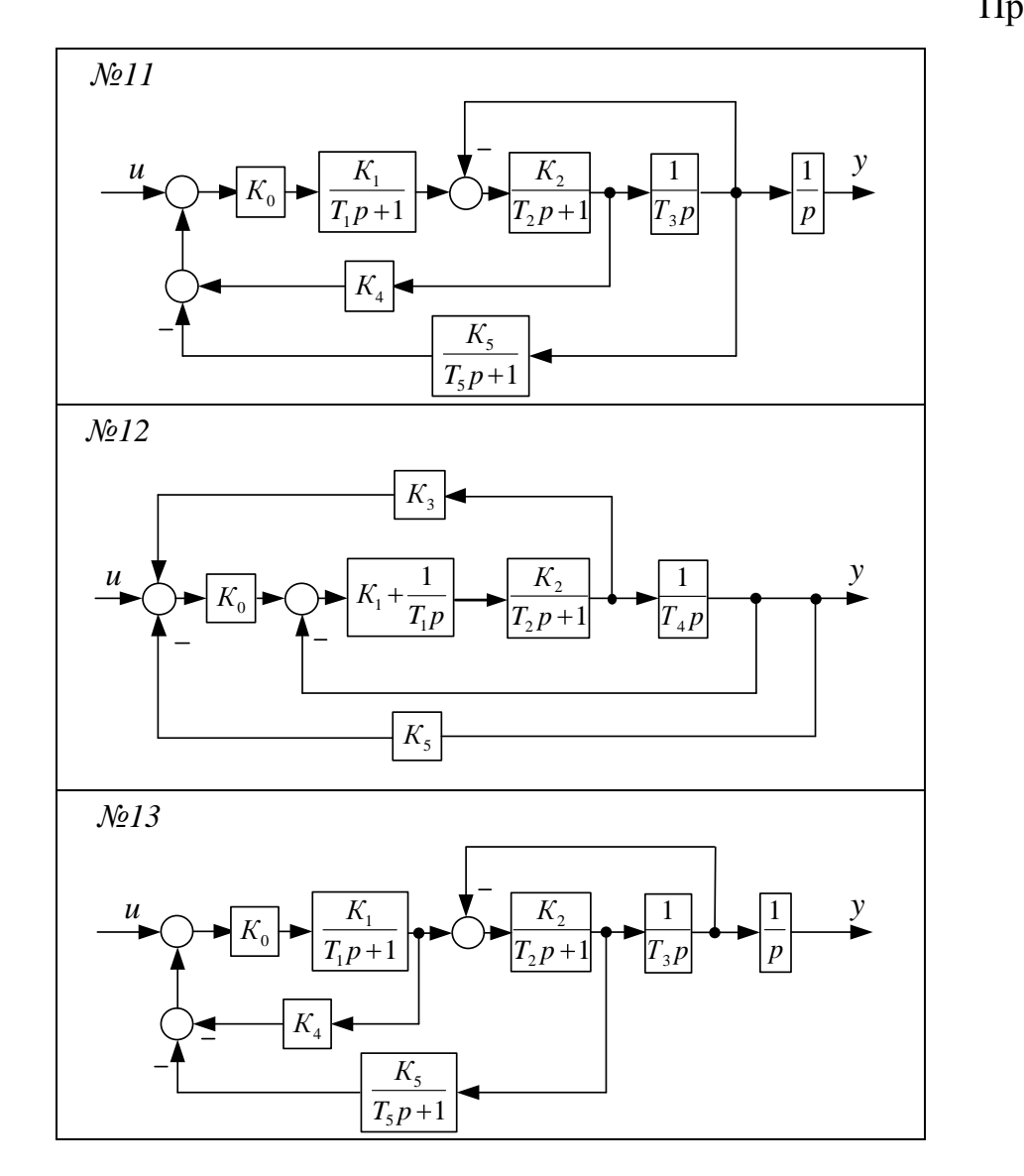
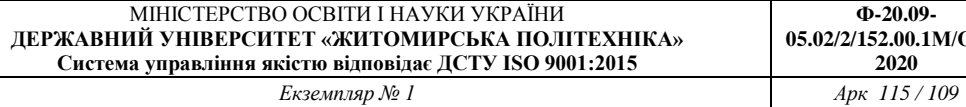

# Продовження табл.8.1

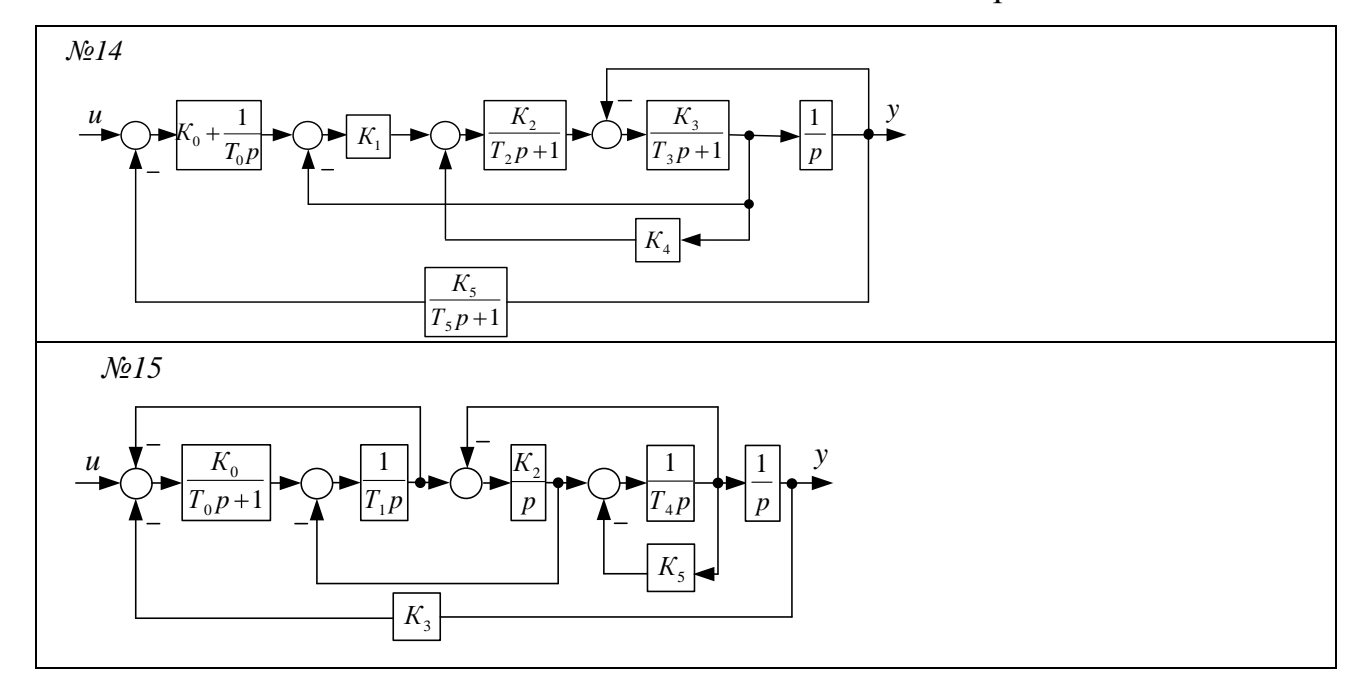

Табл.8.2

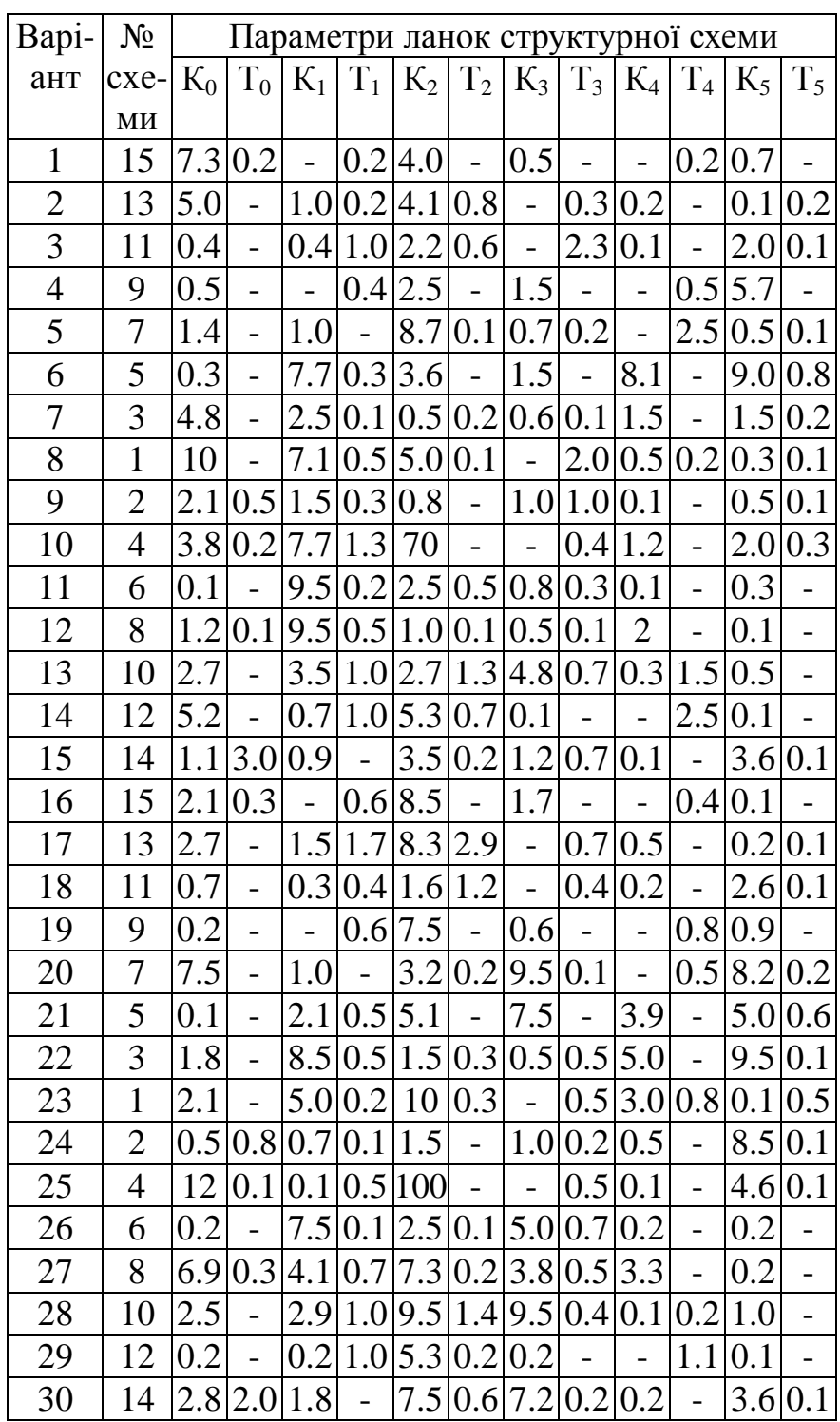

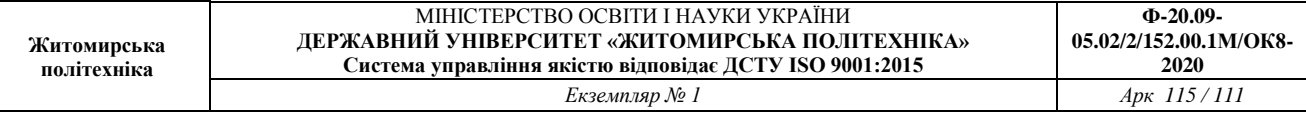

#### **8.2. Приклад виконання завдання практичного заняття**

```
Лістинг програми моделювання
Sys1=ss(tf(100,[1 1 100]));
U=ones(1000,1); % вхідний сигнал одиничний ступеневий
вплив 1000 відліків
T=linspace(0,10,1000)'; % вектор часу від 0 до 10 с 1000
відліків
Y = l \sin(Sys1, U, T); % моделювання точного виходу системи
YN=Y+0.05*randn(1000,1); % вихід з шумом СКЗ 0.05 
figure; plot(T,U,'-q',T,Y,'-b',T,YN,'-r'); grid on; %графік вхідного та вихідного сигналу системи
xlabel('Час, с'); ylabel('Амплітуда вихідного сигналу, 
В'); 
[A, B, C, D]=ssdata(Sys1) % виводимо значення матриць
системи
P=ss(A, [B \ B], C, [D \ D]) % будуємо систему із
сротерігачем
Kest=kalman(P,0.1,0.05) % будуємо фільтр Калмана
YK=lsim(Kest,[U YN],T); % розраховуємо оцінку виходу 
системи в фильтрі Калмана
figure; plot(T, U, ' - q', T, Y, ' - b', T, YN, ' - r', T, YK(:, 1), ' - c');
grid on; % графік вхідного та вихідного сигналу системи
xlabel('Час, с');ylabel('Амплітуда вихідного сигналу, 
B');
```
## *Результати моделювання*   $A =$  $-1.0000 -12.5000$ 8.0000 0  $B =$  4 0  $C =$  0 3.1250  $D =$  0  $a =$  x1 x2  $x1 -1 -12.5$  x2 8 0  $b =$  u1 u2 x1 4 4 x2 0 0  $c =$  x1 x2 y1 0 3.125  $d =$

- u1 u2 y1 0 0 Continuous-time model.  $a =$  x1\_e x2\_e  $x1 e$   $-1$   $-20.26$  x2\_e 8 -11.14  $b =$  u1 y1 x1\_e 4 2.483 x2\_e 0 3.56  $c =$  x1\_e x2\_e y1\_e 0 3.125 x1 e 1 0 x2 e 0 1
- $d =$

u1 y1

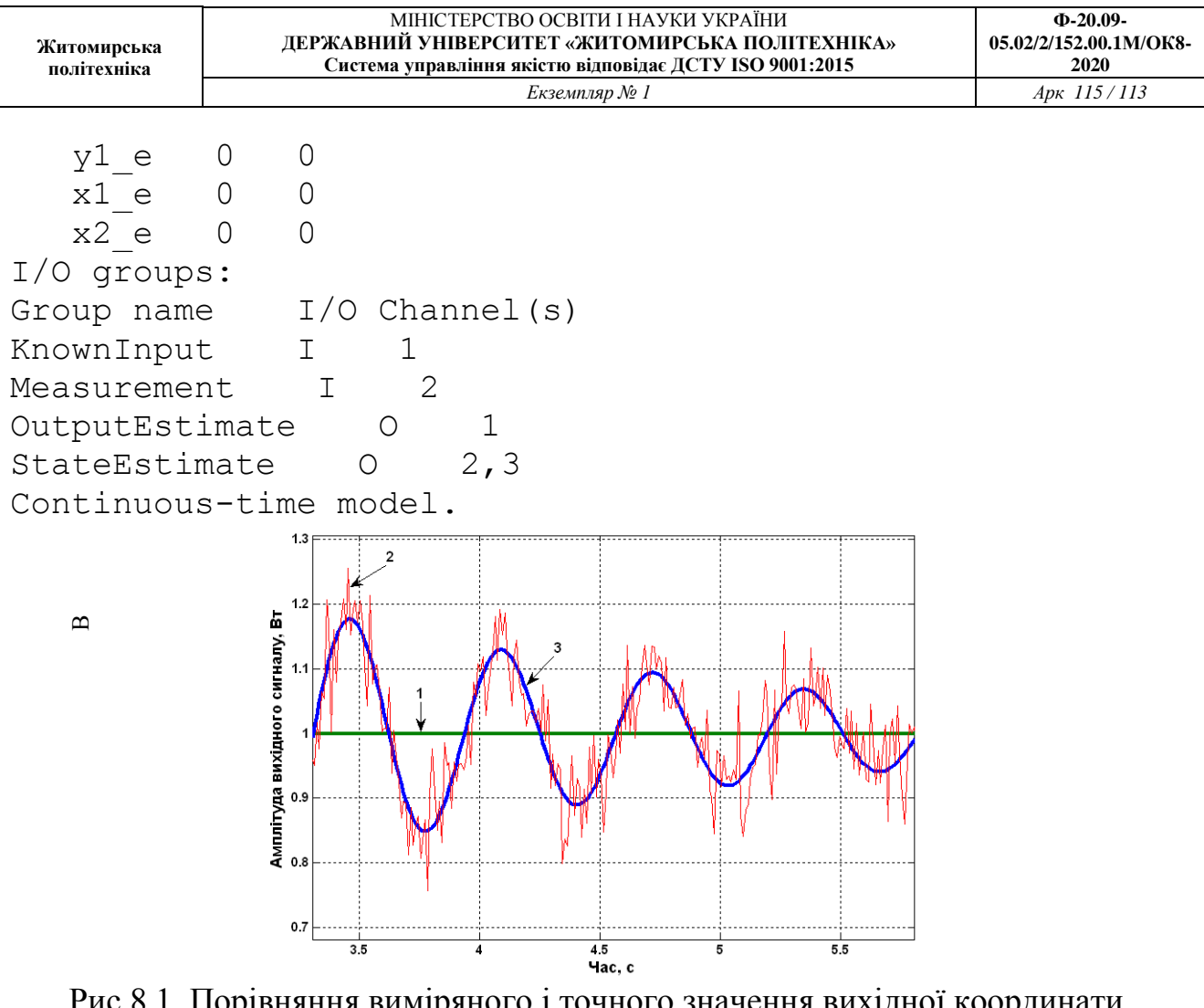

Рис.8.1. Порівняння виміряного і точного значення вихідної координати системи управління: *1- вхідний сигнал,*

 $\mathbf{\Omega}$ 

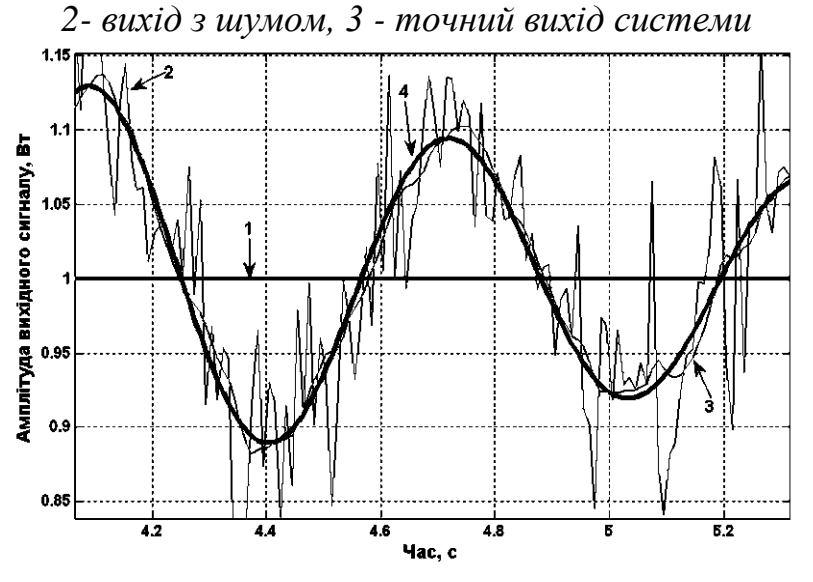

Рис.8.2.Порівняння точного значення, виміряного значення та результату оцінювання фільтром Калмана вихідної координати системи управління:*1- вхіднийсигнал, 2- вихідзшумом, 3 –оцінкавиходусистемиуфільтріКалмана, 4– точнийвихідсистеми*

### **8.3. Контрольні запитання**

4.1 Що являє собою фільтр Калмана?

4.2 Які функції є в пакеті Matlab для синтезу фільтра Калмана?

4.3 Які основні блоки входять в структурну схему отримання оцінок координат ОУ?

4.4 Що таке матриця вимірювання *H*?

4.5Назвіть матриці об'єкта керування.

#### **ЛІТЕРАТУРА**

1. Ажогин В.В., Згуровский М.З. Моделирование на цифрових, аналоговых и гибридных ЭВМ / Под ред. В.И. Костюка. - К.: Вища школа, 1983.

2. Кузьмин П.К., Маничев В.Б. САПР: Кн.5 "Автоматизация функционального проектирования". - М.: Высшая школа, 1986.

3. Башарин А.В., Постников Ю.В. Примеры расчетов автоматизированного электропривода. - Л.: Энергоатомиздат, 1990.

4. Никульчев Е.В. Практикум по теории управления в среде MATLAB: Учебное пособие. – М.: МГАПИ, 2002. – 88 с.; ил. ISBN 5-8068-0274-4.

5.Тютюник А.Г. Оптимальні і адаптивні системи автоматичного керування. Практикум. Навчальний посібник. – Житомир: ЖІТІ, 2002. – 424 с. ISBN 966- 683-031-0.

6. Шматок С.О. Формалізація, моделювання та ідентифікація об'єктів управління / Навчальний посібник. - К.: НМК ВО, 1992.

7. Стеблецов В.Г., Ельцова Е.С., Солянин А.В. Использование персональных ЭВМ в исследовании динамики нелинейных следящих приводов: Учебное пособие. - М.: Издательство МАИ, 1992.

8. Болнокин В.Е., Чинаев П.И. Анализ и синтез систем автоматического управления на ЭВМ. Алгоритмы и программы. - М.: Радио и связь, 1986.

9. Голенко Д. И. Моделирование и статистический анализ псевдослучайных чисел на ЭВМ. – М.: Наука, 1975. – 228 с.

10. Соболь И. М. Метод Монте-Карло. – М.: Наука, 1978. – 64 с.

11. Мелса Дж. Л., Джонс Ст.К. Программы в помощь изучающим теорию линейных систем. – М.: Машиностороение, 1981. – 200 с.

12. Дейч А.М. Методы идентификации динамических объектов. – М.: Энергия, 1979. – 240 с.

13. Бессонов А.А., Загашвили Ю.В., Маркелов А.С. Методы и средства идентификации динамических объектов. – Л.: Энергоатомиздат, 1989. – 280 с.

14[.http://matlab.exponenta.ru](http://matlab.exponenta.ru/)